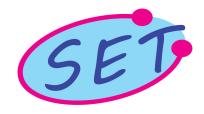

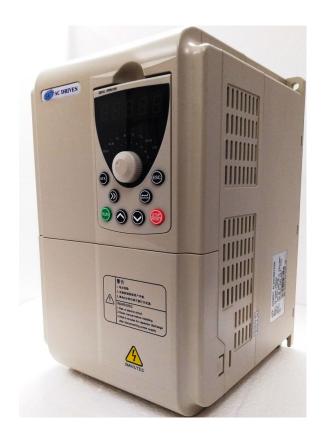

# **AC Drive User Manual**

Model: SET-560

# **SANKET ELECTROTECH**

**Providing Solution Worldwide** 

#### **Preface**

Thank you for purchasing the SET560 series inverter developed by SET. The SET560 series inverter is a general-purpose high-performance current vector control inverter. It can implement the control of asynchronous motor. It is used to drive various automation production equipment involving textile, paper-making, wire drawing, machine tool, packing, food, fan and pump.

This manual describes the correct use of the SET560 series inverter, including selection, parameter setting, commissioning, maintenance & inspection. Read and understand the manual before use and forward the manual to the end user.

#### Note

- The drawings presented in this instructions are sometimes shown without covers or protective guards. Always replace the equipment's cover or protective guard as specified first, and then operate the products in accordance with the instructions.
- The drawings in the manual are shown for description only and may not match the product you purchased.
- The instructions are subject to change, without notice, due to product upgrade, specification modification as well as efforts to increase the accuracy and convenience of the manual.

# **Contents**

| Cha | apter | 1 Safety Information and Precautions                              | 4  |
|-----|-------|-------------------------------------------------------------------|----|
|     | 1.1   | Security Information                                              | 4  |
| Cha | apter | 2 Product information                                             | 7  |
|     | 2.1   | Designation Rules                                                 | 7  |
|     | 2.2   | Nameplate                                                         | 7  |
|     | 2.3   | SET560 Models and Technical Data                                  | 7  |
|     | 2.4   | Product description of each part                                  | 9  |
|     | 2.5   | Technical Specifications                                          | 10 |
|     | 2.6   | Appearance and installation dimensions(mm)                        | 12 |
|     | 2.7   | Appearance and installation size of the keyboard                  | 16 |
|     | 2.8   | Appearance and hole size of the keyboard tray                     | 16 |
|     | 2.9   | Appearance and installation size of the double row keyboard $\!.$ | 17 |
|     | 2.10  | Appearance and hole size of the double row keyboard tray $\ldots$ | 17 |
| Cha | apter | 3 Mechanical installation                                         | 18 |
|     | 3.1   | Installation Environment                                          | 18 |
|     | 3.2   | The disassembly of the cover plate                                | 19 |
| Cha | apter | 4 Electrical installation                                         | 20 |
|     | 4.1 E | Electrical Installation                                           | 20 |
|     | 4.2 [ | Description of Peripheral Electrical Devices                      | 20 |
|     | 4.3 F | Peripheral electrical components selection guidance               | 21 |
|     | 4.4 5 | Selection of Braking Unit and Braking Resistor                    | 22 |
|     | 4.5 \ | Viring Method                                                     | 24 |
| Cha | apter | 5 Operating and Display                                           | 31 |
|     | 5.1 ( | Operation and display interface                                   | 31 |
|     | 5.2 F | Function indicator description                                    | 31 |
|     | 5.3 k | Keyboard button description table                                 | 31 |
|     | 5.4 \ | /iewing and Modifying Function Codes                              | 32 |

| 5.5 Selecting menu mode                                  | 33         |
|----------------------------------------------------------|------------|
| Chapter6 Function Parameter List                         | 34         |
| Chapter7 Description of Function Codes                   | 68         |
| Group F0 :Basic Parameters                               | 68         |
| Group F1: Motor parameters                               | 74         |
| Group F2:Input Terminal                                  | 75         |
| Group F3: Output Terminals                               | 83         |
| Group F4: Auxiliary Functions                            | 87         |
| Group F5: Vector Control Parameters                      | 95         |
| Group F6: V/F Control Parameters                         | 97         |
| Group F7: Start/Stop Control                             | 99         |
| Group F8: Operation Panel and Display                    | 103        |
| Group F9: Fault and Protection                           | 105        |
| Group FA: Process Control PID Function                   | 111        |
| Group FB: Swing Frequency, Fixed Length ,Count and Torqu | ie Control |
| Parameters                                               | 115        |
| Group FC: Multi-Reference and Simple PLC Function Param  | neters118  |
| Group FD: User-defined Parameters                        | 121        |
| Group FE:Quick Menu parameters                           | 121        |
| Group P0:Analog four points offset parameters            | 122        |
| Group P1:Analog calibration parameters                   | 123        |
| Group H0: Monitoring Parameters                          | 125        |
| Chapter 8 Maintenance and Troubleshooting                | 127        |
| 8.1 Routine Repair and Maintenance of the SET560         | 127        |
| 8.2 Warranty Agreement                                   | 127        |
| 8.3 Faults and Solutions                                 | 128        |
| 8.4 Common Faults and Solutions                          | 132        |

### **Chapter 1 Safety Information and Precautions**

In this manual, Safety cautions are divided into two types:

ADANGER: indicates that failure to comply with the notice will result in severe personal injury or even death.

AWARNING: indicates that failure to comply with the notice will result in personal injury or property damage.

Read this chapter carefully so that you have a thorough understanding, and perform all operations such as installation, commissioning or maintenance by following the notices in this chapter. SET will assume no liability or responsibility for any injury or loss caused by improper operation.

#### 1.1 Security Information

Before installation

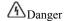

- •The AC drive is designed to the speed control of asynchronous motor, any other uses may cause damage of the AC drive or result in a fire.
- •The AC device shouldn't be applied simply in medical devices or other situations directly related to personal safety.

#### Checking

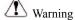

• Do not install the AC device if you find component missing or damage upon unpacking.

#### During installation

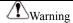

- •Handle the AC device with care during transportation to prevent damage to the AC device.
- •Install the AC device on incombustible objects such as metal, and keep it away from combustible materials. Failure to comply may result in a fire.
- •Do not drop wire end or screw into the AC drive. Failure to comply will result in damage to the AC drive.
- •If the AC device is installed in cabinet, fan and ventilation opening should be set for rejection of heat.

#### Wiring

# <u>A</u>Danger

•Wiring must be performed only by qualified personnel under instructions described in this manual. Failure to comply may result in unexpected accidents.

- •Ensure that the power supply is cut off before wiring. Failure to comply may result in electric shock.
- •Tie the AC drive to ground properly according to the requirements. Failure to comply may result in electric shock.
- •Do not touch the terminals of the major loop, and make sure the major loop wires are not connect to the shell. Failure to comply may result in electric shock.
- •The leakage current of the AC drive is greater than 5 mA and the specific value is determined by the working condition. The AC drive and motor must connect to the ground properly for safe.

# **1** Warning

- •Never connect the power cables to the output terminals(U,V,W) of the AC drive. Failure to comply will result in damage to the AC drive.
- •Never connect LC/RC noise filter for phase advance, like capacitance, to the output terminals. Failure to comply will result in damage to the AC drive.
- •Ensure that the power phases and voltage are match the data on nameplate. Failure to comply may result in damage to the AC drive.
- •The major loop and control loop should be wired separately or crossly. Failure to comply may result in disturb of the control signal.
  - The cable for major loop should be shielded by insulating bush.
- •Input or output reactor is recommended when the input or output cable is longer than 100 meters. Failure to comply may result in damage to the AC drive or the motor.

#### Running

# Danger

- Cover the AC drive properly befor power-on and never open the cover plate with power. Failure to comply may cause electric shock.
- •Isolation measures should be adopted for machine with automatic reset of fault or start after the power failure. Failure to comply may result in personal injury.
- •Never touch the terminals when the AC drive is on power, even it's on stop state. Failure to comply will result in electric shock.
- •Never reset the alarm or warning before cutting off the running command. Failure to comply may result in personal injury.

# **Warning**

- •Do not start/stop the AC drive by turning the contactor ON/OFF. Failure to comply will result in damage to the AC drive.
- •Ensure the motor and machine are in permitted useful range before running. Failure to comply will result in damage of machine.
- •Do not touch the fan nor the discharging resistor, otherwise you may get burnt.
- •Do configuring the mechanical lock device in using of elevator equipment.

- •Do not change the default factory settings of the AC drive. Failure to comply will result in damage to the AC drive.
- $\bullet \text{Do}$  setting the interlock with two contactors which are using in switching of VF/WF.

#### Maintenance

# <u>A</u>Danger

- •Do not repair or maintain the AC drive at power-on. Failure to comply will result in electric shock.
  - •Ensure power-off before removing the cover plate.
- •Repair or maintain the AC drive only ten minutes after the AC drive is powered off or the charging LED is off. Otherwise, the residual voltage in the capacitor will result in personal injury.
- •Repair or maintenance of the AC drive can be performed only by qualified personnel. Failure to comply will result in personal injury or damage to the AC drive.
- •Do not touch the components with your hands. Failure to comply will result in static electricity damage.

#### Other

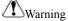

•Self-reliant rebuilding is forbidden. Failure to comply will result in personal injury.

# **Chapter 2 Product information**

# 2.1 Designation Rules

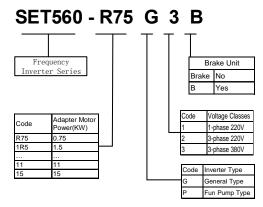

Figure 2.1 Designation rules

# 2.2 Nameplate

Model: SET560-R75G3B

Power: 0.75KW

Input: 3PH AC 380V 3.4A 50Hz/60Hz

Output: 3PH AC 0~380V 2.1A 0~300Hz

S/N: Bar Code

Figure 2.2 Data brand

#### 2.3 SET560 Models and Technical Data

Table 2-1 SET560 models and data

| Inverter types             | Power capacity (KVA) | Input<br>current<br>(A) | Output<br>current(A) G/P | (nower) | ter motor<br>(horsepower)<br>(HP) |
|----------------------------|----------------------|-------------------------|--------------------------|---------|-----------------------------------|
| Single-phase power supply: | 220V,50/60Hz         |                         |                          |         |                                   |
| SET560-R40G1               | 1                    | 5.4                     | 2.3                      | 0.4     | 0.5                               |
| SET560-R75G1               | 1.5                  | 8.2                     | 4                        | 0.75    | 1                                 |
| SET560-1R5G1               | 3                    | 14                      | 7                        | 1.5     | 2                                 |
| SET560-2R2G1               | 4                    | 23                      | 9.6                      | 2.2     | 3                                 |

SET560 Series Frequency Inverter User Manual

| Three-phase power supply: |                      | 4                       | erter Oser Maria      | <u></u>                                    |     |
|---------------------------|----------------------|-------------------------|-----------------------|--------------------------------------------|-----|
| Inverter types            | Power capacity (KVA) | Input<br>current<br>(A) | Output current(A) G/P | Adapter motor (power) (horsepowe (KW) (HP) |     |
| SET560-R75G3              | 1.5                  | 3.4                     | 2.1                   | 0.75                                       | 1   |
| SET560-1R5G3              | 3                    | 5                       | 3.8                   | 1.5                                        | 2   |
| SET560-2R2G3              | 4                    | 5.8                     | 5.1                   | 2.2                                        | 3   |
| SET560-004G3              | 5.9                  | 10.5                    | 9                     | 3.7                                        | 5   |
| SET560-5R5G3              | 8.9                  | 14.6                    | 13                    | 5.5                                        | 7.5 |
| SET560-7R5G3              | 11                   | 20.5                    | 17                    | 7.5                                        | 10  |
| SET560-011G3              | 17                   | 26                      | 25                    | 11                                         | 15  |
| SET560-015G3              | 21                   | 35                      | 32                    | 15                                         | 20  |
| SET560-018G3              | 24                   | 38.5                    | 37                    | 18.5                                       | 25  |
| SET560-022G3              | 30                   | 46.5                    | 45                    | 22                                         | 30  |
| SET560-030G3              | 40                   | 62                      | 60                    | 30                                         | 40  |
| SET560-037G3              | 57                   | 76                      | 75                    | 37                                         | 50  |
| SET560-045G3              | 69                   | 92                      | 91                    | 45                                         | 60  |
| SET560-055G3              | 85                   | 113                     | 112                   | 55                                         | 75  |
| SET560-075G3              | 114                  | 157                     | 150                   | 75                                         | 100 |
| SET560-090G3              | 134                  | 180                     | 176                   | 90                                         | 125 |
| SET560-110G3              | 160                  | 214                     | 210                   | 110                                        | 150 |
| SET560-132G3              | 192                  | 256                     | 253                   | 132                                        | 200 |
| SET560-160G3              | 231                  | 307                     | 304                   | 160                                        | 210 |
| SET560-200G3              | 250                  | 385                     | 377                   | 200                                        | 270 |
| SET560-220G3              | 280                  | 430                     | 426                   | 220                                        | 300 |
| SET560-250G3              | 355                  | 468                     | 465                   | 250                                        | 335 |
| SET560-280G3              | 396                  | 525                     | 520                   | 280                                        | 380 |
| SET560-315G3              | 445                  | 590                     | 585                   | 315                                        | 420 |
| SET560-355G3              | 500                  | 665                     | 650                   | 355                                        | 470 |
| SET560-400G3              | 565                  | 785                     | 725                   | 400                                        | 530 |
| SET560-450G3              | 630                  | 883                     | 820                   | 450                                        | 600 |
| Customized for SET5       | 60-500G3 and la      | arger                   |                       |                                            |     |

# 2.4 Product description of each part

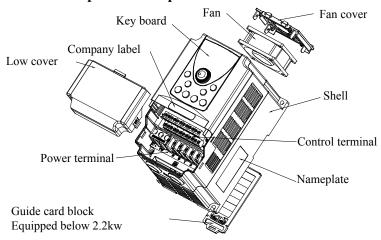

Figure 2.3 Name of components for plastic shell

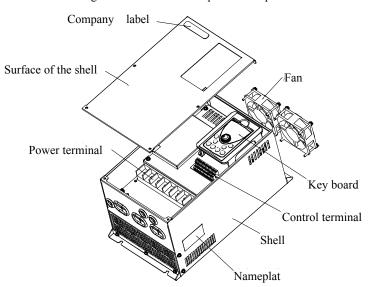

Figure 2.4 Name of components for metal plate shell

# 2.5 Technical Specifications

Table 2-2 Technical specifications of the SET560

| ъ : .     | Table 2                               | 2-2 Technical specifications o                                                                                                    | of the SET560                     |  |  |  |
|-----------|---------------------------------------|----------------------------------------------------------------------------------------------------|-----------------------------------|--|--|--|
| Project   | Ta a .                                | Specification                                                                                                    |                                   |  |  |  |
|           | Maximum frequency                     | 320Hz                                                                                                    |                                   |  |  |  |
|           | Carrier frequency                     | temperature                                                                                                    | tomatically adjusted based on the |  |  |  |
|           | Input frequency resolution            | Digital setting:0.01Hz Analog setting:maximum from                                                                                            | equency×0.025%                    |  |  |  |
|           | Control mode                          | Voltage/Frequency(V/F) cor<br>Switching vector control (SV<br>Forward vector control (FV                                                      | ntrol<br>VC)<br>C)                |  |  |  |
|           | Startup torque                        | G type: 0.5Hz/150% (SVC): P type: 0.5Hz/100%                                                                                                  | ; 0Hz/180% (FVC)                  |  |  |  |
|           | Speed range                           | 1:100(SVC)                                                                                                    | 1:1000(FVC)                       |  |  |  |
|           | Speed stability accuracy              | ±0.5%(SVC)                                                                                                    | ±0.02%(FVC)                       |  |  |  |
|           | Torque control accuracy               | ±0.5% (FVC)                                                                                                    |                                   |  |  |  |
| Standard  | Overload capacity                     | G type: 60s for 150% of rated current and 3s for 180% of rated current P type: 60s for 120% of rated current and 3s for 150% of rated current |                                   |  |  |  |
| functions | Torque boost                          | Automatic torque boost<br>Manual torque boost 0.1%~30.0%                                                                                      |                                   |  |  |  |
|           | V/F curve                             | Straight-line V/F curve Multi-point V/F curve Square V/F curve                                                                                |                                   |  |  |  |
|           | Ramp mode                             | Straight-line ramp S-curve ramp Four groups of acceleration/deceleration time with the range of 0.0–6500.0s                                   |                                   |  |  |  |
|           | DC braking                            | DC braking frequency: 0.00 Hz to maximum frequency Braking time: 0.0–100.0s Braking action current value: 0.0%~100.0%                         |                                   |  |  |  |
|           | JOG control                           | JOG frequency range: 0.00–<br>JOG acceleration/deceleration                                                                                   |                                   |  |  |  |
|           | Simple PLC,<br>multi-speed<br>running |                                                                                                    | ds via the simple PLC function or |  |  |  |
|           | Built-in PID                          | It implements the closed-loc                                                                                                    | op process control system easily. |  |  |  |
|           | Auto voltage<br>regulation<br>(AVR)   | It can keep constant output mains voltage changes.                                                                                            | t voltage automatically when the  |  |  |  |

| Project                          |                                                               | Specification                                                                                                    |
|----------------------------------|---------------------------------------------------------------|----------------------------------------------------------------------------------------------------|
| Standard                         | Overvoltage/<br>Overcurrent stall<br>control<br>Rapid current | The current and voltage are limited automatically during the running process so as to avoid frequent tripping due to overvoltage/overcurrent.  It decreases the overcurrent faults to the minimum and ensures                               |
| functions                        | limit                                                         | normal running of the AC drive.                                                                                                    |
|                                  | Torque limit and control                                      | It can limit the torque automatically and prevent frequent over current tripping during the running process.  Torque control can be implemented in the CLVC mode.                                                                           |
|                                  | High performance                                              | Control of asynchronous motor is implemented through the high-performance current vector control technology.                                                                                                    |
| Individua-<br>lized<br>functions | Run<br>continuous in<br>instantaneous<br>power failure        | The load feedback energy compensates the voltage reduction so that the inverter can continue to run for a short time.                                                                                                    |
|                                  | Timing control                                                | Time range: 0.0–6500.0 minutes                                                                                                    |
|                                  | RS485 bus<br>support                                          | Modbus-RTU protocol                                                                                                    |
|                                  | Running command source                                        | <ul> <li>Operation panel control</li> <li>Terminal control</li> <li>Communication control</li> <li>You can perform switch over between these sources in various ways.</li> </ul>                                                            |
| Running                          | Frequency source                                              | There are a total of five frequency sources, such as digital setting, analog voltage setting, analog current setting, pulse setting and communication setting,  You can perform switch over between these sources in various ways.          |
| Kuming                           | Auxiliary<br>frequency<br>source                              | There are a total of five frequency sources, such as digital setting, analog voltage setting, analog current setting, pulse setting and communication setting, It can implement fine tuning of auxiliary frequency and frequency synthesis. |
|                                  | Input terminal                                                | 5 digital input (DI) terminals, X5 supports up to 100 kHz high-speed pulse input; 2 analog input (AI) terminals, AI1 only supports 0–10 V voltage input and AI2 supports 0–10 V voltage input or 4–20 mA current input.                     |

|                      | Output<br>terminal    | 1 high-speed pulse output terminal (open-collector) that supports 0–100 kHz square wave signal output 1 digital output (DO) terminal 2 relay output terminals(One is factory default, the other is optional) 2 analog output (AO) terminals that supports 0–20 mA current output or 0–10 V voltage output. |
|----------------------|-----------------------|----------------------------------------------------------------------------------------------------|
| Project              |                       | Specification                                                                                                    |
|                      | LED display           | Display parameters (three display modes: Basic mode, Quick menu mode, Non-factory value mode).                                                                                                    |
| Display and keyboard | Protection function   | Motor short-circuit detection at power-on, input/output phase loss protection, overcurrent protection, over voltage protection, under voltage protection, overheat protection and overload protection.                                                                                                    |
|                      | Optional parts        | Braking unit, I/O extension card, RS485 communication card, differential input PG card, OC input PG card, sin/cos PG card.                                                                                                    |
|                      | Installation location | Indoor, free from direct sunlight, dust, corrosive gas, combustible gas, oil smoke, vapour, drip or salt.                                                                                                    |
|                      | Altitude              | Lower than 1000 m (de-rated if higher than 1000 m)                                                                                                    |
| Environ-             | Ambient temperature   | -10°C to +40°C (de-rated if the ambient temperature is between 40°C and 50°C).                                                                                                    |
| ment                 | Humidity              | Less than 95%RH, without condensing                                                                                                    |
|                      | Vibration             | Less than 5.9 m/s2 (0.6 g)                                                                                                    |
|                      | Storage temperature   | −20°C~+60°C                                                                                                    |

# 2.6 Appearance and installation dimensions(mm)

a) Wall-mounted mounting dimensions

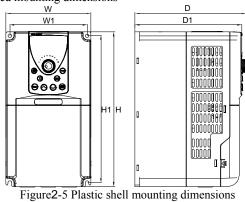

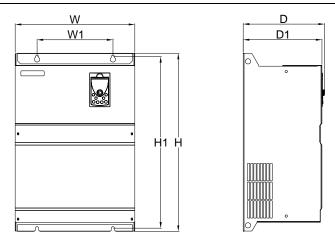

Figure 2-6 Metal plate mounting dimensions

Table 2-3 Physical dimensions and mounting dimensions of the SET560 (mm)

| Model                        | Mounting holes locations |       | Dimensions |     |       |       | Diameter<br>of   |
|------------------------------|--------------------------|-------|------------|-----|-------|-------|------------------|
| 1110401                      | W1                       | H1    | Н          | W   | D1    | D     | mounting<br>hole |
| SET560-R75G1<br>SET560-1R5G1 | 71.5                     | 121.5 | 132        | 80  | 105.5 | 114.6 | φ4.5             |
| SET560-2R2G1                 |                          |       |            |     |       |       |                  |
| SET560-R75G3<br>SET560-1R5G3 | 88.4                     | 168.4 | 180        | 100 | 152   | 159   | φ5.5             |
| SET560-2R2G3                 | •                        |       |            |     |       |       |                  |
| SET560-004G3<br>SET560-5R5G3 | 118.4                    | 224.5 | 236        | 130 | 163.5 | 170.5 | φ5.5             |
| SET560-7R5G3                 | 141                      | 243   | 260        | 155 | 175   | 182   | φ7               |
| SET560-011G3<br>SET560-015G3 |                          |       |            |     |       |       | Ψ.               |
| SET560-018G3<br>SET560-022G3 | 190                      | 273.5 | 291.5      | 197 | 175   | 182   | φ6               |
| SET560-030G3                 | 220                      | 392   | 405        | 253 | 180   | 187   | φ7               |
| SET560-037G3<br>SET560-045G3 |                          | 372   | 103        |     |       |       | Ψ                |
| SET560-055G3                 | 260                      | 555   | 575        | 340 | 250   | 259   | φ10              |
| SET560-075G3<br>SET560-090G3 | 260                      | 590   | 610        | 410 | 270   | 279   | φ10              |
| SET560-110G3                 | 320                      | 690   | 720        | 455 | 325   | 334   | φ12              |
| SET560-132G3<br>SET560-160G3 |                          |       |            |     |       |       |                  |
| SET560-200G3                 | 360                      | 845   | 880        | 530 | 367   | 376   | φ14              |

## SET560 Series Frequency Inverter User Manual

| Model                                  | Mounting holes locations |      | Dimensions |      |     |     | Diameter of      |  |
|----------------------------------------|--------------------------|------|------------|------|-----|-----|------------------|--|
| Model                                  | W1                       | Н1   | Н          | W    | D1  | D   | mounting<br>hole |  |
| SET560-220G3                           |                          |      |            |      |     |     |                  |  |
| SET560-250G3                           | 480                      | 1005 | 1040       | 650  | 411 | 420 | φ14              |  |
| SET560-280G3                           |                          |      |            |      |     |     |                  |  |
| SET560-315G3                           |                          |      |            | 01.5 | 427 | 126 |                  |  |
| SET560-355G3                           | 600                      | 1050 | 1200       |      |     |     | 1.4              |  |
| SET560-400G3                           | 600   1252               | 1300 | 0 815      | 427  | 436 | φ14 |                  |  |
| SET560-450G3                           |                          |      |            |      |     |     |                  |  |
| Customized for SET560-500G3 and larger |                          |      |            |      |     |     |                  |  |

# b) Cabinet mounting dimensions

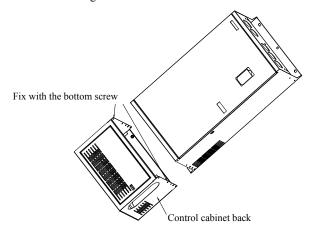

Figure 2-7 Installation diagram

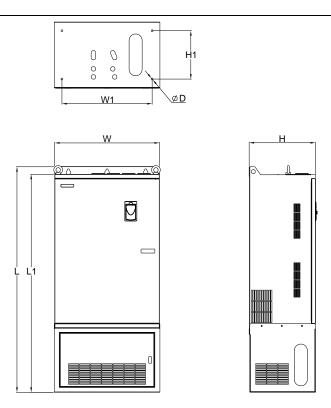

Figure 2-8 Cabinet mounting dimensions

| Model        | L    | L1   | W       | W1     | Н       | H1  | φD                |     |     |
|--------------|------|------|---------|--------|---------|-----|-------------------|-----|-----|
| SET560-075G3 | 880  | 840  | 416     | 350    | 265     | 190 | φ10               |     |     |
| SET560-090G3 | 000  | 040  | 410     | 330    | 203     | 190 | ψισ               |     |     |
| SET560-110G3 | 980  | 935  | 461     | 380    | 327     | 220 | φ12               |     |     |
| SET560-132G3 | 980  | 933  | 401     | 380    | 321     |     | ψ12               |     |     |
| SET560-160G3 | 1190 | 1142 | 536     | 460    | 367     | 290 | <sub>(0</sub> 12) |     |     |
| SET560-200G3 | 1190 | 1142 | 330     | 400    | 307     | 290 | φ12               |     |     |
| SET560-220G3 |      |      |         |        |         |     |                   |     |     |
| SET560-250G3 | 1400 | 1400 | 1400 13 | 0 1354 | 656     | 560 | 412               | 300 | φ12 |
| SET560-280G3 |      |      |         |        |         |     |                   |     |     |
| SET560-315G3 |      |      |         |        |         |     |                   |     |     |
| SET560-355G3 | 1757 | 1702 | 815     | 5 730  | 730 428 | 300 | φ12               |     |     |
| SET560-400G3 |      |      |         |        |         |     |                   |     |     |

## 2.7 Appearance and installation size of the keyboard

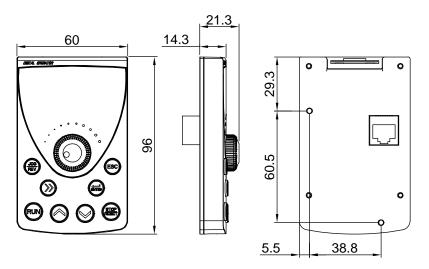

Figure 2.9 Appearance and installation size of the keyboard

# 2.8 Appearance and hole size of the keyboard tray

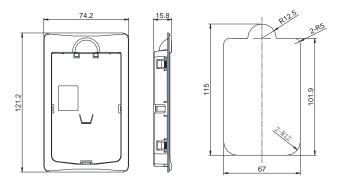

Figure 2.10 Keyboard tray appearance and hole size map

# 2.9 Appearance and installation size of the double row keyboard

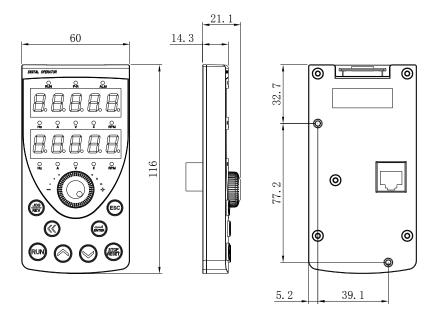

Figure 2.11 Appearance and installation size of the double row keyboard

# 2.10 Appearance and hole size of the double row keyboard tray

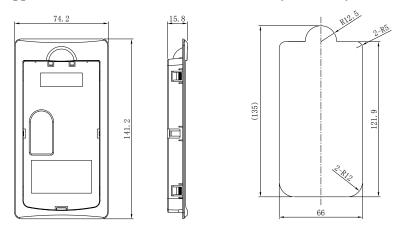

Figure 2.12 the double row keyboard tray appearance and hole size map

# **Chapter 3 Mechanical installation**

#### 3.1 Installation Environment

Cold air

- 1) Environmental temperature: the ambient temperature has a great influence, should always keep the environment temperature under the inverter's allowed temperature range (-10 to 50 Degrees Celsius).
- 2) Install the inverter on the surface of an incombustible object, and ensure that there is sufficient space around for heat dissipation. Install the inverter vertically on the support using screws.
- 3) The vibration should be less than 0.6 g and the inverter should be installed far away from the punching machine or the like.
- 4) The mounting location should be free from direct sunlight, high humidity and condensation.
  - 5) The mounting location should be free from corrosive, explosive and combustible gas.
  - 6) The mounting location should be free from oil dirt, dust and metal powder.

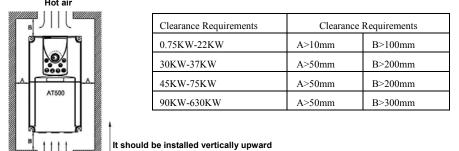

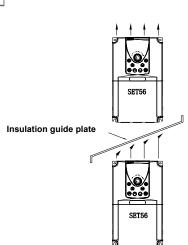

Figure 3.1 SET560 inverter installation diagram

Annotation: The size of "A" may not be considered when the inverter power is not greater than 22KW, but longer than 50mm when the inverter power is over 22KW.

Annotation: The heat guide plate is needed when the inverters are installed vertically next to each other.

#### Attention matters for heat dissipation of mechanically mounting:

- 1) The inverter should be installed vertically but not inverted for heat distribution. Side by side installing is highly considered for many inverters install in one cabinet. The heat guide plate should be set in vertical install situation, like Figure 3.1.
- 2) The installation space should follow Figure 3.1 to ensure radiation space. But other parts heat dissipation should be considered when layout.
- 3) The mounting bracket must be flame retardant material.
- 4) The installation way of heat sink outside the cabinet is considered in the occasion of metal dust using. And the sealed cabinet space should be as large as possible.

#### 3.2 The disassembly of the cover plate

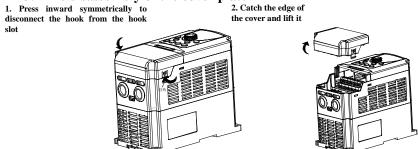

Figure 3.2 Disassembly of the cover plate (plastic shell)

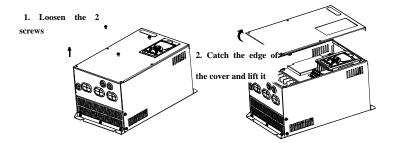

Figure 3.3 Disassembly of the cover plate (metal plate shell)

#### **Chapter 4 Electrical installation**

#### 4.1 Electrical Installation

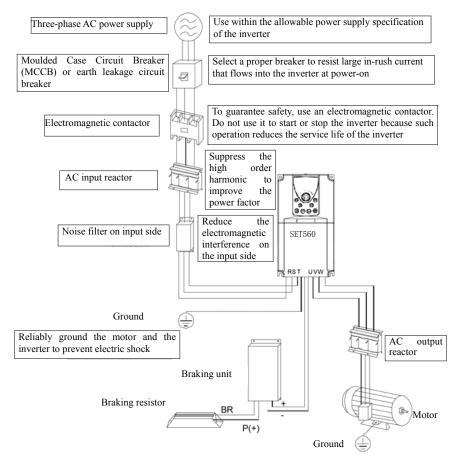

Figure 4.1 Peripheral Electrical Devices

- •Do not install capacitors or surge suppressor in the output side of the inverter , this will lead to a breakdown or cause capacitance and the damaged of the surge suppressor.
- •Input/Output (major loop) of the inverter contains harmonics, which may interfere with the communication device connected to the inverter. Therefore, anti-interference filters to minimize the interference are considered.
- •The details of the peripheral devices and options refer to the selection manual of peripheral equipment.

#### 4.2 Description of Peripheral Electrical Devices

Table 4-1 Description of peripheral electrical devices

| Part | Function Description                                                      |
|------|---------------------------------------------------------------------------|
| MCCB | Interrupt the power supply when over current occurs on downstream devices |

|              | Start and stop the inverter.                                                      |
|--------------|-----------------------------------------------------------------------------------|
| C 1 1        |                                                                                   |
| Contactor    | Do not start and stop the inverter frequently by switching the contactor on and   |
|              | off (less than twice per minute) nor use it to directly start the inverter.       |
|              | Improve the power factor of the input side.                                       |
| AC input     | • Eliminate the higher harmonics of the input side effectively and prevent other  |
| reactor      | devices from being damaged due to distortion of the voltage waveform.             |
|              | • Eliminate the input current unbalance due to unbalance between the power        |
|              | phases.                                                                           |
| EMC          | Reduce the external conduction and radiation interference of the inverter.        |
| Input filter | • Decrease the conduction interference flowing from the power end to the          |
|              | inverter and improve the anti-interference capacity of the inverter.              |
|              | • Improve the power factor of the input side.                                     |
| DC           | Improve the efficiency and thermal stability of the inverter.                     |
| reactor      | • Eliminate the impact of higher harmonics of the inverter input side and reduce  |
|              | the external conduction and radiation interference.                               |
|              | The output side of the inverter generally has much higher harmonics. When the     |
|              | motor is far from the inverter, there is much distributed capacitance in the      |
|              | circuit and certain harmonics may cause resonance in the circuit, bringing        |
|              | about the following two impacts:                                                  |
| AC output    | Degrade the motor insulation performance and damage the motor in the long         |
|              |                                                                                   |
| reactor      | run.                                                                              |
|              | Generate large leakage current and cause frequent inverter protection trips.      |
|              | If the distance between the inverter and the motor is greater than 100 m, install |
|              | an AC output reactor.                                                             |

# 4.3 Peripheral electrical components selection guidance

Table 4-2 SET560 inverter peripheral electrical components selection guidance

| Converter model | Open space    |     | Recommend-e           | Recommende-<br>d output side<br>The main |                    |
|-----------------|---------------|-----|-----------------------|------------------------------------------|--------------------|
|                 | (MCCB)<br>(A) | (A) | circuit<br>wires(mm2) | circuit wires (mm2)                      | conductor<br>(mm2) |
| SET560-R40G1    | 10            | 9   | 0.75                  | 0.75                                     | 0.5                |
| SET560-R75G1    | 16            | 12  | 0.75                  | 0.75                                     | 0.5                |
| SET560-1R5G1    | 25            | 18  | 1.5                   | 1.5                                      | 0.5                |
| SET560-2R2G1    | 32            | 25  | 2.5                   | 2.5                                      | 0.5                |
| SET560-R75G3    | 6             | 9   | 0.75                  | 0.75                                     | 0.5                |
| SET560-1R5G3    | 10            | 9   | 0.75                  | 0.75                                     | 0.5                |
| SET560-2R2G3    | 10            | 9   | 0.75                  | 0.75                                     | 0.5                |
| SET560-004G3    | 16            | 12  | 1.5                   | 1.5                                      | 0.5                |
| SET560-5R5G3    | 20            | 18  | 2.5                   | 2.5                                      | 0.75               |
| SET560-7R5G3    | 32            | 25  | 4.0                   | 4.0                                      | 0.75               |
| SET560-011G3    | 40            | 32  | 4.0                   | 4.0                                      | 0.75               |

SET560 Series Frequency Inverter User Manual

| SFT560-015G3    | SET560-015G3 50 38 6.0 6.0     |      |             |                                                                    |                                                  |  |
|-----------------|--------------------------------|------|-------------|--------------------------------------------------------------------|--------------------------------------------------|--|
| Converter model | Open<br>space<br>(MCCB)<br>(A) |      | Recommend-e | Recommende-<br>d output side<br>The main<br>circuit wires<br>(mm2) | 0.75  Recommended control Return conductor (mm2) |  |
| SET560-018G3    | 50                             | 40   | 10          | 10                                                                 | 1.0                                              |  |
| SET560-022G3    | 63                             | 50   | 10          | 10                                                                 | 1.0                                              |  |
| SET560-030G3    | 100                            | 65   | 16          | 16                                                                 | 1.0                                              |  |
| SET560-037G3    | 100                            | 80   | 25          | 25                                                                 | 1.0                                              |  |
| SET560-045G3    | 125                            | 95   | 35          | 35                                                                 | 1.0                                              |  |
| SET560-055G3    | 160                            | 115  | 50          | 50                                                                 | 1.0                                              |  |
| SET560-075G3    | 225                            | 170  | 70          | 70                                                                 | 1.0                                              |  |
| SET560-090G3    | 250                            | 205  | 95          | 95                                                                 | 1.0                                              |  |
| SET560-110G3    | 315                            | 245  | 120         | 120                                                                | 1.0                                              |  |
| SET560-132G3    | 350                            | 300  | 120         | 120                                                                | 1.0                                              |  |
| SET560-160G3    | 400                            | 300  | 150         | 150                                                                | 1.0                                              |  |
| SET560-200G3    | 500                            | 410  | 185         | 185                                                                | 1.0                                              |  |
| SET560-220G3    | 630                            | 475  | 240         | 240                                                                | 1.0                                              |  |
| SET560-250G3    | 630                            | 475  | 2*120       | 2*120                                                              | 1.0                                              |  |
| SET560-280G3    | 700                            | 620  | 2*120       | 2*120                                                              | 1.0                                              |  |
| SET560-315G3    | 800                            | 620  | 2*150       | 2*150                                                              | 1.0                                              |  |
| SET560-355G3    | 1000                           | 800  | 2*185       | 2*185                                                              | 1.0                                              |  |
| SET560-400G3    | 1250                           | 800  | 2*240       | 2*240                                                              | 1.0                                              |  |
| SET560-450G3    | 1250                           | 1000 | 2*240       | 2*240                                                              | 1.0                                              |  |

#### 4.4 Selection of Braking Unit and Braking Resistor

4.4.1 Value selection of the Braking Resistor

The motor and load's regenerative energy is almost completely consumed on the braking resistor when braking.

According to the formula U \* U/R = Pb:

• U: the braking voltage at system stable braking.

Different systems select different braking voltages. The 380 VAC system usually selects 700 V braking voltage.

- Pb: braking power.
- 4.4.2 Power selection of the Braking Resistor

In theory, the power of the braking resistor is consistent with the braking power. But in consideration that the de-rating is 70%, you can calculate the power of the braking resistor according to the formula 0.7 \* Pr = Pb\* D.

• Pr: the power of resistor.

• D: the braking frequency (percentage of the regenerative process to the whole working process)

Commen Elevator Uncoiling Centrifuge Accidental General Applications and coiling braking load occasions Selection of 20%-30% 20%-30% 50%-60% 10% the 5% breaking frequency

The following table provides data for reference. You can select different resistance and power based on actual need. However, the resistance value must not be smaller than the recommended value. The power may be larger than the recommended value.

The braking resistor model depends on the generation power of the motor in the actual system and is also related to the system's inertia, deceleration time and potential energy load. For systems with high inertia, and/or rapid deceleration times, or frequent braking sequences, the braking resistor with large power and small resistance value should be selected.

| Table 4-3 Recommended values of braking resistor |                                    |                                         |            |  |  |
|--------------------------------------------------|------------------------------------|-----------------------------------------|------------|--|--|
| Inverter Models                                  | Braking resistance recommend power | Braking resistance recommend resistance | Brake unit |  |  |
| SET560-R40G1                                     | 80W                                | ≥200Ω                                   |            |  |  |
| SET560-R75G1                                     | 80W                                | ≥150Ω                                   |            |  |  |
| SET560-1R5G1                                     | 100W                               | ≥100Ω                                   |            |  |  |
| SET560-2R2G1                                     | 100W                               | ≥70Ω                                    |            |  |  |
| SET560-R75G3                                     | 150W                               | ≥300Ω                                   |            |  |  |
| SET560-1R5G3                                     | 150W                               | ≥220Ω                                   |            |  |  |
| SET560-2R2G3                                     | 250W                               | ≥200Ω                                   | Built-in   |  |  |
| SET560-004G3                                     | 300W                               | ≥130Ω                                   | (standard) |  |  |
| SET560-5R5G3                                     | 400W                               | ≥90Ω                                    |            |  |  |
| SET560-7R5G3                                     | 500W                               | ≥65Ω                                    |            |  |  |
| SET560-011G3                                     | 800W                               | ≥43Ω                                    |            |  |  |
| SET560-015G3                                     | 1.0KW                              | ≥32Ω                                    |            |  |  |
| SET560-018G3                                     | 1.3KW                              | ≥25Ω                                    |            |  |  |
| SET560-022G3                                     | 1.5KW                              | ≥22Ω                                    |            |  |  |
| SET560-030G3                                     | 2.5KW                              | ≥16Ω                                    | Built-in   |  |  |
| SET560-037G3                                     | 3.7 KW                             | ≥12.6Ω                                  | (optional) |  |  |
| SET560-045G3                                     | 4.5 KW                             | ≥9.4Ω                                   |            |  |  |
| SET560-055G3                                     | 5.5 kW                             | ≥9.4Ω                                   |            |  |  |
| SET560-075G3                                     | 7.5 kW                             | ≥6.3Ω                                   |            |  |  |
| SET560-090G3                                     | 4.5 kW×2                           | ≥9.4Ω×2                                 |            |  |  |
| SET560-110G3                                     | 5.5 kW×2                           | ≥9.4Ω×2                                 |            |  |  |
| SET560-132G3                                     | 6.5 kW×2                           | ≥6.3Ω×2                                 | External   |  |  |
| SET560-160G3                                     | 16 kW                              | ≥6.3Ω×2                                 |            |  |  |
| SET560-200G3                                     | 20 kW                              | ≥2.5Ω                                   |            |  |  |
| SET560-220G3                                     | 22 kW                              | ≥2.5Ω                                   |            |  |  |
| SET560-250G3                                     | 12.5 kW×2                          | ≥2.5Ω×2                                 |            |  |  |

#### SET560 Series Frequency Inverter User Manual

| SET560-280G3 | 14 kW×2 | ≥2.5Ω×2                                 |            |
|--------------|---------|-----------------------------------------|------------|
| SET560-315G3 | 16 kW×2 | ≥2.5Ω×2                                 |            |
|              | · C     | Braking resistance recommend resistance | Brake unit |
| SET560-355G3 | 17 kW×2 | ≥2.5Ω×2                                 |            |
| SET560-400G3 | 14 kW×3 | ≥2.5Ω×3                                 | External   |
| SET560-450G3 | 15 kW×3 | ≥2.5Ω×3                                 | · ·        |

• " x 2" indicates that two braking units with their respective braking resistor are connected in parallel.
• "×3" means the same to "×2".

## 4.5 Wiring Method

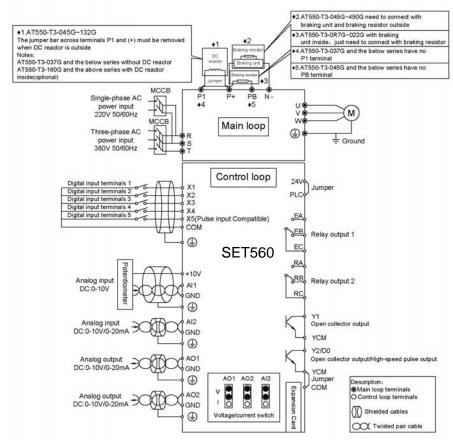

Figure 4.2 The model of wiring

Note:

1) Terminal • is the major loop terminals, Terminal • is control circuit terminal.

- 2) The product models with "B" indicates the brake unit standard.
- 3) Braking resistor according to the user need to choose the Selection Guide.
- 4) Signal lines and power lines must be routed separately, if the control cables and power cables cross, as far as possible to make them according to the 90-degree angle cross. The analog signal line is best to use shielded twisted pair, power cable selection shielded three-core cable (its specifications than the average of the motor cable freshman profile) or to comply with the user manual of the inverter.
  - 5) R is the standard relay, the relay E is optional.
  - 4.5.1 Terminal Layout of Different Power Classes

Table 4-4 Main circuit terminal description of single phase inverter

| Symbol             | Name                                      | Function Description                             |  |
|--------------------|-------------------------------------------|--------------------------------------------------|--|
| L1, L2             | Single-phase power supple input terminals | Connect to the single-phase 220 VAC power supply |  |
| (+), (-)           | Positive and negative terminals of DC bus | Common DC bus input point                        |  |
| (+), PB            | Connecting terminals of braking resistor  | Connect to a braking resistor                    |  |
| U.V.W              | inverter output terminals                 | Connect to a three-phase motor                   |  |
| Grounding terminal |                                           | Must be grounded                                 |  |

Table 4-5 Main circuit terminal description of three phase inverter

| Symbol    | Name                                      | Function Description                                                                           |  |
|-----------|-------------------------------------------|------------------------------------------------------------------------------------------------|--|
| R, S, T   | Three-phase power supply input terminals  | Connect to the three-phase AC power supply                                                     |  |
| (+), (-)  | Positive and negative terminals of DC bus | Common DC bus input point Connect the external braking unit to the inverter of 45 kW and above |  |
| (+), PB   | Connecting terminals of braking resistor  | Connect to the braking resistor for the inverter of 37 kW and below                            |  |
| P1/PR、(+) | Connecting terminals of external reactor  | Connect to an external reactor                                                                 |  |
| U, V, W   | inverter output terminals                 | Connect to a three-phase motor                                                                 |  |
|           | Grounding terminal                        | Must be grounded                                                                               |  |

#### **Precautions on Wiring**

#### a) Power input terminals L1, L2 or R, S, T

Inverter's input side wiring, phase sequence is not required.

#### b) DC bus terminals (+), (-)

- Terminals (+) and (-) of DC bus have residual voltage after the inverter is switched off. After indicator CHARGE goes off, wait at least 10 minutes before touching the equipment Otherwise, you may get electric shock.
- connecting external braking components for the inverter of 37 kW and above, do not reverse poles (+) and (-). Otherwise, it may damage the inverter and even cause a fire.
- The cable length of the braking unit shall be no longer than 10 m. Use twisted pair wire or pair wires for parallel connection.

•Do not connect the braking resistor directly to the DC bus. Otherwise, it may damage the inverter and even cause fire.

#### c) Braking resistor connecting terminals (+), PB

- The connecting terminals of the braking resistor are effective only for the inverters configured with a built-in braking unit.
- The cable length of the braking resistor shall be less than 5 m. Otherwise, it may damage the inverter.

#### d) External reactor connecting terminals P1/PR, (+)

 $^{ullet}$ For the inverter of 45 kW and above , remove the jumper bar across terminals P1 /PR and (+) and install the reactor between the two terminals.

#### e) Inverter output terminals U, V, W

- •The specification and installation method of external power cables must comply with the local safety regulations and related IEC standards.
- •The capacitor or surge absorber cannot be connected to the output side of the inverter. Otherwise, it may cause frequent inverter fault or even damage the inverter.
- •If the motor cable is too long, electrical resonance will be generated due to the impact of distributed capacitance. This will damage the motor insulation or generate higher leakage current, causing the inverter to trip in overcurrent protection. If the motor cable is greater than 100 m long, an AC output reactor must be installed close to the inverter.

### f) Terminal PE:

- •This terminal must be reliably connected to the main earthing conductor. Otherwise, it may cause electric shock, mal-function or even damage to the inverter.
  - Do not connect the earthing terminal to the neutral conductor of the power supply.
  - 4.5.2 Control Terminals and Wiring
  - 1) Terminal Arrangement of Control Circuit

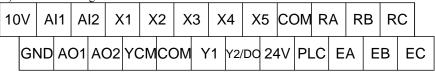

Figure 4.3 control circuit terminal layout

2) Description of Control circuit Terminals

Table 4-6 Description of control circuit terminals

| Туре   | Terminal | Name                           | Function Description                                                                                                    |  |
|--------|----------|--------------------------------|----------------------------------------------------------------------------------------------------|--|
| Power  | +10V-GND | External +10 V<br>power supply | Provide +10 V power supply to external unit. Generally, it provides power supply to external potentiometer with resistance range of 1–5 k $\Omega$ . Maximum output current: 10 mA |  |
| supply | 24V-COM  | External +24V power supply     | Provide +24 V power supply to external unit. Generally, it provides power supply to input and output terminals and external sensors.  Maximum output current: 200 mA               |  |

|                     | PLC External power input terminal |                                    | X input terminal of the power connector, the factory default control panel 24V with short, if you need an external 24V power supply, you need to jumper terminals on the control panel to remove the external 24V power to the PLC terminal |  |  |
|---------------------|-----------------------------------|------------------------------------|----------------------------------------------------------------------------------------------------|--|--|
| Туре                | Terminal                          | Name                               | Function Description                                                                                                    |  |  |
| Power supply        | YCM                               | Yn output terminal common terminal | Y1, Y2 two output terminals can be individually grounded, and control panel factory default COM shorted to ground alone if necessary, the need to control board jumpers removed, the terminal will be connected to the YCM                  |  |  |
|                     | AI1-GND                           | Analog input terminal              | <ol> <li>Input voltage range:DC 0V~10V</li> <li>Input impedance :22kΩ</li> </ol>                                                                                                    |  |  |
| simulation<br>Input | AI2-GND                           | Analog input terminal 2            | 1, Input range: DC 0V ~10V /0mA ~20mA, decided by the AI2 jumper on the control board. 2, Input impedance: $22 \text{ k}\Omega$ (voltage input), 500 $\Omega$ (current input)                                                               |  |  |
|                     | X1-COM                            | Digital input1                     |                                                                                                    |  |  |
|                     | X2-COM                            | Digital input2                     | <ol> <li>Optical coupling isolation, compatible with dual polarity input</li> <li>Impedance: 2.4 kΩ</li> <li>Velton person for level input 0, 20 V</li> </ol>                                                                               |  |  |
| Digital             | Х3-СОМ                            | Digital input3                     |                                                                                                    |  |  |
| input               | X4-COM                            | Digital input4                     | 3. Voltage range for level input: 9–30 V                                                                                                    |  |  |
|                     | X5-COM                            | High-speed pulse input terminal    | Besides features of X1–X4, it can be used for high-speed pulse input.  Maximum input frequency: 100 kHz                                                                                                    |  |  |
| Analog              | AO1-GND                           | Analog output 1                    | Voltage or current output is decided by jumper AO1. Output voltage range: 0–10 V Output current range: 0–20 mA                                                                                                    |  |  |
| output              | AO2-GND                           | Analog output 2                    | Output range:0V~10V/0mA~20mA Using the AO2 jumper on the left side of the control board to determine the voltage or current output.                                                                                                    |  |  |
| Digital<br>output   | Y1-YCM                            | Digital output 1                   | Optical coupling isolation, dual polarity open collector output Output voltage range: 0–24 V Output current range: 0–50 mA Note that YCM and COM are internally insulated, but they are shorted by jumper externally.                       |  |  |
|                     | Y2-YCM                            | High-speed pulse output terminal   | It is limited by F3.00 As high-speed pulse output, the maximum frequency hits 100 kHz.                                                                                                    |  |  |

#### SET560 Series Frequency Inverter User Manual

|                 |          |                                  | As open-collector output, it specification is the same as that of Y1 |  |  |  |
|-----------------|----------|----------------------------------|----------------------------------------------------------------------|--|--|--|
| Relay           | R/B-R/C  | R relay normally closed terminal | Contact actuation capability: - AC250V,3A,COSφ=0.4. Relay E matching |  |  |  |
| output          | R/A-R/C  | R relay normally open terminal   |                                                                      |  |  |  |
| Type            | Terminal | Name                             | Function Description                                                 |  |  |  |
| Relay<br>output | E/B-E/C  | E relay normally closed terminal | Contact actuation capability:                                        |  |  |  |
|                 | E/A-E/C  | E relay normally open terminal   | AC250V,3A,COSφ=0.4.<br>Relay E matching                              |  |  |  |

#### 3) Wiring of Control Circuit Terminals

#### ①Wiring of AI terminals

Weak analog voltage signals are easy to suffer external interference, and therefore the shielded cable must be used and the cable length must be less than  $20~\mathrm{m}$ , as shown in following figure .

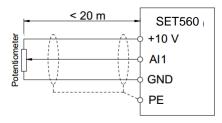

Figure 4.4 Wiring mode of AI terminals

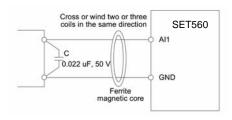

Figure 4.5 Wiring of AI terminals in special scenarios

## 2) Wiring of DI terminals

Generally, select shielded cable no longer than 20 m. When active driving is adopted, necessary filtering measures shall be taken to prevent the interference to the power supply. It is recommended to use the contact control mode.

#### a. SINK wiring

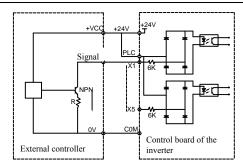

Figure 4.6 Wiring in SINK mode

This is one of the most commonly used connection mode. If you use an external power supply, you must put +24V and PLC short circuit between the COM and COM sheet and a short circuit between the sheet removed, the external power of positive electrode in the PLC, external power supply negative in COM.

#### b. SOURCE wiring

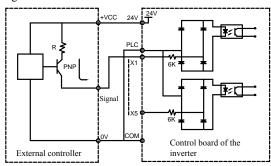

Figure 4.7 Wiring in SOURCE mode

This wiring must jump jumper J12 of PLC COM, the + 24V and public termination external controller together. If you use an external power supply, but also the negative external power supply must be connected to the PLC.

#### 3) Wiring of DO terminal

When the digital output terminal needs to drive the relay, an absorption diode shall be installed between two sides of the relay coil. Otherwise, it may cause damage to the 24V DC power supply.

Note: must be properly installed absorption of the polarity of the diode. As shown in Figure 3.9 or when the digital output terminal output, will immediately 24V DC power supply to burn.

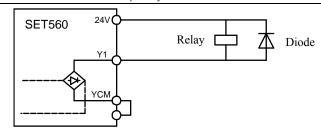

Figure 4.8 DO terminal wiring diagram

# **Chapter 5 Operating and Display**

#### 5.1 Operation and display interface

Operation panel, the inverter function parameter modification, inverter working state monitoring and inverter control ( start, stop ) and other operations, its appearance and function area as shown below:

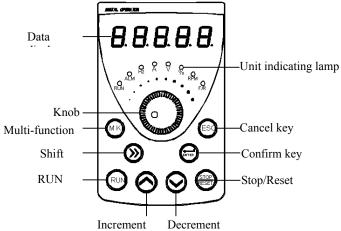

Figure 5.1 Keyboard display

#### 5.2 Function indicator description

RUN: ON indicates that the inverter is in the running state, and OFF indicates that the AC drive is in the stop state.

ALM: Malfunction indicator light, when a fault occurs on the inverter, the light is on, normally is off.

Hz: Unit of frequency, light shows the corresponding parameter values of the units.

A: Unit of current.

V: Unit of voltage.

% : Percentage.

Rpm: Revolutions Per Minute.

F/R: Forward/Reverse.

#### 5.3 Keyboard button description table

Table 5-1 Keyboard function table

| Table 5 1 116 your a famour of table |      |                                                                                                    |  |  |  |  |
|--------------------------------------|------|----------------------------------------------------------------------------------------------------|--|--|--|--|
| Button                               | Name | Function                                                                                                    |  |  |  |  |
| MK                                   | keys | Programmable touch, positive / negative input switching function, function code display switching, start / stop command to switch, free parking and emergency stop, the specific function of a reference set of fifth chapter function code F0.26 |  |  |  |  |

| ENTER          | Confirm key      | Step into the menu screen, set parameters confirmation                                                                                          |
|----------------|------------------|----------------------------------------------------------------------------------------------------|
| Λ              | Increment key    | Increase data or function code                                                                                                    |
| V              | Decrement key    | Decrease data or function code                                                                                                    |
| >>             | Shift key        | Select the displayed parameters in turn in the stop<br>or running<br>state, and select the digit to be modified when<br>modifying<br>parameters |
| ESC            | Cancel key       | Enter or exit Level I menu                                                                                                    |
| RUN            | RUN key          | Start the inverter in the operation panel control mode                                                                                          |
| STOP/RES<br>ET | Stop / reset key | Stop the inverter when it is in the running state and perform the reset operation when it is in the fault state.                                |

#### 5.4 Viewing and Modifying Function Codes

The operation panel of the SET560 adopts three-level menu. The three-level menu consists of function code group (Level I), function code (Level II), and function code setting value (level III), as shown in the following Figure.

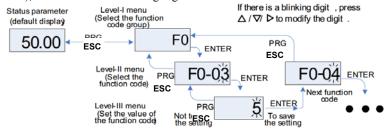

Figure 5.2 Operation procedure on the operation panel

You can return to Level II menu from Level III menu by pressing ESC or ENTER.

- $\bullet$  After you press ENTER, the system saves the parameter setting first, and then goes back to Level II menu and shifts to the next function code.
- After you press ESC , the system does not save the parameter setting, but directly returns to Level II menu and remains at the current function code.

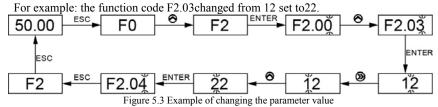

In the third level menu state, if the parameter is not flashing, indicates that the feature codes cannot be modified, may cause:

- 1) The function code can not modify the parameters. If the actual detection parameters, log parameters;
  - 2) The function code in the operating condition may not be modified, to be stopped only

after the modification.

## 5.5 Selecting menu mode

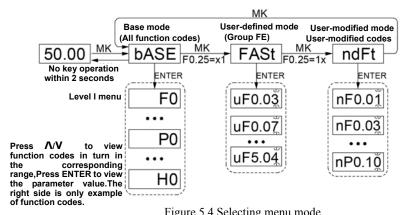

Figure 5.4 Selecting menu mode

# **Chapter6 Function Parameter List**

The symbols in the function code table are described as follow:

- " lacktriangle " : The parameter can be modified when the inverter is in running state;
- "O": The parameter cannot be modified when the inverter is in the running state;
- "\$\tilde{\Omega}\": The parameter is the actually measured value and cannot be modified;
- "X": The parameter is factory parameter and can be set only by the manufacturer.

| Function code | Parameter Name                             | Setting range                                                                                                    | Default            | Property |  |  |  |
|---------------|--------------------------------------------|----------------------------------------------------------------------------------------------------|--------------------|----------|--|--|--|
|               | Group F0:Basic functional parameter groups |                                                                                                    |                    |          |  |  |  |
| F0.00         | G/P type display                           | 1: G type (constant torque load) 2: P type (variable torque load e.g. fan and pump)                                                                                                    | Model<br>dependent | 0        |  |  |  |
| F0.01         | Motor control mode                         | 0: Sensor-less flux vector control(SFVC) 1: Closed-loop vector control(CLVC) 2: Voltage/Frequency (V/F)control                                                                                                    | 2                  | 0        |  |  |  |
| F0.02         | Command source selection                   | 0: Operation panel control 1: Terminal control 2: Communication control                                                                                                    | 0                  | •        |  |  |  |
| F0.03         | Main frequency(X) source selection         | 0:Digital setting (non-retentive at power failure) 1: Digital setting (retentive at power failure) 2: A11 3: A12 4: A13 5: Pulse setting (X5) 6: Multi-reference 7: Simple PLC 8: PID 9: Communication setting 10:A11+A12 11:A11-A12 12:max(A11,A12) 13:min(A11,A12) | 4                  | 0        |  |  |  |
| Function code | Parameter Name                             | Setting range                                                                                                    | Default            | Property |  |  |  |

| F0.04         | Auxiliary frequency(Y) source selection              | The same as F0.03                                                                                                    | 0       | 0        |
|---------------|------------------------------------------------------|----------------------------------------------------------------------------------------------------|---------|----------|
| F0.05         | Range of auxiliary frequency Y for X and Y operation | 0:Relative to the maximum frequency 1:Relative to the main speed                                                                                                    | 0       | •        |
| F0.06         | Range of auxiliary frequency Y for X and Y           | 0%~150%                                                                                                    | 100.00% | •        |
| F0.07         | Frequency source selection                           | Unit's digit (Frequency source selection) 0: Main frequency source X 1: X and Y operation relationship determined by ten's digit) 2: Switchover between X and Y 3: Switchover between X and "X and Y Operation" 4:Switchover between Y and "X and Y operation" Ten's digit (X and Y operation relationship) 0: X+Y 1: X-Y 2: Maximum 3: Minimum | 00      | •        |
| F0.08         | Digital frequency                                    | 0.00 to maximum<br>frequency (valid when<br>frequency source is digital<br>setting)                                                                                                    | 50.00Hz | •        |
| F0.09         | Rotation direction                                   | 0: Same direction 1: Reverse direction                                                                                                    | 0       | •        |
| F0.10         | Maximum frequency                                    | 50.00 Hz-320.00 Hz                                                                                                    | 50.00Hz | 0        |
| F0.11         | Source of frequency upper limit                      | 0: Set by F0.12 1: AI1 2: AI2 3: AI3 4: Pulse setting (X5) 5: Communication setting                                                                                                    | 0       | 0        |
| Function code | Parameter Name                                       | Setting range                                                                                                    | Default | Property |

|          | SE I Sou Series                                                               | s Frequency Inverter User Ma                                                                                                    | anuai           |          |
|----------|-------------------------------------------------------------------------------|----------------------------------------------------------------------------------------------------|-----------------|----------|
| F0.12    | Frequency upper limit                                                         | Frequency lower limit (F0.14) to maximum frequency (F0.10)                                                                                                    | 50.00 Hz        | •        |
| F0.13    | Frequency upper limit offset                                                  | 0.00 Hz to maximum frequency(F0.10)                                                                                                    | 0.00 Hz         | •        |
| F0.14    | Frequency lower limit                                                         | 0.00 Hz to frequency upper limit(F0.12)                                                                                                    | 0.00 Hz         | •        |
| F0.15    | Carrier frequency                                                             | 0.5kHz-16.0 kHz                                                                                                    | Model dependent | •        |
| F0.16    | Carrier frequency adjustment with temperature                                 | 0: No<br>1: Yes                                                                                                    | 1               | •        |
| F0.17    | Acceleration time 1                                                           | 0.00s~65000s                                                                                                    | Model dependent | •        |
| F0.18    | Deceleration time 1                                                           | 0.00s~65000s                                                                                                    | Model dependent | •        |
| F0.19    | Frequency offset of<br>auxiliary frequency<br>source for X and Y<br>operation | 0.00 Hz to maximum frequency (F0.10)                                                                                                    | 0.00 Hz         | •        |
| F0.20    | Digital set frequency<br>Property selection                                   | units' digit: stop memory options 0: no memory 1: memory Ten's digit: direct selection for UP/DN and analog operation 0: reversing 1: no reversing Hundred's digit: the UP/DN effective selection at stop 0: Valid 1: Invalid Thousand's digit: terminal UP/DN rate mode 0: frequency rate.F2.12 is rate, the unit for Hz/s 1: integral rate.F2.12 is time, the unit is "s".(only one decimal of F2.12 is effectively, the last two are ignored) | 0               | •        |
| F0.21    | Acceleration/Decelera-<br>tion time base<br>frequency                         | 0: Maximum frequency<br>(F0.10)<br>1: Set frequency<br>2: 100 Hz                                                                                                    | 0               | 0        |
| Function | Parameter Name                                                                | Setting range                                                                                                    | Default         | Property |
| F0.22    | Base frequency for                                                            | 0: Running frequency                                                                                                    |                 | 11 - 13  |

|               | UP/DOWN                                   | 1: Set frequency                                                                                                    |                    |          |
|---------------|-------------------------------------------|----------------------------------------------------------------------------------------------------|--------------------|----------|
|               | modification during                       |                                                                                                    |                    |          |
| F0.23         | running User password                     | 0-65535                                                                                                    | 0                  |          |
| ги.23         | Osei password                             | 0: No operation                                                                                                    | U                  | •        |
| F0.24         | Restore default settings                  | 1:Restore factory settings except motor parameters 2: Clear records                                                                                    | 0                  | 0        |
| F0.25         | Individualized parameter display property | Unit's digit (Fast menu display selection) 0: Not display 1: Display Ten's digit (User-modified parameter display selection) 0: Not display 1: Display | 00                 | •        |
| F0.26         | Parameter modification property           | 0: Modifiable<br>1: Not modifiable                                                                                                    | 0                  | •        |
| F0.28         | The number of decimal places              | 1: 1 decimal places<br>2: 2 decimal places                                                                                                    | 2                  | 0        |
|               | Grou                                      | p F1: Motor 1 Parameters                                                                                                    |                    |          |
| F1.00         | Motor model                               | 0: Common<br>asynchronous motor<br>1:Variable frequency<br>asynchronous motor                                                                          | 0                  | 0        |
| F1.01         | Motor rated power                         | 0.1kW~1000.0kW                                                                                                    | Model dependent    | 0        |
| F1.02         | Motor rated voltage                       | 1V~2000V                                                                                                    | Model dependent    | 0        |
| F1.03         | Motor rated current                       | 0.01–655.35 A (inverter<br>power ≤ 55 kW)<br>0.1–6553.5 A (inverter<br>power > 55 kW)                                                                  | Model<br>dependent | 0        |
| F1.04         | Motor rated frequency                     | 0.01 Hz to maximum frequency                                                                                                    | Model dependent    | 0        |
| F1.05         | Motor nominal speed                       | 1–65535 RPM                                                                                                    | Model dependent    | 0        |
| F1.06         | Motor stator resistance                   | 0.001–65.535 $\Omega$<br>(inverter power $\leq$ 55 kW)<br>0.0001–6.5535 $\Omega$<br>(inverter power $>$ 55 kW)                                         | Tuning parameter s | 0        |
| Function code | Parameter Name                            | Setting range                                                                                                    | Default            | Property |

|               | SE1560 Series                                 | Frequency Inverter User Ma                                                                                                    | anuai                    |          |
|---------------|-----------------------------------------------|----------------------------------------------------------------------------------------------------|--------------------------|----------|
| F1.07         | Rotor resistance                              | $ \begin{array}{c} 0.001-65.535~\Omega\\ (inverter~power \leq 55\\ kW)\\ 0.0001-6.5535~\Omega\\ (inverter~power > 55\\ kW) \end{array} $ | Tuning parameter s       | 0        |
| F1.08         | Leakage inductive reactance                   | 0.01–655.35 mH<br>(inverter power ≤ 55<br>kW)<br>0.001–65.535 mH<br>(inverter power > 55<br>kW)                                          | Tuning<br>parameter<br>s | 0        |
| F1.09         | Mutual inductive reactance                    | 0.1–6553.5 mH (inverter<br>power ≤ 55 kW)<br>0.01–655.35 mH<br>(inverter power > 55<br>kW)                                               | Tuning parameter s       | 0        |
| F1.10         | No-load current                               | 0.01 to F1-03 (inverter<br>power ≤ 55 kW)<br>0.1 to F1-03 (inverter<br>power > 55 kW)                                                    | Tuning parameter s       | 0        |
| F1.27         | Encoder pulses per revolution                 | 1–65535                                                                                                    | 1024                     | 0        |
| F1.30         | A/B phase sequence of ABZ incremental encoder | 0: Forward<br>1: Reserve                                                                                                    | 0                        | 0        |
| F1.37         | The parameters self-identification            | 0:Not identification<br>1:Motor stationary self-<br>identification<br>2:Motor rotation self-<br>identification                           | 0                        | 0        |
|               | Group                                         | F2: Input Terminals                                                                                                    |                          |          |
| F2.00         | X1 function selection                         | 0: No function                                                                                                    | 1                        | 0        |
| F2.01         | X2 function selection                         | 1: Forward RUN (FWD)                                                                                                    | 4                        | 0        |
| F2.02         | X3 function selection                         | 2: Reverse RUN (REV)                                                                                                    | 9                        | 0        |
| F2.03         | X4 function selection                         | 3: Three-line control                                                                                                    | 12                       | 0        |
| F2.04         | X5 function selection                         | 4: Forward JOG (FJOG)                                                                                                    | 13                       | 0        |
| F2.05         | X6 function selection                         | 5: Reverse JOG (RJOG)                                                                                                    | 0                        | 0        |
| F2.06         | X7 function selection                         | 6: Terminal UP<br>7: Terminal DOWN                                                                                                    | 0                        | Ō        |
| F2.07         | X8 function selection                         | 8: Coast to stop                                                                                                    | 0                        | 0        |
| F2.08         | X9 function selection                         | 9: Fault reset (RESET)                                                                                                    | 0                        | 0        |
| F2.09         | X10 function selection                        | 10: RUN pause 11: Normally open (NO) input of external fault 12: Multi-reference terminal 1                                              | 0                        | 0        |
| Function code | Parameter Name                                | Setting range                                                                                                    | Default                  | Property |
|               |                                               | 13: Multi-reference                                                                                                    |                          |          |

|  | time selection 18: Frequency source switch over 19: UP and DOWN setting clear (terminal, operation panel) 20: Command source switch over keyboard 21: Acceleration /Deceleration prohibited 22: PID pause 23: PLC status reset 24: Swing pause 25: Counter input 26: Counter reset 27: Length count input 28: Length reset 29: Torque control prohibited 30: Pulse input (enabled only for X5) 31:Reserved 32: Immediate DC braking 33: Normally closed (NC) input of external fault 34: Frequency modification forbidden 35: Reverse PID action direction 36: External STOP terminal 1 37: Command source switch over terminal |  |
|--|----------------------------------------------------------------------------------------------------|--|
|  | 15: Multi-reference<br>terminal 4<br>16: Terminal 1 for<br>acceleration/deceleration<br>time selection<br>17: Terminal 2 for<br>acceleration/deceleration                                                                                                    |  |
|  |                                                                                                    |  |

|          |                                          | 39: Switch over between       |                |          |
|----------|------------------------------------------|-------------------------------|----------------|----------|
|          |                                          | main frequency source X       |                |          |
|          |                                          | and digital Frequency         |                |          |
|          |                                          | 40: Switch over between       |                |          |
|          |                                          | auxiliary frequency           |                |          |
|          |                                          | source Y and digital          |                |          |
|          |                                          | frequency                     |                |          |
|          |                                          | 41: PID parameters            |                |          |
|          |                                          | switch over                   |                |          |
|          |                                          | 42:User-defined fault 1       |                |          |
|          |                                          | 43: User-defined fault 2      |                |          |
|          |                                          | 44: Speed                     |                |          |
|          |                                          | control/Torque control        |                |          |
|          |                                          | switch over                   |                |          |
|          |                                          | 45:Emergency stop             |                |          |
|          |                                          | 46: External STOP             |                |          |
|          |                                          | terminal 2                    |                |          |
| 1        |                                          | 47: Deceleration DC           |                |          |
|          |                                          | braking                       |                |          |
|          |                                          | 48: Clear the current         |                |          |
| F2 10    | 77 (71)                                  | running time                  | 0.010          |          |
| F2.10    | X filter time                            | 0.000s~1.000s                 | 0.010s         | •        |
|          |                                          | 0: Two-line mode 1            |                |          |
| F2.11    | Terminal command mode                    | 1: Two-line mode 2            | 0              | 0        |
|          |                                          | 2: Three-line mode 1          |                |          |
| F2 12    | TD 1 1                                   | 3: Three-line mode 2          | 1.0011./       |          |
| F2.12    | Terminal UP/DOWN rate                    | 0.01Hz/s~65.535 Hz/s          | 1.00Hz/s       | •        |
| F2.13    | AI1 filter time                          | 0.00s~10.00s                  | 0.10s          | •        |
| F2.14    | AI2 filter time                          | 0.00s~10.00s                  | 0.10s          | •        |
| F2.15    | AI3 filter time                          | 0.00s~10.00s                  | 0.10s          | •        |
| F2.16    | AI curve 1 minimum                       | 0.00V~F2.18                   | 0.20V          | •        |
|          | input                                    |                               |                |          |
| F2 17    | Corresponding setting of                 | 100.00/ +100.00/              | 0.00/          |          |
| F2.17    | AI curve 1 minimum                       | -100.0%~+100.0%               | 0.0%           | •        |
|          | input                                    |                               |                |          |
| F2.18    | AI curve 1 maximum                       | F2.16~+10.00V                 | 10.00V         | •        |
|          | input                                    |                               |                |          |
| F2 10    | Corresponding setting of                 | 100.00/ +100.00/              | 100.007        |          |
| F2.19    | AI curve 1 maximum                       | -100.0%~+100.0%               | 100.0%         | •        |
|          | input                                    |                               |                |          |
| F2.20    | AI curve 2 minimum                       | 0.00V~F2.22                   | 0.20V          | •        |
|          | input                                    |                               |                |          |
| E2 21    | Corresponding setting of                 | 100.00/ +100.00/              | 0.007          |          |
| F2.21    | AI curve 2 minimum                       | -100.0%~+100.0%               | 0.0%           | •        |
|          | input AI curve 2maximum                  |                               |                |          |
| F2.22    |                                          | F2.20~+10.00V                 | 10.00V         | •        |
|          | input                                    |                               |                |          |
| Function |                                          |                               | TO 0 1.        | -        |
| anda     | Parameter Name                           | Setting range                 | Default        | Property |
| F2.23    | Parameter Name  Corresponding setting of | Setting range -100.0%~+100.0% | Default 100.0% | Property |

|               | AI curve 2maximum                                 |                                                                                                    |          |          |
|---------------|---------------------------------------------------|----------------------------------------------------------------------------------------------------|----------|----------|
| F2.24         | AI curve 3 minimum input                          | 0.00V~F2.26                                                                                                    | 0.20V    | •        |
| F2.25         | Corresponding setting of AI curve 3 minimum input | -100.0%~+100.0%                                                                                                    | 0.0%     | •        |
| F2.26         | AI curve 3 maximum input                          | F2.24~+10.00V                                                                                                    | 10.00V   | •        |
| F2.27         | Corresponding setting of AI curve 3 maximum input | -100.0%~+100.0%                                                                                                    | 100.0%   | •        |
| F2.28         | PULSE minimum input                               | 0.00kHz~F2.30                                                                                                    | 0.00kHz  | •        |
| F2.29         | Corresponding setting of PULSE minimum input      | -100.0%~100.0%                                                                                                    | 0.0%     | •        |
| F2.30         | PULSE maximum input                               | F2.28~100.00kHz                                                                                                    | 50.00kHz | •        |
| F2.31         | Corresponding setting of PULSE maximum input      | -100.0%~100.0%                                                                                                    | 100.0%   | •        |
| F2.32         | PULSE filter time                                 | 0.00s~10.00s                                                                                                    | 0.10s    | •        |
| F2.33         | AI curve selection                                | Unit's digit (AI1 curve selection) Curve 1 (2 points, see F2.16 to F2.19) Curve 2 (2 points, see F2.20 to F2.23) Curve 3 (2 points, see F2.24 to F2.27) Curve 4 (4 points, see P0.00 to P0.07) Curve 5 (4 points, see P0.08 to P0.15) Ten's digit (AI2 curve selection) Curve 1 to curve 5 (same as AI1) Hundred's digit (AI3 curve selection) Curve 1 to curve 5 (same as AI1) Curve 1 to curve 5 (same as AI1) | 321      | •        |
| F2.34         | Setting for AI less than minimum input            | Unit's digit (Setting for Al1 less than minimum input) 0: Minimum value 1: 0.0%                                                                                                    | 000      | •        |
| Function code | Parameter Name                                    | Setting range                                                                                                    | Default  | Property |

|                         | 3L 1300 3elles 1                                                 | Frequency Inverter User Ma                                                                                                    | iliuai               |          |
|-------------------------|------------------------------------------------------------------|----------------------------------------------------------------------------------------------------|----------------------|----------|
| F2.35<br>F2.36<br>F2.37 | X1 delay time X2 delay time X3 delay time X valid mode selection | Ten's digit (Setting for A12 less than minimum input) 0, 1 (same as AI1) Hundred's digit (Setting for AI3 less than minimum input) 0, 1 (same as AI1) 0.0s~3600.0s 0.0s~3600.0s 0.0s~3600.0s 0: High level valid 1: Low level valid Unit's digit:X1 Ten's digit:X2 Hundred's digit:X3                                                                        | 0.0s<br>0.0s<br>0.0s | 0 0      |
|                         |                                                                  | Thousand's digit:X4                                                                                                    |                      |          |
|                         |                                                                  | Ten thousand's digit:X5                                                                                                    |                      |          |
|                         | Group I                                                          | F3:Output Terminals                                                                                                    |                      |          |
| F3.00                   | Y2/DO terminal output mode                                       | 0:Pulse output( DO) 1:Switch signal output( Y2)                                                                                                    | 1                    | •        |
| F3.01                   | Y1 output function selection                                     | 0: No output 1: inverter running                                                                                                    | 1                    | •        |
| F3.02                   | Y2 output function selection                                     | 2: Fault output (stop) 3: Frequency-level                                                                                                    | 0                    | •        |
| F3.03                   | R relay output function selection                                | detection FDT1 output 4: Frequency reached                                                                                                    | 2                    | •        |
| F3.04                   | E relay output function selection                                | 5: Zero-speed running (no output at stop) 6: Motor overload pre-warning 7: inverter overload pre-warning 8: Set count value reached 9: Designated count value reached 10: Length reached 11: PLC cycle complete 12: Accumulative running time reached 13: Frequency limited 14: Torque limited 15: Ready for RUN 16: AI1 larger than AI2 17: Frequency upper | 0                    | •        |
| Function code           | Parameter Name                                                   | Setting range                                                                                                    | Default              | Property |

| limit reached  18: Frequency lower limit reached(no output at stop)  19: Under voltage state output  20: Communication setting 21: Reserved 22: Reserved 22: Reserved 23: Zero-speed running 2 (having output at stop) 24: Accumulative power-on time reached 25: Frequency level detection FDT2 output 26: Frequency I reached 27: Frequency 2 reached 28: Current 1 reached 29: Current 2 reached 30: Timing reached 31: Al1 input limit exceeded32: Load becoming 0 33: Reverse running 34: Zero current state 35: Module temperature reached 36: Software current limit exceeded 37: Frequency lower limit reached(having output at stop) 38: Alarm output 39: Motor overheat warning 40: Current running time reached 41: Analog levels: ADT1 42: Analog levels: ADT2 44: The X1 state 45: The X2 state  F3.05  Reserved  0  •  F3.06  DO output function selection  0: Running frequency 1: Set frequency 2: Output current 3: Output torque  0  •  Function  Parameter Name  Setting range  Default  Property                                                                                                    |          |                |                          | 1       | 1        |
|----------------------------------------------------------------------------------------------------|----------|----------------|--------------------------|---------|----------|
| limit reached(no output at stop)  19: Under voltage state output  20: Communication setting  21: Reserved  22: Reserved  22: Reserved  23: Zero-speed running 2 (having output at stop)  24: Accumulative power-on time reached  25: Frequency level detection FDT2 output  26: Frequency 1 reached  27: Frequency 2 reached  28: Current 1 reached  29: Current 2 reached  30: Timing reached  31: Al1 input limit exceeded32: Load becoming 0  33: Reverse running  34: Zero current state  35: Module temperature reached  36: Software current limit exceeded  37: Frequency lower limit reached(having output at stop)  38: Alarm output  39: Motor overheat warning  40: Current running time reached  41: Analog levels: ADT1  42: Analog levels: ADT2  44: The X1 state  45: The X2 state  F3.05  Reserved  O •  F3.06  DO output function selection  1: Set frequency  2: Output current  3: Output torque  0 •                                                                                                    |          |                | limit reached            |         |          |
| at stop)  19: Under voltage state output  20: Communication setting  21: Reserved  22: Reserved  23: Zero-speed running 2 (having output at stop)  24: Accumulative power-on time reached  25: Frequency level detection FDT2 output  26: Frequency 1 reached  27: Frequency 2 reached  28: Current 1 reached  29: Current 2 reached  30: Timing reached  31: All input limit exceeded32: Load becoming 0  33: Reverse running  34: Zero current state  35: Module temperature reached  36: Software current limit exceeded  37: Frequency lower limit reached(having output at stop)  38: Alarm output  39: Motor overheat warning  40: Current running time reached  41: Analog levels: ADT1  42: Analog levels: ADT1  42: Analog levels: ADT2  44: The X1 state  45: The X2 state  F3.05 Reserved  O •  O Running frequency  1: Set frequency  1: Set frequency  2: Output current  3: Output torque  o •                                                                                                    |          |                |                          |         |          |
| 19: Under voltage state output 20: Communication setting 21: Reserved 22: Reserved 22: Reserved 23: Zero-speed running 2 (having output at stop) 24: Accumulative power-on time reached 25: Frequency level detection FDT2 output 26: Frequency 1 reached 27: Frequency 1 reached 28: Current 1 reached 29: Current 2 reached 30: Timing reached 31: All input limit exceeded 31: All input limit exceeded 32: Load becoming 0 33: Reverse running 34: Zero current state 35: Module temperature reached 36: Software current limit exceeded 37: Frequency lower limit reached(having output at stop) 38: Alarm output 39: Motor overheat warning 40: Current running time reached 41: Analog levels: ADT1 42: Analog levels: ADT1 42: Analog levels: ADT2 44: The X1 state 45: The X2 state  F3.05 Reserved  F3.06 DO output function selection  P3.07 AOI output function selection  Soutput torque  0 •                                                                                                    |          |                | ` *                      |         |          |
| output 20: Communication setting 21: Reserved 22: Reserved 23: Zero-speed running 2 (having output at stop) 24: Accumulative power-on time reached 25: Frequency level detection FDT2 output 26: Frequency level detection FDT2 output 26: Frequency 1 reached 27: Frequency 1 reached 28: Current 1 reached 29: Current 2 reached 30: Timing reached 30: Timing reached 31: Al1 input limit exceeded32: Load becoming 0 33: Reverse running 34: Zero current state 35: Module temperature reached 36: Software current limit exceeded 37: Frequency lower limit reached(having output at stop) 38: Alarm output 39: Motor overheat warning 40: Current running time reached 41: Analog levels: ADT1 42: Analog levels: ADT1 42: Analog levels: ADT2 44: The X1 state 45: The X2 state  F3.05 Reserved  F3.06 DO output function selection  1: Set frequency 1: Set frequency 2: Output current 3: Output torque  0 •                                                                                                    |          |                |                          |         |          |
| 20: Communication setting 21: Reserved 22: Reserved 23: Zero-speed running 2 (having output at stop) 24: Accumulative power-on time reached 25: Frequency level detection FDT2 output 26: Frequency I reached 27: Frequency I reached 28: Current I reached 29: Current 2 reached 30: Timing reached 30: Timing reached 31: All input limit exceeded32: Load becoming 0 33: Reverse running 34: Zero current state 35: Module temperature reached 36: Software current limit exceeded 37: Frequency lower limit reached(having output at stop) 38: Alarm output 39: Motor overheat warning 40: Current running time reached 41: Analog levels: ADT1 42: Analog levels: ADT1 42: Analog levels: ADT2 44: The X1 state 45: The X2 state  F3.05 Reserved  DO output function selection 1: Set frequency 2: Output current 3: Output torque 0 •                                                                                                    |          |                | 19: Under voltage state  |         |          |
| setting 21: Reserved 22: Reserved 23: Zero-speed running 2 (having output at stop) 24: Accumulative power-on time reached 25: Frequency level detection FDT2 output 26: Frequency 1 reached 27: Frequency 2 reached 28: Current 1 reached 29: Current 2 reached 30: Timing reached 31: Al1 input limit exceeded32: Load becoming 0 33: Reverse running 34: Zero current state 35: Module temperature reached 36: Software current limit exceeded 37: Frequency lower limit reached(having output at stop) 38: Alarm output 39: Motor overheat warning 40: Current running time reached 41: Analog levels: ADT1 42: Analog levels: ADT2 44: The X1 state 45: The X2 state  F3.05 Reserved  F3.06 DO output function selection 1: Set frequency 2: Output current 3: Output torque  0 •                                                                                                    |          |                |                          |         |          |
| 21: Reserved 22: Reserved 23: Zero-speed running 2 (having output at stop) 24: Accumulative power-on time reached 25: Frequency level detection FDT2 output 26: Frequency 1 reached 27: Frequency 1 reached 28: Current 1 reached 29: Current 2 reached 30: Timing reached 31: Al1 input limit exceeded32: Load becoming 0 33: Reverse running 34: Zero current state 35: Module temperature reached 36: Software current limit exceeded 37: Frequency lower limit reached(having output at stop) 38: Alarm output 39: Motor overheat warning 40: Current running time reached 41: Analog levels: ADT1 42: Analog levels: ADT2 44: The X1 state 45: The X2 state  F3.05  Reserved  DO output function selection  1: Set frequency 2: Output current 3: Output torque  0  •                                                                                                    |          |                | 20: Communication        |         |          |
| 22: Reserved 23: Zero-speed running 2 (having output at stop) 24: Accumulative power-on time reached 25: Frequency level detection FDT2 output 26: Frequency 1 reached 27: Frequency 2 reached 28: Current 1 reached 29: Current 2 reached 30: Timing reached 31: Al1 input limit exceeded32: Load becoming 0 33: Reverse running 34: Zero current state 35: Module temperature reached 36: Software current limit exceeded 37: Frequency lower limit reached(having output at stop) 38: Alarm output 39: Motor overheat warning 40: Current running time reached 41: Analog levels: ADT1 42: Analog levels: ADT2 44: The X1 state 45: The X2 state  F3.05  Reserved  DO output function selection  1: Set frequency 2: Output current 3: Output torque  0  •                                                                                                    |          |                | setting                  |         |          |
| 23: Zero-speed running 2 (having output at stop) 24: Accumulative power-on time reached 25: Frequency level detection FDT2 output 26: Frequency 1 reached 27: Frequency 2 reached 28: Current 1 reached 29: Current 2 reached 30: Timing reached 31: All input limit exceeded32: Load becoming 0 33: Reverse running 34: Zero current state 35: Module temperature reached 36: Software current limit exceeded 37: Frequency lower limit reached(having output at stop) 38: Alarm output 39: Motor overheat warning 40: Current running time reached 41: Analog levels: ADT1 42: Analog levels: ADT1 42: Analog levels: ADT2 44: The X1 state 45: The X2 state  F3.05 Reserved  F3.06 DO output function selection  F3.07 AO1output function selection  6 Running frequency 2: Output current 3: Output torque  7 O •                                                                                                    |          |                | 21: Reserved             |         |          |
| (having output at stop) 24: Accumulative power-on time reached 25: Frequency level detection FDT2 output 26: Frequency 1 reached 27: Frequency 2 reached 28: Current 1 reached 29: Current 2 reached 30: Timing reached 31: Al1 input limit exceeded32: Load becoming 0 33: Reverse running 34: Zero current state 35: Module temperature reached 36: Software current limit exceeded 37: Frequency lower limit reached(having output at stop) 38: Alarm output 39: Motor overheat warning 40: Current running time reached 41: Analog levels: ADT1 42: Analog levels: ADT2 44: The X1 state 45: The X2 state  F3.05  Reserved  F3.06  DO output function selection  C: Running frequency 1: Set frequency 2: Output current 3: Output torque  0  • •                                                                                                    |          |                | 22: Reserved             |         |          |
| 24: Accumulative power-on time reached 25: Frequency level detection FDT2 output 26: Frequency 1 reached 27: Frequency 2 reached 28: Current 2 reached 28: Current 2 reached 29: Current 2 reached 30: Timing reached 31: All input limit exceeded32: Load becoming 0 33: Reverse running 34: Zero current state 35: Module temperature reached 36: Software current limit exceeded 37: Frequency lower limit exceeded 37: Frequency lower limit reached(having output at stop) 38: Alarm output 39: Motor overheat warning 40: Current running time reached 41: Analog levels: ADT1 42: Analog levels: ADT2 44: The X1 state 45: The X2 state  F3.05 Reserved  F3.06 DO output function selection 1: Set frequency 0 • 1: Set frequency 2: Output current 3: Output torque 0 • 1: Set frequency 2: Output current 3: Output torque 0 • 1: Set frequency 2: Output current 3: Output torque 0 • 1: Set frequency 2: Output current 3: Output torque 0 • 1: Set frequency 2: Output current 3: Output torque 0 • 1: Set frequency 2: Output current 3: Output torque 0 • 1: Set frequency 2: Output current 3: Output torque 0 • 1: Set frequency 3: Output current 3: Output torque 0 • 1: Set frequency 3: Output current 3: Output torque 0 • 1: Set frequency 3: Output current 3: Output torque 0 • 1: Set frequency 3: Output current 3: Output torque 0 • 1: Set frequency 3: Output current 3: Output torque 0 • 1: Set frequency 3: Output current 3: Output torque 0 • 1: Set frequency 3: Output current 3: Output torque 0 • 1: Set frequency 3: Output current 3: Output torque 0 • 1: Set frequency 3: Output current 3: Output current 3: Output torque 0 • 1: Set frequency 4: Output current 3: Output current 3: Ou |          |                | 23: Zero-speed running 2 |         |          |
| power-on time reached 25: Frequency level detection FDT2 output 26: Frequency 1 reached 27: Frequency 2 reached 28: Current 1 reached 29: Current 2 reached 30: Timing reached 31: All input limit exceeded32: Load becoming 0 33: Reverse running 34: Zero current state 35: Module temperature reached 36: Software current limit exceeded 37: Frequency lower limit reached(having output at stop) 38: Alarm output 39: Motor overheat warning 40: Current running time reached 41: Analog levels: ADT1 42: Analog levels: ADT2 44: The X1 state 45: The X2 state  F3.06  BO output function selection  F3.07  AOloutput function selection  O e  T3.08                                                                                                    |          |                | (having output at stop)  |         |          |
| 25: Frequency level detection FDT2 output 26: Frequency 1 reached 27: Frequency 2 reached 28: Current 1 reached 29: Current 2 reached 30: Timing reached 31: Al1 input limit exceeded32: Load becoming 0 33: Reverse running 34: Zero current state 35: Module temperature reached 36: Software current limit exceeded 37: Frequency lower limit reached(having output at stop) 38: Alarm output 39: Motor overheat warning 40: Current running time reached 41: Analog levels: ADT1 42: Analog levels: ADT1 42: Analog levels: ADT2 44: The X1 state 45: The X2 state  F3.06  Reserved  O   O Running frequency 1: Set frequency 1: Set frequency 2: Output current 3: Output torque  O   •                                                                                                    |          |                | 24: Accumulative         |         |          |
| detection FDT2 output 26: Frequency 1 reached 27: Frequency 2 reached 28: Current 1 reached 29: Current 2 reached 30: Timing reached 31: Al1 input limit exceeded32: Load becoming 0 33: Reverse running 34: Zero current state 35: Module temperature reached 36: Software current limit exceeded 37: Frequency lower limit reached(having output at stop) 38: Alarm output 39: Motor overheat warning 40: Current running time reached 41: Analog levels: ADT1 42: Analog levels: ADT2 44: The X1 state 45: The X2 state  F3.06  BO output function selection  C: Running frequency 1: Set frequency 1: Set frequency 2: Output current 3: Output torque  0  •                                                                                                    | 1        |                | power-on time reached    |         |          |
| detection FDT2 output 26: Frequency 1 reached 27: Frequency 2 reached 28: Current 1 reached 29: Current 2 reached 30: Timing reached 31: Al1 input limit exceeded32: Load becoming 0 33: Reverse running 34: Zero current state 35: Module temperature reached 36: Software current limit exceeded 37: Frequency lower limit reached(having output at stop) 38: Alarm output 39: Motor overheat warning 40: Current running time reached 41: Analog levels: ADT1 42: Analog levels: ADT2 44: The X1 state 45: The X2 state  F3.06  BO output function selection  C: Running frequency 1: Set frequency 1: Set frequency 2: Output current 3: Output torque  0  •                                                                                                    | 1        |                | 25: Frequency level      |         |          |
| 26: Frequency 1 reached 27: Frequency 2 reached 28: Current 1 reached 29: Current 2 reached 30: Timing reached 31: Al1 input limit exceeded32: Load becoming 0 33: Reverse running 34: Zero current state 35: Module temperature reached 36: Software current limit exceeded 37: Frequency lower limit reached(having output at stop) 38: Alarm output 39: Motor overheat warning 40: Current running time reached 41: Analog levels: ADT1 42: Analog levels: ADT2 44: The X1 state 45: The X2 state  F3.06  BO output function selection  C: Running frequency 1: Set frequency 2: Output current 3: Output torque  0  •                                                                                                    | 1        |                |                          |         |          |
| 27: Frequency 2 reached 28: Current 1 reached 29: Current 2 reached 30: Timing reached 31: All input limit exceeded32: Load becoming 0 33: Reverse running 34: Zero current state 35: Module temperature reached 36: Software current limit exceeded 37: Frequency lower limit reached(having output at stop) 38: Alarm output 39: Motor overheat warning 40: Current running time reached 41: Analog levels: ADT1 42: Analog levels: ADT2 44: The X1 state 45: The X2 state  F3.06  Reserved  O: Running frequency 1: Set frequency 2: Output current 3: Output torque  0  •                                                                                                    |          |                |                          |         |          |
| 28: Current 1 reached 29: Current 2 reached 30: Timing reached 31: Al1 input limit exceeded32: Load becoming 0 33: Reverse running 34: Zero current state 35: Module temperature reached 36: Software current limit exceeded 37: Frequency lower limit reached(having output at stop) 38: Alarm output 39: Motor overheat warning 40: Current running time reached 41: Analog levels: ADT1 42: Analog levels: ADT2 44: The X1 state 45: The X2 state  F3.05 Reserved  DO output function selection  0: Running frequency 1: Set frequency 2: Output current 3: Output torque  0 •                                                                                                    | 1        |                | 27: Frequency 2 reached  |         |          |
| 29: Current 2 reached 30: Timing reached 31: Al1 input limit exceeded32: Load becoming 0 33: Reverse running 34: Zero current state 35: Module temperature reached 36: Software current limit exceeded 37: Frequency lower limit reached(having output at stop) 38: Alarm output 39: Motor overheat warning 40: Current running time reached 41: Analog levels: ADT1 42: Analog levels: ADT2 44: The X1 state 45: The X2 state  F3.05 Reserved  DO output function selection  0: Running frequency 1: Set frequency 1: Set frequency 2: Output current 3: Output torque  0 •                                                                                                    |          |                | 28: Current 1 reached    |         |          |
| 31: AI1 input limit exceeded32: Load becoming 0 33: Reverse running 34: Zero current state 35: Module temperature reached 36: Software current limit exceeded 37: Frequency lower limit reached(having output at stop) 38: Alarm output 39: Motor overheat warning 40: Current running time reached 41: Analog levels: ADT1 42: Analog levels: ADT2 44: The X1 state 45: The X2 state  F3.05 Reserved  F3.06 DO output function selection  O: Running frequency 1: Set frequency 2: Output current 3: Output torque  0  •                                                                                                    | 1        |                |                          |         |          |
| exceeded32: Load becoming 0  33: Reverse running  34: Zero current state  35: Module temperature reached  36: Software current limit exceeded  37: Frequency lower limit reached(having output at stop)  38: Alarm output  39: Motor overheat warning  40: Current running time reached  41: Analog levels: ADT1  42: Analog levels: ADT2  44: The X1 state  45: The X2 state  F3.05  Reserved  DO output function selection  O: Running frequency  1: Set frequency  2: Output current  3: Output torque  0  •                                                                                                    |          |                | 30: Timing reached       |         |          |
| exceeded32: Load becoming 0  33: Reverse running  34: Zero current state  35: Module temperature reached  36: Software current limit exceeded  37: Frequency lower limit reached(having output at stop)  38: Alarm output  39: Motor overheat warning  40: Current running time reached  41: Analog levels: ADT1  42: Analog levels: ADT2  44: The X1 state  45: The X2 state  F3.05  Reserved  DO output function selection  O: Running frequency  1: Set frequency  2: Output current  3: Output torque  0  •                                                                                                    |          |                | 31: AI1 input limit      |         |          |
| 33: Reverse running 34: Zero current state 35: Module temperature reached 36: Software current limit exceeded 37: Frequency lower limit reached(having output at stop) 38: Alarm output 39: Motor overheat warning 40: Current running time reached 41: Analog levels: ADT1 42: Analog levels: ADT2 44: The X1 state 45: The X2 state  F3.05 Reserved  DO output function selection  F3.06 AO1 output function selection  F3.07 AO1 output function selection  S3: Output torque  O  •  •  •  •  •  •  •  •  •  •  •  •                                                                                                    |          |                |                          |         |          |
| 34: Zero current state 35: Module temperature reached 36: Software current limit exceeded 37: Frequency lower limit reached(having output at stop) 38: Alarm output 39: Motor overheat warning 40: Current running time reached 41:Analog levels:ADT1 42:Analog levels:ADT2 44:The X1 state 45:The X2 state  F3.05 Reserved  DO output function selection  O: Running frequency 1: Set frequency 1: Set frequency 2: Output current 3: Output torque  0  •                                                                                                    |          |                |                          |         |          |
| 34: Zero current state 35: Module temperature reached 36: Software current limit exceeded 37: Frequency lower limit reached(having output at stop) 38: Alarm output 39: Motor overheat warning 40: Current running time reached 41:Analog levels:ADT1 42:Analog levels:ADT2 44:The X1 state 45:The X2 state  F3.05 Reserved  DO output function selection  O: Running frequency 1: Set frequency 1: Set frequency 2: Output current 3: Output torque  0  •                                                                                                    |          |                | e e                      |         |          |
| reached 36: Software current limit exceeded 37: Frequency lower limit reached(having output at stop) 38: Alarm output 39: Motor overheat warning 40: Current running time reached 41:Analog levels:ADT1 42:Analog levels:ADT2 44:The X1 state 45:The X2 state  F3.05  Reserved  DO output function selection  F3.06  P3.07  AO1output function selection  Coupling to the property of the property of the prop |          |                |                          |         |          |
| reached 36: Software current limit exceeded 37: Frequency lower limit reached(having output at stop) 38: Alarm output 39: Motor overheat warning 40: Current running time reached 41:Analog levels:ADT1 42:Analog levels:ADT2 44:The X1 state 45:The X2 state  F3.05  Reserved  DO output function selection  F3.06  P3.07  AO1output function selection  Coupling to the property of the property of the prop |          |                | 35: Module temperature   |         |          |
| Iimit exceeded   37: Frequency lower   limit reached(having output at stop)   38: Alarm output   39: Motor overheat   warning   40: Current running time reached   41: Analog levels: ADT1   42: Analog levels: ADT2   44: The X1 state   45: The X2 state   45: The X2 state      F3.05   Reserved   0   •     F3.06   DO output function   selection   1: Set frequency   1: Set frequency   2: Output current   3: Output torque   0   •                                                                                                    |          |                | _                        |         |          |
| 37: Frequency lower limit reached(having output at stop) 38: Alarm output 39: Motor overheat warning 40: Current running time reached 41: Analog levels: ADT1 42: Analog levels: ADT2 44: The X1 state 45: The X2 state   F3.05 Reserved  DO output function selection  F3.06 AO1 output function selection  F3.07 AO1 output function selection  3: Output torque  0 •                                                                                                    |          |                | 36: Software current     |         |          |
| Ilimit reached(having output at stop) 38: Alarm output 39: Motor overheat warning 40: Current running time reached 41:Analog levels:ADT1 42:Analog levels:ADT2 44:The X1 state 45:The X2 state  F3.05 Reserved  DO output function selection  F3.06 AO1output function selection  CO true of the property of the property of t |          |                | limit exceeded           |         |          |
| Ilimit reached(having output at stop) 38: Alarm output 39: Motor overheat warning 40: Current running time reached 41:Analog levels:ADT1 42:Analog levels:ADT2 44:The X1 state 45:The X2 state  F3.05 Reserved  DO output function selection  F3.06 AO1output function selection  CO true of the property of the property of t |          |                | 37: Frequency lower      |         |          |
| output at stop)  38: Alarm output  39: Motor overheat warning 40: Current running time reached 41:Analog levels:ADT1 42:Analog levels:ADT2 44:The X1 state 45:The X2 state  F3.05  Reserved  DO output function selection  F3.06  AO1output function selection  O: Running frequency 1: Set frequency 2: Output current 3: Output torque  0  •                                                                                                    |          |                |                          |         |          |
| 38: Alarm output 39: Motor overheat warning 40: Current running time reached 41: Analog levels: ADT1 42: Analog levels: ADT2 44: The X1 state 45: The X2 state  F3.05  Reserved  DO output function selection  F3.06  AO1 output function selection  C: Running frequency 1: Set frequency 2: Output current 3: Output torque  0  •                                                                                                    | 1        |                |                          |         |          |
| F3.05 Reserved  F3.06 DO output function selection  F3.07 AOloutput function selection  F3.07 Selection  Graph Aoloutput function selection  Graph Aoloutput function selection select | 1        |                |                          |         |          |
| Warning   40: Current running time   reached   41: Analog levels: ADT1   42: Analog levels: ADT2   44: The X1 state   45: The X2 state                                                                                                    | 1        |                | 1                        |         |          |
| F3.05 Reserved  F3.06 DO output function selection  F3.07 AO1output function selection  F3.07 Selection  A0: Current running time reached 41:Analog levels:ADT1 42:Analog levels:ADT2 44:The X1 state 45:The X2 state  0  Running frequency 1: Set frequency 2: Output current 3: Output torque  0  • • • • • • • • • • • • • • • • • •                                                                                                    |          |                |                          |         |          |
| reached                                                                                                    | 1        |                |                          |         |          |
| F3.05 Reserved  F3.06 DO output function selection  F3.07 AO1output function selection  41:Analog levels:ADT1 42:Analog levels:ADT2 44:The X1 state 45:The X2 state  0  Running frequency 1: Set frequency 2: Output current 3: Output torque  0  •                                                                                                    | 1        |                |                          |         |          |
| F3.05 Reserved  F3.06 DO output function selection  F3.07 AO1output function selection  AO1output function selection  SOUTPUT (A)  42:Analog levels:ADT2  44:The X1 state  0  Running frequency 1: Set frequency 2: Output current 3: Output torque  0  •                                                                                                    | 1        |                |                          |         |          |
| F3.05 Reserved  F3.06 DO output function selection  F3.07 AO1output function selection  CF3.07 Selection  AO1output function selection  AO1output function selection  CF3.07 Selection  AO1output function selection  CF3.07 Selection  AO1output function selection  CF3.07 Selection  AO1output function selection  CF3.07 Selection  AO1output function selection  CF3.07 Selection  CF3.08 Selection  CF3.09 Selection  CF3.09 Selection  CF3.00 Selection  CF3.00 Selection  CF3.00 Selection  CF3.00 Selection  CF3.00 Selection  CF3.00 Selection  CF3.00 Selection  CF3.00 Selection  CF3.00 Selection  CF3.00 Selection  CF3.00 Selecti | 1        |                |                          |         |          |
| F3.05 Reserved 0 •   F3.06 DO output function selection 1: Set frequency 1: Set frequency 2: Output current selection 3: Output torque 0 •                                                                                                    | 1        |                |                          |         |          |
| F3.05 Reserved 0 • • • • • • • • • • • • • • • • • •                                                                                                    |          |                |                          |         |          |
| F3.06 DO output function selection 1: Set frequency 1: Set frequency 2: Output current 3: Output torque 0                                                                                                    | F3.05    | Reserved       | .c.The 712 State         | 0       | •        |
| F3.06 selection 1: Set frequency 2: Output current 3: Output torque 0                                                                                                    |          |                | 0: Running frequency     | -       |          |
| F3.07 AO1output function 2: Output current 3: Output torque 0                                                                                                    | F3.06    | •              |                          | 0       | •        |
| rs.07 selection 3: Output torque                                                                                                    |          |                |                          |         |          |
|                                                                                                    | F3.07    |                |                          | 0       | •        |
| Function Parameter Name Setting range Default Property                                                                                                    | Б .:     |                |                          | D.C. 1  | D .      |
|                                                                                                    | Function | Parameter Name | Setting range            | Default | Property |

| code  | SE1560 Series I                       |                                                                                                    |                    |   |
|-------|---------------------------------------|----------------------------------------------------------------------------------------------------|--------------------|---|
| code  |                                       |                                                                                                    |                    |   |
| F3.08 | AO2 output function selection         | (absolute value) 4: Output power 5: Output voltage 6: Pulse input 7: AI1 8: AI2 9: AI3 10: Length 11: Count value 12: Communication setting 13: Motor rotational speed 14: Output current 15: Output voltage 16:Reservation | 1                  | • |
| F3.09 | Maximum output<br>Frequency of DO     | 0.01kHz~100.00kHz                                                                                                    | 50.00kHz           | • |
| F3.10 | AO1 offset coefficient                | -100.0%~+100.0%                                                                                                    | 0.0%               | • |
| F3.11 | AO1 gain                              | -10.00~+10.00                                                                                                    | 1.00               | • |
| F3.12 | AO2 offset coefficient                | -100.0%~+100.0%                                                                                                    | 0.0%               | • |
| F3.13 | AO2 gain                              | -10.00~+10.00                                                                                                    | 1.00               | • |
| F3.14 | Y1output delay time                   | 0.0s~3600.0s                                                                                                    | 0.0s               | • |
| F3.15 | Y2output delay time                   | 0.0s~3600.0s                                                                                                    | 0.0s               | • |
| F3.16 | R output delay time                   | 0.0s~3600.0s                                                                                                    | 0.0s               | • |
| F3.17 | E output delay time                   | 0.0s~3600.0s                                                                                                    | 0.0s               | • |
| F3.18 | Reservation                           |                                                                                                    |                    | • |
| F3.19 | Output terminals valid mode selection | 0: Positive logic 1: Negative logic Unit's digit:Y1 Ten's digit:Y2 Hundred's digit:R Thousand's digit:E                                                                                                    | 0000               | • |
|       | Group F                               | 1: Auxiliary Functions                                                                                                    |                    |   |
| F4.00 | JOG running frequency                 | 0.00 Hz to maximum frequency                                                                                                    | 2.00Hz             | • |
| F4.01 | JOG acceleration time                 | 0.0s~6500.0s                                                                                                    | 20.0s              | • |
| F4.02 | JOG deceleration time                 | 0.0s~6500.0s                                                                                                    | 20.0s              | • |
| F4.03 | Acceleration time 2                   | 0.0s~6500.0s                                                                                                    | Model dependent    | • |
| F4.04 | Deceleration time 2                   | 0.0s~6500.0s                                                                                                    | Model dependent    | • |
| F4.05 | Acceleration time 3                   | 0.0s~6500.0s                                                                                                    | Model dependent    | • |
| F4.06 | Deceleration time 3                   | 0.0s~6500.0s                                                                                                    | Model<br>dependent | • |

| Function code | Parameter Name                                                                  | Setting range                                                         | Default         | Property |
|---------------|---------------------------------------------------------------------------------|-----------------------------------------------------------------------|-----------------|----------|
| F4.07         | Acceleration time 4                                                             | 0.0s~6500.0s                                                          | Model dependent | •        |
| F4.08         | Deceleration time 4                                                             | 0.0s~6500.0s                                                          | Model dependent | •        |
| F4.09         | Jump frequency 1                                                                | 0.00 Hz to maximum frequency                                          | 0.00Hz          | •        |
| F4.10         | Jump frequency 2                                                                | 0.00 Hz to maximum frequency                                          | 0.00Hz          | •        |
| F4.11         | Frequency jump amplitude                                                        | 0.00 Hz to maximum frequency                                          | 0.01Hz          | •        |
| F4.12         | Forward/Reverse rotation dead-zone time                                         | 0.0s~3000.0s                                                          | 0.0s            | •        |
| F4.13         | Reverse control                                                                 | 0: Enabled<br>1: Disabled                                             | 0               | •        |
| F4.14         | Running mode when set<br>frequency lower than<br>frequency lower limit          | 0: Run at frequency<br>lower limit<br>1: Stop<br>2: Run at zero speed | 0               | •        |
| F4.15         | Droop control                                                                   | 0.00Hz~10.00Hz                                                        | 0.00Hz          | •        |
| F4.16         | Accumulative power-on time threshold                                            | 0h~65000h                                                             | 0h              | •        |
| F4.17         | Accumulative running time threshold                                             | 0h~65000h                                                             | 0h              | •        |
| F4.18         | Startup protection                                                              | 0: No<br>1: Yes                                                       | 0               | •        |
| F4.19         | Frequency detection value(FDT1)                                                 | 0.00 Hz to maximum frequency                                          | 50.00Hz         | •        |
| F4.20         | Frequency detection<br>hysteresis(FDT<br>hysteresis 1)                          | 0.0%~100.0%( F4.19)                                                   | 5.0%            | •        |
| F4.21         | Detection range of frequency reached                                            | 0.0%~100.0%( maximu m frequency)                                      | 0.0%            | •        |
| F4.22         | Jump frequency during acceleration /deceleration                                | 0: Disabled 1:<br>Enabled                                             | 0               | •        |
| F4.25         | Frequency switch over point between acceleration time 1 and acceleration time 2 | 0.00 Hz to maximum frequency                                          | 0.00Hz          | •        |
| F4.26         | Frequency switch over point between deceleration time 1 and deceleration time 2 | 0.00 Hz to maximum frequency                                          | 0.00Hz          | •        |
| Function code | Parameter Name                                                                  | Setting range                                                         | Default         | Property |

### SET560 Series Frequency Inverter User Manual

|               | SET560 Series I                                        | Frequency Inverter User Ma                                                                 | anual   |          |
|---------------|--------------------------------------------------------|--------------------------------------------------------------------------------------------|---------|----------|
| F4.27         | Terminal JOG preferred                                 | 0: Disabled<br>1: Enabled                                                                  | 0       | •        |
| F4.28         | Frequency detection value(FDT2)                        | 0.00 Hz to maximum frequency                                                               | 50.00Hz | •        |
| F4.29         | Frequency detection<br>hysteresis(FDT<br>hysteresis 2) | 0.0%–100.0% (FDT2 level)                                                                   | 5.0%    | •        |
| F4.30         | Any frequency reaching detection value 1               | 0.00 Hz to maximum frequency                                                               | 50.00Hz | •        |
| F4.31         | Any frequency reaching detection amplitude 1           | 0.0%~100.0%( maximu m frequency)                                                           | 0.0%    | •        |
| F4.32         | Any frequency reaching detection value 2               | 0.00 Hz to maximum frequency                                                               | 50.00Hz | •        |
| F4.33         | Any frequency reaching detection amplitude 2           | 0.0%~100.0%( maximu m frequency)                                                           | 0.0%    | •        |
| F4.34         | Zero current detection level                           | 0.0%~300.0%<br>100.0% correspond<br>to rated motor current                                 | 5.0%    | •        |
| F4.35         | Zero current detection delay time                      | 0.01s~600.00s                                                                              | 0.10s   | •        |
| F4.36         | Output overcurrent threshold                           | 0.0% (no detection)<br>0.1%–300.0% (rated<br>motor current)                                | 200.0%  | •        |
| F4.37         | Output overcurrent detection delay time                | 0.00s~600.00s                                                                              | 0.00s   | •        |
| F4.38         | Any current reaching 1                                 | 0.0%–300.0%(rated motor current)                                                           | 100.0%  | •        |
| F4.39         | Any current reaching 1 amplitude                       | 0.0%~300.0%(rated motor current)                                                           | 0.0%    | •        |
| F4.40         | Any current reaching2                                  | 0.0%~300.0%(rated motor current)                                                           | 100.0%  | •        |
| F4.41         | Any current reaching 2 amplitude                       | 0.0%~300.0%(rated motor current)                                                           | 0.0%    | •        |
| F4.42         | Timing function                                        | 0: Disabled 1: Enabled                                                                     | 0       | •        |
| F4.43         | Timing duration source                                 | 0:F4.44<br>1:AI1<br>2:AI2<br>3:AI3(100% of analog input corresponds to the value of F4.44) | 0       | •        |
| F4.44         | Timing duration                                        | 0.0Min~6500.0Min                                                                           | 0.0Min  | •        |
| F4.45         | AI1 input voltage lower limit                          | 0.00V~F4.46                                                                                | 3.10V   | •        |
| F4.46         | AI1 input voltage upper limit                          | F4.45~10.00V                                                                               | 6.80V   | •        |
| Function code | Parameter Name                                         | Setting range                                                                              | Default | Property |
| F4.47         | Module temperature                                     | 0 ~100                                                                                     | 75      | •        |
|               |                                                        |                                                                                            |         |          |

| threshold                      |                                                                                                    |                                                                                                    |                               |
|--------------------------------|----------------------------------------------------------------------------------------------------|----------------------------------------------------------------------------------------------------|-------------------------------|
| Cooling fan control            | 0: Fan working during running 1: Fan working continuously                                                                                                    | 0                                                                                                    | •                             |
| Wakeup frequency               | (F4.51) to maximum frequency (F0.10)                                                                                                    | 0.00Hz                                                                                                    | •                             |
| Wakeup delay time              |                                                                                                    | 0.0s                                                                                                    | •                             |
| Dormant frequency              | frequency (F4.49)                                                                                                    | 0.00Hz                                                                                                    | •                             |
|                                | 0.0s~6500.0s                                                                                                    | 0.0s                                                                                                    | •                             |
| Current running time reached   | 0.0Min~6500.0Min                                                                                                    | 0.0Min                                                                                                    | •                             |
| ADT1channel selection          | Unit's digit: 0:AI1 1:AI2 Ten's digit: 0:No output at stop 1:having output at stop                                                                                                    | 00                                                                                                    | •                             |
| ADT2channel selection          | 0:AI1<br>1:AI2<br>Ten's digit:<br>0:No output at stop                                                                                                    | 01                                                                                                    | •                             |
| ADT1 output upper limit        |                                                                                                    | 10.00V                                                                                                    | •                             |
| ADT1 output lower limit        | 0.00~F4.56                                                                                                    | 0.00V                                                                                                    | •                             |
| ADT2 output upper limit        | F4.59~10.00                                                                                                    | 10.00V                                                                                                    | •                             |
| ADT2 output lower limit        | 0.00~F4.58                                                                                                    | 0.00V                                                                                                    | •                             |
|                                | Vector Control Functions                                                                                                    |                                                                                                    |                               |
| gain 1                         | 1~100                                                                                                    | 30                                                                                                    | •                             |
| Speed loop integral time 1     | 0.01s~10.00s                                                                                                    | 0.50s                                                                                                    | •                             |
| Switchover frequency 1         | 0.00~A2.05                                                                                                    | 5.00Hz                                                                                                    | •                             |
| Speed loop proportional gain 2 | 1~100                                                                                                    | 20                                                                                                    | •                             |
| Speed loop integral time 2     | 0.01s~10.00s                                                                                                    | 1.00s                                                                                                    | •                             |
| Switchover frequency 2         | F5.02to maximum output frequency                                                                                                    | 10.00Hz                                                                                                    | •                             |
| Parameter Name                 | Setting range                                                                                                    | Default                                                                                                    | Property                      |
| Vector control slip gain       | 50%~200%                                                                                                    | 100%                                                                                                    |                               |
|                                | Cooling fan control  Wakeup frequency  Wakeup delay time  Dormant frequency  Dormant delay time  Current running time reached  ADT1 channel selection  ADT2 channel selection  ADT1 output upper limit  ADT2 output lower limit  ADT2 output lower limit  ADT2 output lower limit  Speed loop proportional gain 1  Speed loop integral time 1  Switchover frequency 1  Speed loop integral time 2  Switchover frequency 2 | Cooling fan control  Cooling fan control  Cooling f | O: Fan working during running |

|               | T                                                            | -requency Inverter User Ma                                                                                                    | aridar             | 1        |
|---------------|--------------------------------------------------------------|----------------------------------------------------------------------------------------------------|--------------------|----------|
| F5.07         | Time constant of speed loop filter                           | 0.000s~0.100s                                                                                                    | 0.000s             | •        |
| F5.08         | Vector control over-excitation gain                          | 0~200                                                                                                    | 64                 | •        |
| F5.09         | Torque upper limit source in speed control mode control mode | 0: F5.10 1: AI1 2: AI2 3: AI3 4: Pulse setting (X5) 5: Communication setting 6: MIN(AI1,AI2) 7: MAX(AI1,AI2) Full scale of the above(1-7) corresponds to F5.10 | 0                  | •        |
| F5.10         | Digital setting of torque upper limit in speed control mode  | 0.0%~200.0%                                                                                                    | 150.0%             | •        |
| F5.13         | Excitation adjustment proportional gain                      | 0~60000                                                                                                    | 2000               | •        |
| F5.14         | Excitation adjustment integral gain                          | 0~60000                                                                                                    | 1300               | •        |
| F5.15         | Torque adjustment proportional gain                          | 0~60000                                                                                                    | 2000               | •        |
| F5.16         | Torque adjustment integral gain                              | 0~60000                                                                                                    | 1300               | •        |
|               | Group F6:                                                    | V/F Control Parameters                                                                                                    |                    |          |
| F6.00         | V/F curve setting                                            | 0: Linear V/F<br>1: Multi-point V/F<br>2: Square V/F<br>3: 1.2-power V/F<br>4: 1.4-power V/F<br>6: 1.6-power V/F<br>8: 1.8-power V/F                           | 0                  | 0        |
| F6.01         | Torque boost                                                 | 0.0%:(fixed torque boost) 0.1%~30.0%                                                                                                    | Model<br>dependent | •        |
| F6.02         | Cut-off frequency of torque boost                            | 0.00 Hz to maximum output frequency                                                                                                    | 50.00Hz            | 0        |
| F6.03         | Multi-point V/F<br>frequency 1                               | 0.00Hz~F6.05                                                                                                    | 0.00Hz             | 0        |
| F6.04         | Multi-point V/F voltage 1                                    | 0.0%~100.0%                                                                                                    | 0.0%               | 0        |
| F6.05         | Multi-point V/F frequency 2                                  | F6.03~F6.07                                                                                                    | 0.00Hz             | 0        |
| Function code | Parameter Name                                               | Setting range                                                                                                    | Default            | Property |
| F6.06         | Multi-point V/F voltage 2                                    | 0.0%~100.0%                                                                                                    | 0.0%               | 0        |
| F6.07         | Multi-point V/F frequency 3                                  | F6.05to rated motor frequency (F1.04)                                                                                                    | 0.00Hz             | 0        |

| F6.08         | Multi-point V/F voltage 3                  | 0.0%~100.0%                                                                                                    | 0.0%               | 0        |
|---------------|--------------------------------------------|----------------------------------------------------------------------------------------------------|--------------------|----------|
| F6.09         | V/F slip compensation                      | 0.0%~200.0%                                                                                                    | 0.0%               | •        |
| F6.10         | gain V/F over-excitation gain              | 0~200                                                                                                    | 64                 | •        |
| F6.11         | V/F oscillation<br>suppression gain        | 0~100                                                                                                    | Model<br>dependent | •        |
| F6.13         | Limited flow protection function selection | 0~1                                                                                                    | 0                  | 0        |
| F6.14         | Current limiting protection value          | 0~600                                                                                                    | 70A                | •        |
| F6.15         | Limited current protection action time     | 0.0~60.0                                                                                                    | 02.0s              | •        |
|               | Group F7: Sta                              | rt/Stop Control Parameters                                                                                        |                    |          |
| F7.00         | Start mode                                 | 0: Direct start 1: Rotational speed tracking restart 2: De brake restart                                          | 0                  | •        |
| F7.01         | Rotational speed tracking mode             | 0: From frequency at<br>stop<br>1: From zero speed<br>2: From maximum<br>frequency                                | 0                  | 0        |
| F7.02         | Rotational speed tracking speed            | 1~100                                                                                                    | 20                 | •        |
| F7.03         | Startup frequency                          | 0.00Hz~10.00Hz                                                                                                    | 0.00Hz             | •        |
| F7.04         | Startup frequency holding time             | 0.0s~100.0s                                                                                                    | 0.0s               | 0        |
| F7.05         | Startup DC braking current                 | 0%~100%                                                                                                    | 0%                 | 0        |
| F7.06         | Startup DC braking time                    | 0.0s~100.0s                                                                                                    | 0.0s               | 0        |
| F7.07         | Acceleration/Deceleration mode             | 0: Linear acceleration/deceleration 1: S-curve acceleration/deceleration A 2: S-curve acceleration/deceleration B | 0                  | 0        |
| F7.08         | Time proportion of S-curve start segment   | 0.0%~( 100.0%-F7.09)                                                                                              | 30.0%              | 0        |
| F7.09         | Time proportion of S-curve end segment     | 0.0%~( 100.0%-F7.08)                                                                                              | 30.0%              | 0        |
| Function code | Parameter Name                             | Setting range                                                                                                    | Default            | Property |
| F7.10         | Stop mode                                  | 0: Decelerate to stop 1: Coast to stop                                                                            | 0                  | •        |

# SET560 Series Frequency Inverter User Manual

| F7.11         | Initial frequency of stop        | 0.00 Hz to maximum                                                                                                    | 0.00Hz  |          |
|---------------|----------------------------------|----------------------------------------------------------------------------------------------------|---------|----------|
| Г/.11         | DC braking                       | frequency                                                                                                    | 0.00HZ  | •        |
| F7.12         | Waiting time of stop DC braking  | 0.0s~100.0s                                                                                                    | 0.0s    | •        |
| F7.13         | Stop DC braking current          | 0%~100%                                                                                                    | 0%      | •        |
| F7.14         | Stop DC braking time             | 0.0s~100.0s                                                                                                    | 0.0s    | •        |
| F7.15         | Brake use ratio                  | 0%~100%                                                                                                    | 100%    | •        |
|               | Group F8: Operation              | on Panel and Display Parame                                                                                                    | eters   |          |
| F8.01         | MK Key function selection        | 0: Menu to switch 1:Switchover between operation panel control and remote command control (terminal or communication) 2:Switchover between forward rotation and reverse rotation 3: Forward JOG                                                                                                    | 0       | 0        |
|               |                                  | 4: Reverse JOG 0: STOP/RESET key enabled only in                                                                                                    |         |          |
| F8.02         | STOP/RESET key function          | operation panel control 1: STOP/RESET key enabled in any operation mode                                                                                                    | 1       | •        |
| F8.03         | LED display running parameters 1 | 0000–FFFF Bit00: Running frequency (Hz) Bit01: Set frequency (Hz) Bit02: Output current (A) Bit03: Output voltage (V) Bit04:Output power (kW) Bit05: Output torque (%) Bit06: Bus voltage (V) Bit07: X input status 1 Bit08:Reservations Bit09:Digital output status Bit10:AI1 voltage (V) Bit11: AI2 voltage (V) | 1F      | •        |
| Function code | Parameter Name                   | Setting range                                                                                                    | Default | Property |
|               |                                  | Bit12: AI3 voltage (V) Bit13:Pulse setting frequency(kHz) Bit14: PID setting                                                                                                    |         |          |

|               | 1                                       | D:415, DID C 11 1                                                                                                    |         |           |
|---------------|-----------------------------------------|----------------------------------------------------------------------------------------------------|---------|-----------|
|               |                                         | Bit15: PID feedback                                                                                                    |         |           |
| F8.04         | LED display running parameters 2        | 0000–FFFF Bit00: PID output Bit01: Load speed display Bit02:Main frequency display(Hz) Bit03: Auxiliary frequency display (Hz) Bit04: Feedback speed Bit05: Count value Bit06: Length value Bit07: Linear speed Bit08: Current power-on time(Hour) Bit09: Current running time (Min) Bit10:Overload count Bit11:Output current percentage(%) Bit12:Remaining running time Bit13: PLC stage Bit14:Communication setting value |         |           |
| F8.05         | LED display stop parameters             | 0000–FFFF Bit00: Set frequency (Hz) Bit01: Bus voltage (V) Bit02: X input status Bit03: Digital output status Bit04: AI1 voltage (V) Bit05: AI2 voltage (V) Bit06: AI3 voltage (V) Bit07: Count value Bit08: Length value Bit09: PLC stage Bit10: Load speed Bit11: PID setting Bit12:Pulse setting frequency (kHz)                                                                                                    | 33      | •         |
| F8.06         | Load speed display coefficient          | 0.0001~6.5000                                                                                                    | 3.0000  | •         |
| Function code | Parameter Name                          | Setting range                                                                                                    | Default | Property  |
| F8.07         | Heatsink temperature of inverter module | 0.0 ~100.0                                                                                                    |         | <b>\$</b> |

SET560 Series Frequency Inverter User Manual

|               | OL 1000 OCIIC3 I                                                               | -requency inverter User Ma                                                                                    | iriuai  |            |
|---------------|--------------------------------------------------------------------------------|----------------------------------------------------------------------------------------------------|---------|------------|
| F8.09         | Accumulative running time                                                      | 0h~65535h                                                                                                    |         | <b>♦</b>   |
| F8.11         | Software version                                                               |                                                                                                    |         | $\Diamond$ |
| F8.12         | Number of decimal places for load speed                                        | 0: 0 decimal place 1: 1 decimal place 2: 2 decimal places                                                     | 1       | •          |
|               |                                                                                | t and Protection Parameters                                                                                   |         |            |
|               | display                                                                        | 3: 3 decimal places                                                                                           |         |            |
| F8.13         | Accumulative power-on time                                                     | 0h~65535h                                                                                                    |         | <b>♦</b>   |
| F8.14         | Accumulative power consumption                                                 | 0~65535 kWh                                                                                                   |         | <b>♦</b>   |
| F9.00         | Motor overload<br>protection<br>selection                                      | 0: Disabled<br>1: Enabled                                                                                     | 1       | •          |
| F9.01         | Motor overload                                                                 | 0.20~10.00                                                                                                    | 1.00    | •          |
|               | protection gain                                                                |                                                                                                    |         |            |
| F9.02         | Motor overload warning coefficient                                             | 50%~100%                                                                                                    | 80%     | •          |
| F9.03         | Overvoltage stall gain                                                         | 0~100                                                                                                    | 0       | •          |
| F9.04         | Overvoltage stall protective voltage                                           | 120%~150%                                                                                                    | 130%    | •          |
| F9.05         | Overcurrent stall gain                                                         | 0~100                                                                                                    | 20      | •          |
| F9.06         | Overcurrent stall protective current                                           | 100%~200%                                                                                                    | 150%    | •          |
| F9.07         | Short-circuit to ground upon power-on                                          | 0: Disabled<br>1: Enabled                                                                                     | 1       | •          |
| F9.09         | Fault auto reset times                                                         | 0~20                                                                                                    | 0       | •          |
| F9.10         | X action during fault auto reset                                               | 0: Not act<br>1: Act                                                                                          | 0       | •          |
| F9.11         | Time interval of fault auto reset                                              | 0.1s~100.0s                                                                                                   | 1.0s    | •          |
| F9.12         | Input phase loss<br>protection/contactor<br>energizing protection<br>selection | Unit's digit: Input phase loss protection Ten's digit: Contactor energizing protection 0: Disabled 1: Enabled | 10      | •          |
| F9.13         | Output phase loss protection selection                                         | 0: Disabled<br>1: Enabled                                                                                     | 1       | •          |
| F9.14         | 1st fault type                                                                 | 0: No fault                                                                                                   |         | $\Diamond$ |
| F9.15         | 2nd fault type                                                                 | 1: Reserved                                                                                                   |         |            |
| F9.16         | 3rd (latest) fault type                                                        | 2:Overcurrent during                                                                                          | _       | $\Diamond$ |
| Function code | Parameter Name                                                                 | Setting range                                                                                                 | Default | Property   |

| Γ        |                | <del> </del>                            |         |          |
|----------|----------------|-----------------------------------------|---------|----------|
|          |                | acceleration                            |         |          |
|          |                | 3:Overcurrent during                    |         |          |
|          |                | deceleration                            |         |          |
|          |                | 4: Overcurrent at                       |         |          |
|          |                | constant speed                          |         |          |
|          |                | 5: Overvoltage during                   |         |          |
|          |                | acceleration                            |         |          |
|          |                | <ol><li>6: Overvoltage during</li></ol> |         |          |
|          |                | deceleration                            |         |          |
|          |                | 7: Overvoltage at                       |         |          |
|          |                | constant speed                          |         |          |
|          |                | 8:Buffer resistance                     |         |          |
|          |                | overload                                |         |          |
|          |                | 9: Undervoltage                         |         |          |
|          |                | 10: inverter overload                   |         |          |
|          |                | 11: Motor overload                      |         |          |
|          |                | 12:Power input phase                    |         |          |
|          |                | loss                                    |         |          |
|          |                | 13: Power output phase                  |         |          |
|          |                | loss                                    |         |          |
|          |                | 14: Module overheat                     |         |          |
|          |                | 15: External equipment                  |         |          |
|          |                | fault                                   |         |          |
|          |                | 16: Communication fault                 |         |          |
|          |                | 17: Contactor fault                     |         |          |
|          |                | 18: Current detection                   |         |          |
|          |                | fault                                   |         |          |
|          |                | 19: Motor auto-tuning                   |         |          |
|          |                | fault                                   |         |          |
|          |                | 20: Encoder/PG card                     |         |          |
|          |                | fault                                   |         |          |
|          |                | 21: EEPROM read-write                   |         |          |
|          |                | fault                                   |         |          |
|          |                |                                         |         |          |
|          |                | 22: inverter hardware                   |         |          |
|          |                | fault                                   |         |          |
|          |                | 23: Short circuit to                    |         |          |
|          |                | ground                                  |         |          |
|          |                | 24: Reserved                            |         |          |
|          |                | 25: Reserved                            |         |          |
|          |                | 27: User-defined fault 1                |         |          |
|          |                | 28: User-defined fault 2                |         |          |
|          |                | 29:Accumulative                         |         |          |
|          |                | power-on time reached                   |         |          |
|          |                | 30: Load becoming 0                     |         |          |
|          |                | 31:PID feedback lost                    |         |          |
|          |                | during running                          |         |          |
|          |                | 40: With-wave current                   |         |          |
| Function |                |                                         |         |          |
|          | Parameter Name | Setting range                           | Default | Property |

| SE 1300 Series Frequency Inverter Oser Marida |                                         |                                                                                          |         |            |
|-----------------------------------------------|-----------------------------------------|------------------------------------------------------------------------------------------|---------|------------|
| code                                          |                                         |                                                                                          |         |            |
|                                               |                                         | limit fault 42:Too large speed deviation 43: Motor over-speed 51: Initial position fault |         |            |
| F9.17                                         | Frequency upon 3rd fault                | _                                                                                        | _       | $\Diamond$ |
| F9.18                                         | Current upon 3rd fault                  | _                                                                                        | _       |            |
| F9.19                                         | Bus voltage upon 3rd fault              | _                                                                                        | -       | <b>\$</b>  |
| F9.20                                         | Input terminal status upon 3rd fault    | _                                                                                        | 1       | <b>\$</b>  |
| F9.21                                         | The inverter temperature upon 3rd fault | _                                                                                        | 1       | <b>\$</b>  |
| F9.22                                         | inverter status upon 3rd fault          | _                                                                                        | _       | <b>♦</b>   |
| F9.23                                         | Power-on time upon 3rd fault            | _                                                                                        | _       | $\Diamond$ |
| F9.24                                         | Running time upon 3rd fault             | _                                                                                        | _       | <b>\$</b>  |
| F9.27                                         | Frequency upon 2nd fault                | _                                                                                        | _       | <b>♦</b>   |
| F9.28                                         | Current upon 2nd fault                  | _                                                                                        | -       | $\Diamond$ |
| F9.29                                         | Bus voltage upon 2nd fault              | _                                                                                        | _       | $\Diamond$ |
| F9.30                                         | X status upon 2nd fault                 | _                                                                                        | _       | $\Diamond$ |
| F9.31                                         | The inverter temperature upon 2nd fault | _                                                                                        | ı       | <b>♦</b>   |
| F9.32                                         | inverter status upon 2nd fault          | _                                                                                        | 1       | <b>\$</b>  |
| F9.33                                         | Power-on time upon 2nd fault            | _                                                                                        | _       | <b>♦</b>   |
| F9.34                                         | Running time upon 2nd fault             | _                                                                                        | _       | <b>♦</b>   |
| F9.37                                         | Frequency upon 1st fault                | _                                                                                        | _       | <b>♦</b>   |
| F9.38                                         | Current upon 1st fault                  | _                                                                                        | _       | $\Diamond$ |
| F9.39                                         | Bus voltage upon 1st fault              | _                                                                                        | _       | <b>♦</b>   |
| F9.40                                         | X status upon 1st fault                 | _                                                                                        | _       | $\Diamond$ |
| F9.41                                         | The inverter temperature upon 1st fault | _                                                                                        | -       | <b>♦</b>   |
| F9.42                                         | inverter status upon 1st fault          | _                                                                                        | _       | <b>♦</b>   |
| Function code                                 | Parameter Name                          | Setting range                                                                            | Default | Property   |

| F9.43         | Power-on time upon 1st fault        | _                                                                                                    | _       | <b>♦</b> |
|---------------|-------------------------------------|----------------------------------------------------------------------------------------------------|---------|----------|
| F9.44         | Running time upon 1st fault         | _                                                                                                    |         | <b>♦</b> |
| F9.47         | Fault protection action selection 1 | Unit's digit (Motor overload, Err11) 0: Coast to stop 1: Stop according to the stop mode 2: Continue to run Ten's digit (Power input phase loss, Err12) Hundred's digit (Power output phase loss, Err13) Thousand's digit (External equipment fault, Err15) Ten thousand's digit (Communication fault, Err16)                                                                      | 00000   | •        |
| F9.48         | Fault protection action selection 2 | Unit's digit (Encoder fault, Err20) 0: Coast to stop Ten's digit (EEPROM read-write fault, Err21)                                                                                                    | 00000   | •        |
| F9.49         | Fault protection action selection 3 | 0: Coast to stop 1: Stop according to the stop mode Hundred's digit: reserved Thousand's digit: reserved Ten thousand's digit: (Accumulative running time reached) Unit's digit (User-defined fault 1, Err27) 0: Coast to stop 1: Stop according to the stop mode 2: Continue to run Ten's digit (User-defined fault 2, Err28) 0: Coast to stop 1: Stop according to the stop mode |         |          |
| Function code | Parameter Name                      | Setting range                                                                                                    | Default | Property |

|          | GE 1300 Series i         | requency inverter oser wa | iridai  | ,        |
|----------|--------------------------|---------------------------|---------|----------|
|          |                          | 2: Continue to run        |         |          |
|          |                          | Hundred's digit           |         |          |
|          |                          | (Accumulative power-on    |         |          |
|          |                          | time reached, Err29)      |         |          |
|          |                          | 0: Coast to stop          |         |          |
|          |                          | 1: Stop according to the  |         |          |
|          |                          | stop mode                 |         |          |
|          |                          | 2: Continue to run        |         |          |
|          |                          | Thousand's digit (Load    |         |          |
|          |                          | becoming 0, Err30)        |         |          |
|          |                          | 0: Coast to stop          |         |          |
|          |                          | 1: Stop according to the  |         |          |
|          |                          | stop mode                 |         |          |
|          |                          | 2: Continue to run at 7%  |         |          |
|          |                          | of rated motor frequency  |         |          |
|          |                          | and resume to the set     |         |          |
|          |                          | frequency if the load     |         |          |
|          |                          | recovers                  |         |          |
|          |                          | Ten thousand's digit      |         |          |
|          |                          | (PID feedback lost        |         |          |
|          |                          | during running, Err31)    |         |          |
|          |                          | 0: Coast to stop          |         |          |
|          |                          | 1: Stop according to the  |         |          |
|          |                          | stop mode                 |         |          |
|          |                          | 2: Continue to run        |         |          |
|          |                          | Unit's digit (Too large   |         |          |
|          | l                        | speed deviation,Err42)    |         |          |
| F9.50    | Fault protection action  | 0: Coast to stop          | 00000   | •        |
|          | selection 4              | 1: Stop according to the  |         |          |
|          |                          | stop mode                 |         |          |
|          |                          | 2: Continue to run        |         |          |
|          |                          | 0:Current running         |         |          |
|          |                          | frequency                 |         |          |
| F0.54    | Frequency selection for  | 1: Set frequency          | 0       |          |
| F9.54    | continuing to run upon   | 2: Frequency upper limit  | 0       | •        |
|          | fault                    | 3: Frequency lower limit  |         |          |
|          |                          | 4: Backup frequency       |         |          |
|          |                          | upon abnormality          |         |          |
| F0.55    | Backup frequency upon    | 60.0%~100.0%              | 100.007 |          |
| F9.55    | abnormality              | 100.0%:maximum            | 100.0%  | •        |
|          | -                        | frequency (F0.10)         |         |          |
| F0.50    | Action selection at      | 0: Invalid                |         |          |
| F9.59    | instantaneous power      | 1: Decelerate             | 0       | •        |
|          | failure                  | 2: Decelerate to stop     |         |          |
| E0.60    | Action pause judging     | 90.00/ 100.00/            | 00.00/  |          |
| F9.60    | voltage at instantaneous | 80.0%~100.0%              | 90.0%   | •        |
| Function | power failure            |                           |         |          |
| code     | Parameter Name           | Setting range             | Default | Property |
| F9.61    | Voltage rally            | 0.00s~100.00s             | 0.50s   | •        |
| 17.01    | , orange rarry           | 0.005 100.005             | 0.505   |          |

|               | judging time at                                       |                                                                                                    |         |          |
|---------------|-------------------------------------------------------|----------------------------------------------------------------------------------------------------|---------|----------|
|               | instantaneous power failure                           |                                                                                                    |         |          |
| F9.62         | Action judging voltage at instantaneous power failure | 60.0%~100.0%( standar<br>d bus<br>voltage)                                                                                                    | 80.0%   | •        |
| F9.63         | Protection upon load becoming 0                       | 0: Disabled<br>1: Enabled                                                                                                    | 0       | •        |
| F9.64         | Detection level of load becoming 0                    | 0.0~100.0%                                                                                                    | 10.0%   | •        |
| F9.65         | Detection time of load becoming 0                     | 0.0~60.0s                                                                                                    | 1.0s    | •        |
| F9.67         | Over-speed detection value                            | 0.0%-50.0%( maximum frequency)                                                                                                    | 20.0%   | •        |
| F9.68         | Over-speed detection time                             | 0.0s~60.0s                                                                                                    | 5.0s    | •        |
| F9.69         | Detection value of too large speed deviation          | 0.0%~50.0%( maximum frequency)                                                                                                    | 20.0%   | •        |
| F9.70         | Detection time of too large speed deviation           | 0.0s~60.0s                                                                                                    | 0.0s    | •        |
|               | Group FA:                                             | PID Function Parameters                                                                                                    |         | •        |
| FA.00         | PID setting source                                    | 0: FA.01<br>1: AI1<br>2: AI2<br>3: AI3<br>4: Pulse setting (DI5)<br>5: Communication<br>setting<br>6: Multi-reference                             | 0       | •        |
| FA.01         | PID digital setting                                   | 0.0%~100.0%                                                                                                    | 50.0%   | •        |
| FA.02         | PID feedback source                                   | 0:AI1<br>1:AI2<br>2: AI3<br>3: AI1-AI2<br>4: Pulse setting (X5)<br>5: Communication setting<br>6: AI1 + AI2<br>7:MAX(AI1, AI2)<br>8:MIN(AI1, AI2) | 0       | •        |
| FA.03         | PID action direction                                  | 0: Forward action 1: Reverse action                                                                                                    | 0       | •        |
| Function code | Parameter Name                                        | Setting range                                                                                                    | Default | Property |
| FA.04         | PID setting feedback range                            | 0~65535                                                                                                    | 1000    | •        |
| FA.05         | Proportional gain Kp1                                 | 0.0~100.0                                                                                                    | 20.0    | •        |

|               | 0E1000 0011001                                                          | -requency Inverter User Ma                                                               | arradi  |          |
|---------------|-------------------------------------------------------------------------|------------------------------------------------------------------------------------------|---------|----------|
| FA.06         | Integral time Ti1                                                       | 0.01s~10.00s                                                                             | 2.00s   | •        |
| FA.07         | Differential time Td1                                                   | 0.000s~10.000s                                                                           | 0.000s  | •        |
| FA.08         | Cut-off frequency of<br>PID reverse rotation                            | 0.00 to maximum frequency                                                                | 0.00Hz  | •        |
| FA.09         | PID deviation limit                                                     | 0.0%~100.0%                                                                              | 0.0%    | •        |
| FA.10         | PID differential limit                                                  | 0.00%~100.00%                                                                            | 0.10%   | •        |
| FA.11         | PID setting change time                                                 | 0.00~650.00s                                                                             | 0.00s   | •        |
| FA.12         | PID feedback filter time                                                | 0.00~60.00s                                                                              | 0.00s   | •        |
| FA.13         | PID output filter time                                                  | 0.00~60.00s                                                                              | 0.00s   | •        |
| FA.15         | Proportional gain Kp2                                                   | 0.0~100.0                                                                                | 20.0    | •        |
| FA.16         | Integral time Ti2                                                       | 0.01s~10.00s                                                                             | 2.00s   | •        |
| FA.17         | Differential time Td2                                                   | 0.000s~10.000s                                                                           | 0.000s  | •        |
| FA.18         | PID parameter<br>switchover<br>condition                                | 0: No switchover<br>1: Switchover via X<br>2: Automatic switchover<br>based on deviation | 0       | •        |
| FA.19         | PID parameter switchover deviation 1                                    | 0.0%~FA.20                                                                               | 20.0%   | •        |
| FA.20         | PID parameter switchover deviation 2                                    | FA.19~100.0%                                                                             | 80.0%   | •        |
| FA.21         | PID initial value                                                       | 0.0%~100.0%                                                                              | 0.0%    | •        |
| FA.22         | PID initial value holding time                                          | 0.00~650.00s                                                                             | 0.00s   | •        |
| FA.23         | Maximum deviation<br>between two PID<br>outputs in forward<br>direction | 0.00%~100.00%                                                                            | 1.00%   | •        |
| FA.24         | Maximum deviation<br>between two PID<br>outputs in reverse<br>direction | 0.00%~100.00%                                                                            | 1.00%   | •        |
| Function code | Parameter Name                                                          | Setting range                                                                            | Default | Property |
| FA.25         | PID integral property                                                   | Unit's digit (Integral separated) 0: Invalid 1: Valid                                    | 00      | •        |

|               |                                         | Ten's digit (Whether to                                  |                |           |
|---------------|-----------------------------------------|----------------------------------------------------------|----------------|-----------|
|               |                                         | stop integral operation                                  |                |           |
|               |                                         | when the output reaches                                  |                |           |
|               |                                         | the limit)                                               |                |           |
|               |                                         | 0: Continue integral                                     |                |           |
|               |                                         | operation                                                |                |           |
|               |                                         | 1: Stop integral                                         |                |           |
|               |                                         | operation                                                |                |           |
|               |                                         |                                                          |                |           |
| T. 06         | Detection value of                      | 0.0%: Not judging                                        | 0.00/          |           |
| FA.26         | PID feedback loss                       | feedback loss                                            | 0.0%           | •         |
|               |                                         | 0.1%-100.0%                                              |                |           |
| FA.27         | Detection time of                       | 0.0s~20.0s                                               | 0.0s           |           |
| 1A.27         | PID feedback loss                       | 0.03*20.03                                               | 0.03           | •         |
|               |                                         | 0: No PID operation at                                   |                |           |
| FA.28         | PID operation at stop                   | stop                                                     | 0              | •         |
|               | 1                                       | 1: PID operation at stop                                 |                |           |
| Group 1       | Fb. Swing Frequency Fixed               | Length, Count and Torque Co                              | ontrol and Re  | stricting |
| Group         | o. Swing Frequency, Fixed               | Parameters                                               | ontrol una rec | stricting |
|               | T                                       | 0: Relative to the central                               |                |           |
|               | Swing fraguency setting                 |                                                          |                |           |
| Fb.00         | Swing frequency setting                 | frequency                                                | 0              | •         |
|               | mode                                    | 1:Relative to the                                        |                |           |
|               |                                         | maximum frequency                                        |                |           |
| Fb.01         | Swing frequency                         | 0.0%~100.0%                                              | 0.0%           |           |
| 10.01         | amplitude                               | 0.070 100.070                                            | 0.070          |           |
| Fb.02         | Jump frequency                          | 0.0%~50.0%                                               | 0.0%           | •         |
| F0.02         | amplitude                               | 0.0%~30.0%                                               | 0.0%           | •         |
| Fb.03         | Swing frequency cycle                   | 0.1s~3000.0s                                             | 10.0s          | •         |
|               | Triangular wave rising                  |                                                          |                |           |
| Fb.04         | time coefficient                        | 0.1%~100.0%                                              | 50.0%          | •         |
| Fb.05         | Set length                              | 0m~65535m                                                | 1000m          | •         |
| Fb.06         | Actual length                           | 0m~65535m                                                | 0m             | •         |
| F0.00         | Number of pulses per                    | 0111~03333111                                            | OIII           | _         |
| Fb.07         |                                         | 0.1~6553.5                                               | 100.0          | •         |
| 71.00         | meter                                   | 1.65505                                                  | 1000           |           |
| Fb.08         | Set count value                         | 1~65535                                                  | 1000           | •         |
| Fb.09         | Designated count value                  | 1~65535                                                  | 1000           | •         |
| Fb.10         | Speed/Torque<br>control selection       | 0: Speed control<br>1: Torque control                    | 0              | 0         |
| Function code | Parameter Name                          | Setting range                                            | Default        | Property  |
| Fb.11         | Torque setting source in torque control | 0: Digital setting (Fb.12)<br>1: AI1<br>2: AI2<br>3: AI3 | 0              | 0         |
| 1             |                                         | J. 111J                                                  | 1              |           |

|                                           | SET560 Series Frequency Inverter User Manual                                         |                                                                                                    |                   |          |  |
|-------------------------------------------|--------------------------------------------------------------------------------------|----------------------------------------------------------------------------------------------------|-------------------|----------|--|
| Fb.12<br>Fb.13                            | Torque digital setting in torque control Forward maximum frequency in torque control | 4: Pulse setting (DI5) 5: Communication setting 6: MIN (AI1, AI2) 7: MAX (AI1, AI2) (Full range of values 1-7 corresponds to the digital setting of Fb.12).  -200.0%~200.0%  0.00Hz to maximum frequency | 150.0%<br>50.00Hz | •        |  |
| Fb.14                                     | Reverse maximum frequency in torque control                                          | 0.00Hz to maximum frequency                                                                                                    | 50.00Hz           | •        |  |
| Fb.15 Acceleration time in torque control |                                                                                      | 0.00s~65000s                                                                                                    | 0.00s             | •        |  |
| Fb.16 Deceleration time in torque control |                                                                                      | 0.00s~65000s                                                                                                    | 0.00s             | •        |  |
|                                           | Group FC: Multi-Referen                                                              | ce and Simple PLC Function                                                                                                    | Parameters        |          |  |
| FC.00                                     | Reference 0                                                                          | -100.0%~100.0%                                                                                                    | 0.0%              | •        |  |
| FC.01                                     | Reference 1                                                                          | -100.0%~100.0%                                                                                                    | 0.0%              | •        |  |
| FC.02                                     | Reference 2                                                                          | -100.0%~100.0%                                                                                                    | 0.0%              | •        |  |
| FC.03                                     | Reference 3                                                                          | -100.0%~100.0%                                                                                                    | 0.0%              | •        |  |
| FC.04                                     | Reference 4                                                                          | -100.0%~100.0%                                                                                                    | 0.0%              | •        |  |
| FC.05                                     | Reference 5                                                                          | -100.0%~100.0%                                                                                                    | 0.0%              | •        |  |
| FC.06                                     | Reference 6                                                                          | -100.0%~100.0%                                                                                                    | 0.0%              | •        |  |
| FC.07                                     | Reference 7                                                                          | -100.0%~100.0%                                                                                                    | 0.0%              | •        |  |
| FC.08                                     | Reference 8                                                                          | -100.0%~100.0%                                                                                                    | 0.0%              | •        |  |
| FC.09                                     | Reference 9                                                                          | -100.0%~100.0%                                                                                                    | 0.0%              | •        |  |
| FC.10                                     | Reference10                                                                          | -100.0%~100.0%                                                                                                    | 0.0%              | •        |  |
| FC.11                                     | Reference11                                                                          | -100.0%~100.0%                                                                                                    | 0.0%              | •        |  |
| FC.12                                     | Reference12                                                                          | -100.0%~100.0%                                                                                                    | 0.0%              | •        |  |
| FC.13                                     | Reference13                                                                          | -100.0%~100.0%                                                                                                    | 0.0%              | •        |  |
| FC.14                                     | Reference14                                                                          | -100.0%~100.0%                                                                                                    | 0.0%              | •        |  |
| FC.15                                     | Reference15                                                                          | -100.0%~100.0%                                                                                                    | 0.0%              | •        |  |
| Function code                             | Parameter Name                                                                       | Setting range                                                                                                    | Default           | Property |  |
| FC.16                                     | Simple PLC running mode                                                              | 0: Stop after the inverter runs one cycle 1: Keep final values after the inverter runs one                                                                                                    | 0                 | •        |  |

| -                                                                     | Т                                                               | 1 -                                                                                                    |         | 1        |
|-----------------------------------------------------------------------|-----------------------------------------------------------------|----------------------------------------------------------------------------------------------------|---------|----------|
|                                                                       |                                                                 | cycle                                                                                                    |         |          |
|                                                                       |                                                                 | 2: Repeat after the                                                                                                    |         |          |
| FC.17 Simple PLC retentive selection                                  |                                                                 | inverter runs one cycle Unit's digit (Retentive upon power failure) 0: No 1: Yes Ten's digit (Retentive upon stop) 0: No 1: Yes | 00      | •        |
| FC.18                                                                 | Running time of simple<br>PLC reference 0                       | 0.0s(h)~6553.5s(h)                                                                                                    | 0.0s(h) | •        |
| FC.19                                                                 | Acceleration/deceleratio<br>n time of simple PLC<br>reference 0 | 0~3                                                                                                    | 0       | •        |
| FC.20 Running time of simple PLC reference 1                          |                                                                 | 0.0s(h)~6553.5s(h)                                                                                                    | 0.0s(h) | •        |
| FC.21 Acceleration/deceleratio<br>n time of simple PLC<br>reference 1 |                                                                 | 0~3                                                                                                    | 0       | •        |
| FC.22 Running time of simple PLC reference 2                          |                                                                 | 0.0s(h)~6553.5s(h)                                                                                                    | 0.0s(h) | •        |
| FC.23                                                                 | Acceleration/deceleratio<br>n time of simple PLC<br>reference 2 | 0~3                                                                                                    | 0       | •        |
| FC.24 Running time of simple PLC reference 3                          |                                                                 | 0.0s(h)~6553.5s(h)                                                                                                    | 0.0s(h) | •        |
| FC.25                                                                 | Acceleration/deceleratio<br>n time of simple PLC<br>reference 3 | 0~3                                                                                                    | 0       | •        |
| FC.26 Running time of simple PLC reference 4                          |                                                                 | 0.0s(h)~6553.5s(h)                                                                                                    | 0.0s(h) | •        |
| FC.27 Acceleration/deceleration n time of simple PLC reference 4      |                                                                 | 0~3                                                                                                    |         | •        |
| FC.28 Running time of simple PLC reference 5                          |                                                                 | 0.0s(h)~6553.5s(h)                                                                                                    | 0.0s(h) | •        |
| FC.29 Acceleration/deceleratio<br>n time of simple PLC<br>reference 5 |                                                                 | 0~3                                                                                                    | 0       | •        |
| FC.30                                                                 | Running time of simple PLC reference 6                          | 0.0s(h)~6553.5s(h)                                                                                                    | 0.0s(h) | •        |
| Function code                                                         | Parameter Name                                                  | Setting range                                                                                                    | Default | Property |
| FC.31                                                                 | Acceleration/deceleration time of simple PLC reference 6        | 0~3                                                                                                    | 0       | •        |

# SET560 Series Frequency Inverter User Manual

|                                                                                                    |                                                                 | - 1 7               |         |          |
|----------------------------------------------------------------------------------------------------|-----------------------------------------------------------------|---------------------|---------|----------|
| FC.32                                                                                                    | Running time of simple PLC reference 7                          | 0.0s(h)~6553.5s(h)  | 0.0s(h) | •        |
| FC.33                                                                                                    | Acceleration/deceleration time of simple PLC reference 7        | 0~3                 | 0       | •        |
| FC.34                                                                                                    | Running time of simple PLC reference 8                          | 0.0s(h)~6553.5s(h)  | 0.0s(h) | •        |
| FC.35                                                                                                    | Acceleration/deceleration time of simple PLC reference 8        | 0~3                 | 0       | •        |
| FC.36                                                                                                    | Running time of simple PLC reference 9                          | 0.0s(h)~6553.5s(h)  | 0.0s(h) | •        |
| FC.37                                                                                                    | Acceleration/deceleration time of simple PLC reference 9        | 0~3                 | 0       | •        |
| FC.38                                                                                                    | Running time of simple PLC reference 10                         | 0.0s(h)~6553.5s(h)  | 0.0s(h) | •        |
| FC.39                                                                                                    | Acceleration/deceleration<br>time of simple PLC<br>reference 10 | 0~3                 | 0       | •        |
| FC.40 Running time of simple PLC reference 11 Acceleration/deceleration time of simple PLC reference 11 FC.42 Running time of simple PLC reference 12 |                                                                 | 0.0s(h)~6553.5s(h)) | 0.0s(h) | •        |
|                                                                                                    |                                                                 | 0~3                 | 0       | •        |
|                                                                                                    |                                                                 | 0.0s(h)~6553.5s(h)  | 0.0s(h) | •        |
| FC.43                                                                                                    | Acceleration/deceleration<br>time of simple PLC reference<br>12 | 0~3                 | 0       | •        |
| FC.44                                                                                                    | Running time of simple PLC reference 13                         | 0.0s(h)~6553.5s(h)  | 0.0s(h) | •        |
| FC.45                                                                                                    | Acceleration/deceleration<br>time of simple PLC reference<br>13 | 0~3                 | 0       | •        |
| FC.46 Running time of simple PLC reference 14 Acceleration/deceleration time of simple PLC reference 14 FC.48 Running time of simple PLC reference 15 |                                                                 | 0.0s(h)~6553.5s(h)  | 0.0s(h) | •        |
|                                                                                                    |                                                                 | 0~3                 | 0       | •        |
|                                                                                                    |                                                                 | 0.0s(h)~6553.5s(h)  | 0.0s(h) | •        |
| FC.49 Acceleration/deceleration time of simple PLC reference                                                                                          |                                                                 | 0~3                 | 0       | •        |
| Function code                                                                                                    | Parameter Name                                                  | Setting range       | Default | Property |
| FC.50                                                                                                    | Time unit of simple PLC running                                 | 0:s<br>1:h          | 0       | •        |
| FC.51                                                                                                    | Reference 0 source                                              | 1: AI1<br>2: AI2    | 0       | •        |

|                    |                               | 2. 412                           |         |          |
|--------------------|-------------------------------|----------------------------------|---------|----------|
|                    |                               | 3: AI3<br>4: Pulse setting       |         |          |
|                    |                               | 5: PID                           |         |          |
|                    |                               |                                  |         |          |
|                    |                               | 6: Set by preset                 |         |          |
|                    |                               | frequency (F0.08),               |         |          |
|                    |                               | modified via terminal            |         |          |
|                    | Group Fd: (                   | UP/DOWN Communication Parameters |         |          |
|                    | Group Fa: C                   | 0:300BPS                         | T       | l        |
|                    |                               |                                  |         |          |
|                    |                               | 1:600BPS                         |         |          |
|                    |                               | 2:1200BPS                        |         |          |
| Fd.00              | Baud rate                     | 3:2400BPS                        | 5       | •        |
|                    |                               | 4:4800BPS                        |         |          |
|                    |                               | 5:9600BPS                        |         |          |
|                    |                               | 6:19200BPS                       |         |          |
|                    |                               | 7:38400BPS                       |         |          |
|                    |                               | 0: No check, data format         |         |          |
|                    |                               | <8,N,2>                          |         |          |
| Fd.01              | Data format                   | 1: Even parity check,            | 0       |          |
| 1 4.01             | Data format                   | data format <8,E,1>              | · ·     |          |
|                    |                               | 2: Upper limit, data             |         |          |
|                    |                               | format <8,N,1>                   |         |          |
| Fd.02              | Local address                 | 1~247                            | 1       | •        |
| Fu.02              | Local address                 | 0: Broadcast address             | _       | •        |
| Fd.03              | Response delay                | 0ms~20ms                         | 2       | •        |
| Fd.04              | Communication timeout         | 0.0 (invalid) ,0.1s~60.0         | 0.0     |          |
| Fa.04              | Communication timeout         | s                                | 0.0     | •        |
|                    | Madhua metagal                | Unit's digit: MODBUS             |         |          |
|                    | Modbus protocol selection and | 0:Non-standard Modbus            |         |          |
| Fd.05              | PROFIBUS-DP data              | protocol                         | 1       | •        |
|                    |                               | 1:Standard Modbus                |         |          |
|                    | format                        | protocol                         |         |          |
|                    | Communication                 |                                  |         |          |
| Fd.06              | reading current               | 0:0.01A 1:0.1A                   | 0       | •        |
|                    | resolution                    |                                  |         |          |
|                    | Group FE:                     | Quick Menu Parameters            |         |          |
| FE.00 Quick Menu 0 |                               |                                  | F0.01   | •        |
| FE.01              | Quick Menu 1                  | 1                                | F0.02   | •        |
| FE.02              | Ouick Menu 2                  | 1                                | F0.03   | •        |
| FE.03              | Quick Menu 3                  | F0.00~FF.xx                      | F0.07   | •        |
| FE.04              | Quick Menu 4                  | P0.00~P1.xx                      | F0.08   | •        |
| FE.05              | Quick Menu 5                  | H0.00~H0.xx                      | F0.17   | •        |
| FE.06              | Quick Menu 6                  | 1                                | F0.17   | •        |
| FE.07              | Quick Menu 7                  | 1                                | F3.00   | •        |
| Function           | Quick Menu /                  |                                  | 1.3.00  | •        |
|                    | Parameter Name                | Setting range                    | Default | Property |
| code               | Ovials Many 0                 |                                  | E2 01   |          |
| FE.08              | Quick Menu8                   | F0.00~FF.xx                      | F3.01   | •        |
| FE.09              | Quick Menu 9                  | P0.00~P1.xx                      | F4.00   | •        |

| FE.10    | Quick Menu 10 H0.00~H0.xx |                             | F4.01   | •        |
|----------|---------------------------|-----------------------------|---------|----------|
| FE.11    | Quick Menu 11             |                             | F4.02   | •        |
| FE.12    | Quick Menu 12             |                             | F5.04   | •        |
| FE.13    | Quick Menu 13             |                             | F5.07   | •        |
| FE.14    | Quick Menu 14             |                             | F6.00   | •        |
| FE.15    | Quick Menu 15             |                             | F6.10   | •        |
| FE.16    | Quick Menu 16             |                             | F0.00   | •        |
| FE.17    | Quick Menu 17             |                             | F0.00   | •        |
| FE.18    | Quick Menu 18             |                             | F0.00   | •        |
| FE.19    | Quick Menu 19             |                             | F0.00   | •        |
| FE.20    | Quick Menu 20             |                             | F0.00   | •        |
| FE.21    | Quick Menu 21             |                             | F0.00   | •        |
| FE.22    | Quick Menu 22             |                             | F0.00   | •        |
| FE.23    | Quick Menu 23             |                             | F0.00   | •        |
| FE.24    | Quick Menu 24             |                             | F0.00   | •        |
| FE.25    | Quick Menu 25             |                             | F0.00   | •        |
| FE.26    | Quick Menu 26             |                             | F0.00   | •        |
| FE.27    | Quick Menu 27             |                             | F0.00   | •        |
| FE.28    | Quick Menu 28             |                             | F0.00   | •        |
| FE.29    | Ouick Menu 29             |                             | F0.00   | •        |
| TE.27    |                           | Four points offset Paramete |         |          |
|          | AI curve 4 minimum        | •                           |         |          |
| P0.00    | input                     | -10.00V~P0.02               | 0.00V   | •        |
|          | Corresponding setting of  |                             |         |          |
| P0.01    | AI curve 4 minimum        | -100.0%~+100.0%             | 0.0%    | •        |
|          | input                     |                             |         |          |
| P0.02    | AI curve 4 inflexion 1    | P0.00~P0.04                 | 3.00V   |          |
| 1 0.02   | input                     | 1 0.00 4 0.04               | 3.00 V  |          |
|          | Corresponding setting of  |                             |         |          |
| P0.03    | AI curve 4 inflexion 1    | -100.0%~+100.0%             | 30.0%   | •        |
|          | input                     |                             |         |          |
| P0.04    | AI curve 4 inflexion      | P0.02~P0.06                 | 6.00V   | •        |
|          | Corresponding setting of  |                             |         |          |
| P0.05    | AI curve 4 inflexion 1    | -100.0%~+100.0%             | 60.0%   | •        |
|          | input                     |                             |         |          |
| P0.06    | AI curve 4 maximum        | P0.06~+10.00V               | 10.00V  | •        |
| input    |                           | 10.00                       | 10.00 ¥ |          |
|          | Corresponding setting of  |                             |         |          |
| P0.07    | AI curve 4 maximum        | -100.0%~+100.0%             | 100.0%  | •        |
|          | input                     |                             |         |          |
|          | AI curve 5 minimum        |                             |         |          |
| P0.08    | input                     | -10.00V~P0.10               | -10.00V | •        |
|          | r' ***                    |                             |         |          |
| Function | Parameter Name            | Setting range               | Default | Property |
| code     |                           | String range                | 2 Cluur | Troporty |
|          | Corresponding setting of  |                             |         |          |
| P0.09    | AI curve 5 minimum        | -100.0%~+100.0%             | -100.0% | •        |
|          | input                     |                             |         |          |
| P0.10    | AI curve 5 inflexion 1    | P0.08~P0.12                 | -3.00V  | •        |

|                                                 | input                                                       |                            |                   |          |
|-------------------------------------------------|-------------------------------------------------------------|----------------------------|-------------------|----------|
| P0.11                                           | Corresponding setting of<br>AI curve 5 inflexion 1<br>input | -100.0%~+100.0%            | -30.0%            | •        |
| P0.12                                           | AI curve 5 inflexion 1 input                                | P0.10~P0.14                | 3.00V             | •        |
| P0.13                                           | Corresponding setting of AI curve 5 inflexion 1 input       | -100.0%~+100.0%            | 30.0%             | •        |
| P0.14                                           | AI curve 5 maximum input                                    | P0.12~+10.00V              | 10.00V            | •        |
| P0.15                                           | Corresponding setting of AI curve 5 maximum input           | -100.0%~+100.0%            | 100.0%            | •        |
| P0.24                                           | Jump point of AI1 input corresponding setting               | -100.0%~100.0%             | 0.0%              | •        |
| P0.25                                           | Jump amplitude of AI1 input corresponding setting           | 0.0%~100.0%                | 0.5%              | •        |
| P0.26                                           | Jump point of AI2 input corresponding setting               | -100.0%~100.0%             | 0.0%              | •        |
| P0.27                                           | Jump amplitude of AI2 input corresponding setting           | 0.0%~100.0%                | 0.5%              | •        |
| P0.28                                           | Jump point of AI3 input corresponding setting               | -100.0%~100.0%             | 0.0%              | •        |
| P0.29 Jump amplitude of AI3 input corresponding |                                                             | 0.0%~100.0%                | 0.5%              | •        |
|                                                 | Group P1: Al                                                | I/AO Correction Parameters |                   |          |
| P1.00                                           | AI1 measured voltage 1                                      | 0.500V~4.000V              | Factory corrected | •        |
| P1.01 All displayed voltage 1                   |                                                             | 0.500V~4.000V              | Factory corrected | •        |
| P1.02                                           | AI1 measured voltage 2                                      | 6.000V~9.999V              | Factory corrected | •        |
| P1.03 AI1 displayed                             |                                                             | 6.000V~9.999V              | Factory           | •        |
|                                                 | voltage 2                                                   |                            | corrected         |          |
| P1.04 AI2 measured voltage 1                    |                                                             | 0.500V~4.000V              | Factory corrected | •        |
| P1.05                                           | AI2 displayed voltage 1                                     | 0.500V~4.000V              | Factory corrected | •        |
| P1.06                                           | AI2 measured voltage 2                                      | 6.000V~9.999V              | Factory corrected | •        |
| Function code                                   | Parameter Name                                              | Setting range              | Default           | Property |
| P1.07                                           | AI2 displayed voltage 2                                     | 6.000V~9.999V              | Factory corrected | •        |
| P1.08                                           | AI3 measured voltage 1                                      | 0.500V~4.000V              | Factory           | •        |

SET560 Series Frequency Inverter User Manual

|                              |                         |                                 | corrected |
|------------------------------|-------------------------|---------------------------------|-----------|
| P1.09                        | AI3 displayed voltage 1 | 0.500V~4.000V                   | Factory • |
| P1.10                        | AI3 measured voltage 2  | 6.000V~9.999V                   | Factory   |
| 11.10                        | A13 measured voltage 2  | 0.000 V~9.999 V                 | corrected |
| P1.11                        | AI3 displayed voltage 2 | 6.000V~9.999V                   | Factory   |
| 1 1.11                       | Als displayed voltage 2 | 0.000 V ~ 7.777 V               | corrected |
| P1.12                        | AO1 target voltage 1    | 0.500V~4.000V                   | Factory   |
| 11.12                        | 1101 target voltage 1   | 0.500 V -4.000 V                | corrected |
| P1.13 AO1 measured voltage 1 | 0.500V~4.000V           | Factory                         |           |
| 1 1.13                       | AOT measured voltage 1  | 0.500 V -4.000 V                | corrected |
| P1.14 AO1 target voltage 2   | 6.000V~9.999V           | Factory                         |           |
|                              | AOT target voltage 2    | 0.000 <b>v</b> ~ 7.777 <b>v</b> | corrected |
| P1.15                        | AO1 measured voltage 2  | 6.000V~9.999V                   | Factory   |
| AOT incasured voltage 2      |                         | 0.000 V - 9.999 V               | corrected |
| P1.16                        | AO2 target voltage 1    | 0.500V~4.000V                   | Factory   |
| 1 1.10                       | AO2 target voltage 1    | 0.500 V -4.000 V                | corrected |
| P1.17                        | AO2 measured voltage 1  | 0.500V~4.000V                   | Factory   |
| 11.17                        | 7102 measured voltage 1 | 0.500 V -4.000 V                | corrected |
| P1.18 AO2 target voltage 2   |                         | 6.000V~9.999V                   | Factory   |
| 11.10                        | AO2 target voltage 2    | 0.000 V ~ 7.777 V               | corrected |
| P1.19                        | AO2 measured            | 6.000V~9.999V                   | Factory • |
| voltage 2                    |                         |                                 | corrected |
| P1.20                        | AI1 filtering dead zone | 0~255                           | 0         |
| P1.21                        | AI2 filtering dead zone | 0~255                           | 0         |
| P1.22                        | AI3 filtering dead zone | 0~255                           | 66        |

| Function Code | Parameter Name                     | Min. Unit |  |
|---------------|------------------------------------|-----------|--|
| Grou          | H0: Standard Monitoring Parameters |           |  |
| H0.00         | Running frequency (Hz)             | 0.01Hz    |  |
| H0.01         | Set frequency (Hz)                 | 0.01Hz    |  |
| H0.02         | Output current(A)                  | 0.01A     |  |
| H0.03         | Output voltage (V)                 | 1V        |  |
| H0.04         | Output power( kW)                  | 0.1kW     |  |
| H0.05         | Output torque(%)                   | 0.1%      |  |
| H0.06         | Bus voltage (V)                    | 0.1V      |  |
| H0.07         | X input state1                     | 1         |  |
| H0.08         | X input state 2                    | 1         |  |
| H0.09         | DO output state                    | 1         |  |
| H0.10         | AI1 voltage (V)                    | 0.01V     |  |
| H0.11         | AI2 voltage (V)                    | 0.01V     |  |
| H0.12         | AI3 voltage (V)                    | 0.01V     |  |
| Function Code | Parameter Name                     | Min. Unit |  |
| Н0.13         | Input pulse frequency ( kHz)       | 0.01kHz   |  |
| H0.14         | PID setting                        | 1         |  |
| H0.15         | PID feedback                       | 1         |  |
| H0.16         | PID output                         | 1         |  |

| H0.17 | Load speed                    | 1      |
|-------|-------------------------------|--------|
| H0.18 | Main frequency                | 0.01Hz |
| H0.19 | Auxiliary frequency           | 0.01Hz |
| H0.20 | Feedback speed                | 0.1Hz  |
| H0.21 | Count value                   | 1      |
| H0.22 | Length value                  | 1      |
| H0.23 | Linear speed                  | 1m/Min |
| H0.24 | Accumulative power-on time    | 1Min   |
| H0.25 | Accumulative running time     | 0.1Min |
| H0.26 | Motor overload count          | 0.1%   |
| Н0.27 | Motor current percentage      | 0.1%   |
| Н0.28 | Remaining operating time      | 0.1Min |
| H0.29 | PLC stage                     | 1      |
| Н0.30 | Communication setting value   | 0.01%  |
| Н0.31 | AI1 voltage before correction | 0.01V  |
| Н0.32 | AI2 voltage before correction | 0.01V  |
| Н0.33 | AI3 voltage before correction | 0.01V  |
| H0.34 | inverter overload count       | 0.1%   |
| Н0.35 | inverter current percentage   | 0.1%   |

## **Chapter7 Description of Function Codes**

## **Group F0: Basic Parameters**

| F0.00                            | G/P type                                           | Range:1~2 | Default:1 |  |  |  |
|----------------------------------|----------------------------------------------------|-----------|-----------|--|--|--|
| 1: G type (constant torque load) |                                                    |           |           |  |  |  |
| 2: P type (vari                  | 2: P type (variable torque load e.g. Fan and pump) |           |           |  |  |  |
| F0.01 Motor control mode         |                                                    | Range:0~2 | Default:2 |  |  |  |

0: Sensorless flux vector control (SFVC)

It indicates open-loop vector control, and is applicable to high-performance control applications such as machine tool, centrifuge, wire drawing machine and injection moulding machine. One inverter can operate only one motor.

1: Closed-loop vector control (CLVC)

It is applicable to high-accuracy speed control or torque control applications such as high-speed paper making machine, crane and elevator. One inverter can operate only one motor. An encoder must be installed at the motor side, and a PG card matching the encoder must be installed at the inverter side.

2: Voltage/Frequency (V/F) control

It is applicable to applications with low load requirements or applications where one inverter operates multiple motors, such as fan and pump.

| F0.02 | Command | source | Range:0~2 | Default:0 |
|-------|---------|--------|-----------|-----------|
|       | options |        |           |           |

0: Operation panel control

Commands are given by pressing keys "RUN,STOP" on the operation panel.

1: Terminal control

Commands are given by means of multifunctional input terminals with functions such as "FWD, REV, JOGF, and JOGR".

2: Communication control

Commands are given from host computer.

| F0.03 | Main frequency(X) | source | Range:0~13 | Default:4 |
|-------|-------------------|--------|------------|-----------|
|       | selection         |        |            |           |

0: Digital setting (non-retentive at power failure)

The initial value of the set frequency is the value of F0.08 (Preset frequency). You can change the set frequency by pressing  $\Lambda_{\star}$  V on the operation panel (or using the UP/DOWN function of input terminals).

When the inverter is powered on again after power failure, the set frequency reverts to the value of F0.08.

1: Digital setting (retentive at power failure)

Basic operations are the same as "0: Digital setting".

The only difference is that when the inverter is powered on again after power failure, the set frequency is the value memorized at the moment of the last power failure.

Note: The hidden parameters set down by F0.20 cleared or unclear 0, factory default is cleared down.

2: AI1 (0–10 V voltage input)

3: AI2 (0-10 V voltage input or 4-20 mA current input, determined by jumper )

4: AI3 (0–10 V voltage input)

The frequency is set by analog input.

5: Pulse setting (X5)

The frequency is set by X5 (high-speed pulse). The signal specification of pulse setting is

9–30 V (voltage range) and 0–100 kHz (frequency range). The corresponding value 100% of pulse setting corresponds to the value of F0.10 (Maximum frequency).

### 6: Multi-reference

In multi-reference mode, combinations of different X terminal states correspond to different set frequencies. The SET560 supports a maximum of 16 speeds implemented by 16 state combinations of four X terminals (allocated with functions 12 to 15)in Group FC. The multiple references indicate percentages of the value of F0.10(Maximum frequency).

If a Xterminal is used for the multi-reference function, you need to perform related setting in group F2.

### 7: Simple PLC

When the simple programmable logic controller (PLC) mode is used as the frequency source, the running frequency of the inverter can be switched over among the 16 frequency references. You can set the holding time and acceleration/deceleration time of the 16 frequency references. For details, refer to the descriptions of Group FC.

#### 8: PID

The output of PID control is used as the running frequency. PID control is generally used in on-site closed-loop control, such as constant pressure closed-loop control and constant tension closed-loop control. When applying PID as the frequency source, you need to set parameters of PID function in group FA.

### 9: Communication setting

The frequency is set by means of communication. In other conditions, data is given by the host computer through the communication address 0x1000. The data format is -100.00% to 100.00%. 100.00% corresponds to the value of F0.10 (Maximum frequency).

10:AI1+AI2

11:AI1-AI2

12:max(AI1,AI2)

13:min(AI1,AI2)

| \ /   | ,                            |           |           |
|-------|------------------------------|-----------|-----------|
| F0.04 | Auxiliary frequency(Y) given | Range:0~9 | Default:0 |
|       | ways                         |           |           |

When used as an independent frequency input channel (frequency source switched over from X to Y), the auxiliary frequency source Y is used in the same way as the main frequency source X (refer to F0.03).

When the auxiliary frequency source is used for operation (frequency source is "X and Y operation"), pay attention to the following aspects:

- 1) If the auxiliary frequency source Y is digital setting, the preset frequency (F0.08) does not take effect. You can directly adjust the set main frequency by pressing keys  $\Lambda$ . V on the operation panel (or using the UP/DOWN function of input terminals).
- 2) If the auxiliary frequency source is analog input (A11, A12 and A13) or pulse setting,100% of the input corresponds to the range of the auxiliary frequency Y (set in F0.05 and F0.06).
  - 3) If the auxiliary frequency source is pulse setting, it is similar to analog input.

The main frequency source X and auxiliary frequency source Y must not use the same channel. That is, F0.03 and F0.04 cannot be set to the same value.

| F0.05 | Auxiliary speed range selection | Range:0~1   | Default:0     |
|-------|---------------------------------|-------------|---------------|
| F0.06 | Auxiliary speed range           | Range:0~150 | Default:100 % |

If X and Y operation is used, F0.05 and F0.06 are used to set the adjustment range of the

auxiliary frequency source. You can set the auxiliary frequency to be relative to either maximum frequency or main frequency X. If relative to main frequency X, the setting range of the auxiliary frequency Yvaries according to the main frequency X.

| F0.07 | Frequency | source | Range:0~34 | Default:0 |
|-------|-----------|--------|------------|-----------|
|       | selection |        |            |           |

| Ten's digit | Unit's digit                                                |  |  |
|-------------|-------------------------------------------------------------|--|--|
| 0: X+Y      | 0: Main frequency source                                    |  |  |
| 1: X-Y      | 1:Main frequency (X) and auxiliary frequency(Y)             |  |  |
| 2:          | operation(operation relationship determined by ten's digit) |  |  |
| Maximum     | 2: Switch over between main frequency and auxiliary         |  |  |
| 3:          | frequency                                                   |  |  |
| Minimum     | 3:Switch over between main frequency and "main frequency    |  |  |
|             | and auxiliary frequency operation"                          |  |  |
|             | 4: Switch over between auxiliary frequency and "main        |  |  |
|             | frequency and auxiliary frequency operation"                |  |  |

It is used to select the frequency setting channel. If the frequency source involves X and Y operation, you can set the frequency offset in F0.21 for superposition to the X and Y operation result, flexibly satisfying various requirements.

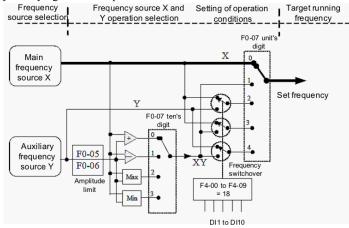

Figure 7.1 Frequency setting based on main frequency source X and auxiliary frequency source Y

| F0.08 | Digital   | Range:0.00Hz~maximum                     | Default:50.00H |
|-------|-----------|------------------------------------------|----------------|
|       | frequency | frequency(valid when frequency source is | Z              |
|       |           | digital setting)                         |                |

If the frequency source is digital setting or terminal UP/DOWN, the value of this parameter is the initial frequency of the inverter (digital setting).

| F0.09 | Rotation  | Range:0~1 | Default:0 |
|-------|-----------|-----------|-----------|
|       | direction |           |           |

- 0: Same direction
- 1: Reverse direction

You can change the rotation direction of the motor just by modifying this parameter without changing the motor wiring. Modifying this parameter is equivalent to exchanging any two of the motor's U, V, W wires.

| E0 10 | 17.     | D 50 00H 220 00H       | D C 1, 50 00H   |  |
|-------|---------|------------------------|-----------------|--|
| F0.10 | Maximum | Range:50.00Hz~320.00Hz | Default:50.00Hz |  |

| _ |           |  |
|---|-----------|--|
|   | frequency |  |

When the frequency source is AI, pulse setting (X5), or multi-reference, 100% of the input corresponds to the value of this parameter.

| ١ | F0.11 | Source of frequency upper | Range:0~5 | Default:0 |
|---|-------|---------------------------|-----------|-----------|
|   | 10.11 | limit                     | runge.    | Delaut.0  |

It is used to set the source of the frequency upper limit, including digital setting (F0.12), AI, pulse setting or communication setting. If the frequency upper limit is set by means of AI1,AI2, AI3, DI5 or communication, the setting is similar to that of the main frequency source X.For details, see the description of F0.03.

| ~ | 0 411 0 1 1 1 1 0 1 | actains, see the accer | iption of rolos. |         |         |                 |
|---|---------------------|------------------------|------------------|---------|---------|-----------------|
|   | F0.12               | Frequency upper        | Range:lower      | limit   | (F0.14) | Default:50.00Hz |
|   |                     | limit                  | ~maximum fre     | equency | (F0.10) |                 |

This parameter is used to set the frequency upper limit.

| This parameter is used to set the frequency upper finite. |                 |                    |                 |  |
|-----------------------------------------------------------|-----------------|--------------------|-----------------|--|
| F0.13                                                     | Frequency upper | Range:0.00~maximum | Default:0.00 Hz |  |
|                                                           | limit offset    | frequency          |                 |  |

If the source of the frequency upper limit is analog input or pulse setting, the final frequency upper limit is obtained by adding the offset in this parameter to the frequency upper limit set in F0.11.

| F0.14 | Frequency lower limit | 1             | Default:0.00 Hz |
|-------|-----------------------|---------------|-----------------|
|       |                       | y upper limit |                 |

If the frequency reference is lower than the value of this parameter, the inverter can stop, run at the frequency lower limit, or run at zero speed, determined by F4.14.

| <u> </u> |       |           |              | ,             |
|----------|-------|-----------|--------------|---------------|
|          | F0.15 | Carrier   | Range:0.5kHz | Default:Model |
|          |       | frequency | ~16.0kHz     | Dependent     |

It is used to adjust the carrier frequency of the inverter, helping to reduce the motor noise, avoiding the resonance of the mechanical system, and reducing the leakage current to the earth and interference generated by the inverter.

If the carrier frequency is low, output current has high harmonics, and the power loss and temperature rise of the motor increase.

If the carrier frequency is high, power loss and temperature rise of the motor declines. However, the inverter has an increase in power loss, temperature rise and interference.

Adjusting the carrier frequency will exert influences on the aspects listed in the following table.

Table 7-1 Influences of carrier frequency adjustment

| Carrier frequency               | Low   | High  |
|---------------------------------|-------|-------|
| Motor noise                     | Large | Small |
| Output current waveform         | Bad   | Good  |
| Motor temperature rise          | High  | Low   |
| AC drive temperature rise       | Low   | High  |
| Leakage current                 | Small | Large |
| External radiation interference | Small | Large |

The factory setting of carrier frequency varies with the inverter power. If you need to modify the carrier frequency, note that if the set carrier frequency is higher than factory setting, it will lead to an increase in temperature rise of the inverter's heatsink. In this case, you need to de-rate the inverter. Otherwise, the inverter may overheat and alarm.

| F0.16 | Carrier frequency adjustment | Range:0~1 | Default:1 |
|-------|------------------------------|-----------|-----------|
|       | with temperature             |           |           |

0: No

1: Yes

It is used to set whether the carrier frequency is adjusted based on the temperature. The inverter automatically reduces the carrier frequency when detecting that the heatsink temperature is high. The inverter resumes the carrier frequency to the set value when the heatsink temperature becomes normal. This function reduces the overheat alarms.

| F0.17 | Acceleration |     | Range:0.0s~6500 | Default:Model |
|-------|--------------|-----|-----------------|---------------|
|       | time 1       | .0s |                 | Dependent     |
| F0.18 | Deceleration |     | Range:0.0s~6500 | Default:Model |
|       | time 1       | .0s |                 | Dependent     |

Acceleration time indicates the time required by the inverter to accelerate from 0 Hz to "Acceleration/Deceleration base frequency" (F0.21), that is, t1 in Figure 6.2. Deceleration time indicates the time required by the AC drive to decelerate from "Acceleration/Deceleration base frequency" (F0.21) to 0 Hz, that is, t2 in Figure 6.2.

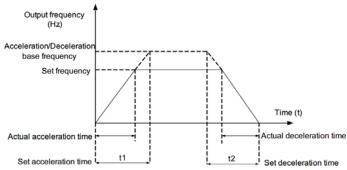

Figure 7.2 Acceleration/Deceleration time

The SET560 provides totally four groups of acceleration/deceleration time for selection. You can perform switchover by using a X terminal.

• Group 1: F0.17, F0.18

• Group 2: F4.03, F4.04

• Group 3: F4.05, F4.06

Group 4: F4.07, F4.08

| F0.19 | Frequency offset of auxiliary | Range:0.00Hz~maximu | Default:0.00Hz |
|-------|-------------------------------|---------------------|----------------|
|       | frequency source for X and Y  | m frequency         |                |
|       | operation                     |                     |                |

| F0.20 | Digital set frequency attribute | Range:0~1 | Default:0 |
|-------|---------------------------------|-----------|-----------|
|       | selection                       |           |           |

| Thousand's digit                | Hundred's       | Ten's digit          | Units' digit |
|---------------------------------|-----------------|----------------------|--------------|
|                                 | digit           |                      |              |
| terminal UP/DN rate             | when stop the   | the UP/DN and        | stop memory  |
| 0: frequency rate.F2.12 is      | UP/DN effective | reversing choice     | options      |
| rate, the unit for Hz/s         | choice          | when analog          | 0: no.       |
| 1: integral rate.F2.12 is time, | 0: Valid        | superposition        | 1: memory    |
| the unit is "s", F2.12 only     | 1: Invalid      | 0: can the reversing |              |
| one decimal of F2.12 IS         |                 | 1: not the reversing |              |

| effectively, the last two are |  |  |
|-------------------------------|--|--|
| ignored.                      |  |  |

| F0.21 | Acceleration/Deceleration | Range:0~2 | Default:0 |
|-------|---------------------------|-----------|-----------|
|       | time base frequency       |           |           |

- 0: Maximum frequency (F0.10)
- 1: Set frequency
- 2: 100 Hz

The acceleration/deceleration time indicates the time for the inverter to increase from 0 Hz to the frequency set in F0.21. If this parameter is set to 1, the acceleration/deceleration time is related to the set frequency. If the set frequency changes frequently, the motor's acceleration/deceleration also changes.

| F0.22 | Base frequency for   | Range:0~1 | Default:0 |
|-------|----------------------|-----------|-----------|
|       | UP/DOWN modification |           |           |
|       | during running       |           |           |

- 0: Running frequency
- 1: Set frequency

This parameter is valid only when the frequency source is digital setting.

It is used to set the base frequency to be modified by using keys and or the terminal UP/DOWN function. If the running frequency and set frequency are different, there will be a large difference between the inverter's performance during the acceleration/deceleration process.

F0.23 User password Range:0~65536 Default:0

If it is set to any non-zero number, the password protection function is enabled. After a password has been set and taken effect, you must enter the correct password in order to enter the menu. If the entered password is incorrect you cannot view or modify parameters.

If F0.23 is set to 00000, the previously set user password is cleared, and the password protection function is disabled.

| 1 |       |          |         |             |           |  |
|---|-------|----------|---------|-------------|-----------|--|
|   | F0.24 | Restore  | default | Range:0~501 | Default:0 |  |
|   |       | settings |         |             |           |  |

1: Restore default settings except motor parameters

If F0.24 is set to 1, most function codes are restored to the default settings except motor parameters, frequency reference resolution, fault records, accumulative running time, accumulative power-on time and accumulative power consumption .

2: Clear records

If F0.24 is set to 2, the fault records, accumulative running time, accumulative power-on time and accumulative power consumption are cleared.

| ****** | arra accurre | and the power combanipate. |            |            |
|--------|--------------|----------------------------|------------|------------|
|        | F0.25        | Individualized             | Range:0~11 | Default:00 |
|        |              | parameter display          |            |            |
|        |              | property                   |            |            |

The setting of parameter display mode aims to facilitate you to view different types of parameters based on actual requirements. The SET560 provides the following three parameter display modes.

Unit's digit: User-defined parameter display selection. This mode displays only the parameters user needs. Up to 30 parameters set by the FE group.

Ten's digit: Non-factory value menu, and the user to modify the parameters, this mode displays only the user modified parameters.

Ten's digit Unit's digit

|                              |            | 0: Not display |              | 0: Not display |           |  |
|------------------------------|------------|----------------|--------------|----------------|-----------|--|
|                              | 1: Display |                | 1: Display   |                |           |  |
| Menu mode switch over by MK. |            |                |              |                |           |  |
|                              | F0.26      | Parameter      | modification | Range:0~1      | Default:0 |  |
|                              |            | nronerty       |              |                |           |  |

<sup>0:</sup> Modifiable

It is used to set whether the parameters are modifiable to avoid mal-function. If it is set to 0, all parameters are modifiable. If it is set to 1, all parameters can only be viewed.

# **Group F1: Motor parameters**

| F1.00 Motor model |                      | Range:0~1                                                                                                    | Default:0     |
|-------------------|----------------------|----------------------------------------------------------------------------------------------------|---------------|
| 0: Common as      |                      |                                                                                                    |               |
| 1: Variable fre   |                      |                                                                                                    |               |
| F1.01             | Motor rated power    | Range:0.1kW~1000.0                                                                                                    | Default:Model |
|                   | •                    | KW                                                                                                    | _ ·           |
| F1.02             | Motor rated voltage  | Panga: 1V. 2000V                                                                                                    | Default:Model |
| 11.02             | Wiotor rated voltage | Range.1 v~2000 v                                                                                                    | dependent     |
|                   |                      | Range:0.01A~655.35<br>A ( <55kW)                                                                                                    | Default:Model |
| F1.03             | Motor rated current  | ge Range:1V~2000V Default:Model dependent  Range:0.01A~655.35 A(≤55kW) Default:Model dependent  ated Range:0.01Hz~maxi Default:Model dependent  Range:1rpm~65535rp Default:Model dependent  Range:1rpm~65535rp Default:Model |               |
|                   |                      | W)                                                                                                    |               |
| F1.04             | Motor rated          | Range:0.01Hz~maxi                                                                                                    | Default:Model |
| Г1.0 <del>4</del> | frequency            | mum frequency                                                                                                    | dependent     |
| F1.05             | Motor naminal anad   | Range:1rpm~65535rp                                                                                                    | Default:Model |
| г 1.03            | Motor nominal speed  | m                                                                                                    | dependent     |

| F1.06 | Motor stator resistance     | Range: $0.001\Omega \sim 65.535$<br>$\Omega (\le 55 \text{kW})$<br>$0.0001\Omega \sim 6.5535\Omega (>55 \text{kW})$ | Default:Model<br>dependent |
|-------|-----------------------------|----------------------------------------------------------------------------------------------------|----------------------------|
| F1.07 | Rotor resistance            | Range: $0.001\Omega \sim 65.535$<br>$\Omega (\le 55 \text{kW})$<br>$0.0001\Omega \sim 6.5535\Omega (>55 \text{kW})$ | Default:Model<br>dependent |
| F1.08 | Leakage inductive reactance | Range:<br>0.01mH~655.35mH(≤5<br>5kW)<br>0.001mH~65.535mH(><br>55kW)                                                 | Default:Model<br>dependent |
| F1.09 | Mutual inductive reactance  | Range:0.1mH~6553.5m<br>H(≤55kW)<br>0.01mH~655.35mH(>5<br>5kW)                                                       | Default:Model<br>dependent |
| F1.10 | No-load current             | Range:0.01A~655.35A<br>(≤55kW)<br>0.1A~6553.5A(>55k<br>W)                                                           | Default:Model<br>dependent |

After the end of normal motor parameter identification, setting  $F1.06 \sim F1.10$  will be updated. Change the motor rated power (F1.01) or motor rated voltage (F1.02), the drive will

<sup>1:</sup> Not modifiable

F1.06 ~ F1.10 parameter is set to the default standard motor parameters.

| F1.27 | Encoder pulses per | Range:0~65535 | Default:0 |
|-------|--------------------|---------------|-----------|
|       | revolution         |               |           |

This parameter is used to set the pulses per revolution (PPR) of ABZ or UVW incremental encoder. In CLVC mode, the motor cannot run properly if this parameter is set incorrectly.

| F1.30 | A/B phase sequence | Range:0~1 | Default:0 |
|-------|--------------------|-----------|-----------|
|       | of ABZ incremental |           |           |
|       | encoder            |           |           |

It is valid for both asynchronous motor and synchronous motor. The A/B phase sequence can be obtained through "Asynchronous motor complete auto-tuning" or "Synchronous motor no-load auto-tuning".

| Ī | F1.37 | The parameter       | s Range:0~2 | Default:0 |
|---|-------|---------------------|-------------|-----------|
|   |       | self-identification |             |           |

- 0: No operation, which prohibits self-identification parameters
- 1: static self identification, suitable for induction motor and the load is not easy to disengage, but not a complete self-identification of the occasion

Asynchronous machine standstill since the previous identification, you must set the correct motor type and motor nameplate parameters  $F1.00 \sim F1.05$ . Stationary self-identification, the drive can get  $F1.06 \sim F1.08$  three parameters.

Action Description: Set the function code is 1, then press the RUN key, the drive will still self-identify.

2: complete self-identification

To ensure the dynamic control performance of the inverter, please choose the complete self-identification, and the motor must be separated from the load to keep the motor for the no-load condition. Complete self-identification process, the inverter will be stationary self identification, and then follow the acceleration time to accelerate to 80% F0.17 rated motor frequency, after a period of time, according to the deceleration time F0.18 deceleration stop and end self identification.

Asynchronous machine complete self-identification, the drive can get  $F1.06 \sim F1.10$  five motor parameters, and the encoder AB phase sequence F1.30, vector control current loop PI parameters  $F5.13 \sim F5.16$ .

Action Description: Set the function code is 2, then press the RUN key, the drive will be a complete self-identification.

## **Group F2:Input Terminal**

SET560 series inverter have five multi-function input terminals  $X1 \sim X5$  (X5 which can be used as high-speed pulse input), two analog input terminal AI1, AI2 (which can be used as a voltage input AI2, but also as a current input), a keyboard potentiometer.

| voitage input i iiz, | voltage input 7112, but also as a current input), a keyboard potentionneter. |            |            |  |  |  |
|----------------------|------------------------------------------------------------------------------|------------|------------|--|--|--|
| F2.00                | X1 function selection                                                        | Range:0~50 | Default:1  |  |  |  |
| F2.01                | X2 function selection                                                        | Range:0~50 | Default:4  |  |  |  |
| F2.02                | X3 function selection                                                        | Range:0~50 | Default:9  |  |  |  |
| F2.03                | X4 function selection                                                        | Range:0~50 | Default:12 |  |  |  |
| F2.04                | X5 function selection                                                        | Range:0~50 | Default:13 |  |  |  |
| F2.05                | X6 function selection                                                        | Range:0~50 | Default:0  |  |  |  |
| F2.06                | X7 function selection                                                        | Range:0~50 | Default:0  |  |  |  |
| F2.07                | X8 function selection                                                        | Range:0~50 | Default:0  |  |  |  |
| F2.08                | X9 function selection                                                        | Range:0~50 | Default:0  |  |  |  |

| F2.09 | X10       | function | Range:0~50 | Default:0 |
|-------|-----------|----------|------------|-----------|
|       | selection |          |            |           |

| Set value | Function                                                  | Description                                                                                                    |
|-----------|-----------------------------------------------------------|----------------------------------------------------------------------------------------------------|
| 0         | No function                                               | •                                                                                                    |
| 1         | Forward RUN (FWD)                                         | The terminal is used to control forward or reverse RUN                                                                                                    |
| 2         | Reverse RUN (REV)                                         | of the inverter.                                                                                                    |
| 2         | Reverse Refr (REV)                                        | The terminal determines three-line control of the inverter.                                                                                                    |
| 3         | Three-line control                                        | For details, see the description of F2.11.                                                                                                    |
| 4         | Forward JOG (FJOG)                                        | FJOG indicates forward JOG running, while RJOG                                                                                                    |
| 5         |                                                           | indicates reverse JOG running. The JOG frequency, acceleration time and deceleration time are described respectively in F4.00,F4.01,F4.02.                                                                                         |
| 6         | Terminal UP                                               | If the frequency is determined by external terminals, the                                                                                                    |
| 7         |                                                           | terminals with the two functions are used as increment and decrement commands for frequency modification. When the frequency source is digital setting, they are used to adjust the frequency.                                     |
| 8         | Coast to stop                                             | The inverter blocks its output, the motor coasts to rest and is not controlled by the inverter.                                                                                                    |
| 9         | Fault reset (RESET)                                       | The terminal is used for fault reset function, the same as the function of RESET key on the operation panel.                                                                                                    |
| 10        | RUN pause                                                 | The inverter decelerates to stop, but the running parameters are all memorized, such as PLC, swing frequency and PID parameters. After this function is disabled, the inverter resumes its status before stop.                     |
| 11        | Normally open (NO) input of external fault                | If this terminal becomes ON, the inverter reports Err15and performs the fault protection action. For more details, see the description of F9.47.                                                                                   |
| 12        | Multi-reference terminal                                  |                                                                                                    |
| 13        |                                                           | The setting of 16 speeds or 16 other references can be implemented through combinations of 16 states of these                                                                                                    |
| 14        | Multi-reference terminal                                  | four terminals.                                                                                                    |
| 15        | Multi-reference terminal                                  |                                                                                                    |
| 16        | n time selection                                          | Totally four groups of acceleration/deceleration time can                                                                                                    |
| 17        | Terminal 2 for acceleration/deceleration n time selection | two terminals.                                                                                                    |
| 18        |                                                           | The terminal is used to perform switchover between two frequency sources according to the setting in F0.07                                                                                                    |
| 19        | UP and DOWN setting clear (terminal, operation            | If the frequency source is digital setting, the terminal is used to clear the modification by using the UP/DOWN function or the increment/decrement key on the operation panel, returning the set frequency to the value of F0.08. |
| 20        |                                                           | If the command source is set to terminal control (F0.02=                                                                                                    |

|    |                                                                   | 1), this terminal is used to perform switchover between terminal control and operation panel control.                                                                                                    |
|----|-------------------------------------------------------------------|----------------------------------------------------------------------------------------------------|
|    |                                                                   | If the command source is set to communication control $(F0.02 = 2)$ , this terminal is used to perform switchover                                                                                                    |
|    |                                                                   | between communication control and operation panel control.                                                                                                    |
| 21 |                                                                   | It enables the inverter to maintain the current frequency output without being affected by external signals (except the STOP command).                                                                                        |
| 22 | PID pause                                                         | PID is invalid temporarily. The inverter maintains the<br>current frequency output without supporting PID<br>adjustment of frequency source.                                                                                  |
| 23 | PLC status reset                                                  | The terminal is used to restore the original status of PLC control for the inverter when PLC control is started again after a pause                                                                                           |
| 24 | Swing pause                                                       | The inverter outputs the central frequency, and the swing frequency function pauses                                                                                                    |
| 25 | Counter input                                                     | This terminal is used to count pulses                                                                                                    |
| 26 | Counter reset                                                     | This terminal is used to clear the counter status.                                                                                                    |
| 27 | Length count input                                                | This terminal is used to count the length                                                                                                    |
| 28 | Length reset                                                      | This terminal is used to clear the length                                                                                                    |
| 29 | prohibited                                                        | The inverter is prohibited from torque control and enters the speed control mode.                                                                                                    |
| 30 | Pulse input (enabled only for X5)                                 | X5 is used for pulse input.                                                                                                    |
| 32 |                                                                   | After this terminal becomes ON, the inverter directly switches over to the DC braking state.                                                                                                    |
| 33 | input of external fault                                           | After this terminal becomes ON, the inverter reports<br>Err15 and stops.                                                                                                    |
| 34 |                                                                   | After this terminal becomes ON, the inverter does not respond to any frequency modification.                                                                                                    |
| 35 | Reverse PID action                                                | After this terminal becomes ON, the PID action direction is reversed to the direction set in FA.03.                                                                                                    |
| 36 | External STOP terminal                                            | In operation panel mode, this terminal can be used to ston                                                                                                    |
| 37 |                                                                   | It is used to perform switchover between terminal control<br>and communication control. If the command source is<br>terminal control, the system will switch over to<br>communication control after this terminal becomes ON. |
| 38 |                                                                   | After this terminal becomes ON, the integral adjustment function pauses. However, the proportional and differentiation adjustment functions are still valid.                                                                  |
| 39 | Switch over between main frequency source X and digital Frequency | After this terminal becomes ON, the frequency source X is replaced by the preset frequency set in F0.08.                                                                                                    |
| 40 | Switch over between                                               | After this terminal is enabled, the frequency source Y is replaced by the preset frequency set in F0.08                                                                                                    |

|    | source Y and digital               |                                                                                                    |
|----|------------------------------------|----------------------------------------------------------------------------------------------------|
|    | frequency                          |                                                                                                    |
| 41 | Switch over between PID parameters | If the PID parameters switchover performed by means of DI terminal (FA.18 = 1), the PID parameters are FA.05 to FA.07 when the terminal becomes OFF; the PID parameters are FA.15 to FA.17 when this terminal becomes ON.                                          |
| 42 |                                    | If these two terminals become ON, the inverter reports                                                                                                    |
| 43 |                                    | Err27 and Err28 respectively, and performs fault protection actions based on the setting in F9.49.                                                                                                    |
| 44 | control switchover                 | This terminal enables the inverter to switch over between speed control and torque control. When this terminal becomes OFF, the inverter runs in the mode set in Fb.10. When this terminal becomes ON, the inverter switches over to the other control mode.       |
| 45 | Emergency stop                     | When this terminal becomes ON, the inverter stops within<br>the shortest time. During the stop process, the current<br>remains at the set current upper limit. This function is<br>used to satisfy the requirement of stopping the inverter in<br>emergency state. |
| 46 | External STOP terminal 2           | In any control mode (operation panel, terminal or communication), it can be used to make the inverter decelerate to stop. In this case, the deceleration time is deceleration time 4.                                                                              |
| 47 | braking                            | When this terminal becomes ON, the inverter decelerates to the initial frequency of stop DC braking and then switches over to DC braking state.                                                                                                    |
| 48 | running time                       | When this terminal becomes ON, the inverter's current running time is cleared. This function must be supported by F4.42 and F4.53                                                                                                    |

Table 7-2 Multi-reference Setting

|              | Multi-reference Setting |               |            |              |            |  |
|--------------|-------------------------|---------------|------------|--------------|------------|--|
| multi-refer- | multi-referenc-         | multi-referen | multi-refe | Frequency    | Correspond |  |
| ence         | e terminal 3            | -ce terminal  | -rence     | setting      | -ing       |  |
| terminal 4   | e terminar 3            | 2             | terminal 1 |              | parameter  |  |
| OFF          | OFF                     | OFF           | OFF        | Reference 0  | FC.51      |  |
| OFF          | OFF                     | OFF           | ON         | Reference 1  | FC.01      |  |
| OFF          | OFF                     | ON            | OFF        | Reference 2  | FC.02      |  |
| OFF          | OFF                     | ON            | ON         | Reference 3  | FC.03      |  |
| OFF          | ON                      | OFF           | OFF        | Reference 4  | FC.04      |  |
| OFF          | ON                      | OFF           | ON         | Reference 5  | FC.05      |  |
| OFF          | ON                      | ON            | OFF        | Reference 6  | FC.06      |  |
| OFF          | ON                      | ON            | ON         | Reference 7  | FC.07      |  |
| ON           | OFF                     | OFF           | OFF        | Reference 8  | FC.08      |  |
| ON           | OFF                     | OFF           | ON         | Reference 9  | FC.09      |  |
| ON           | OFF                     | ON            | OFF        | Reference 10 | FC.10      |  |
| ON           | OFF                     | ON            | ON         | Reference 11 | FC.11      |  |
| ON           | ON                      | OFF           | OFF        | Reference 12 | FC.12      |  |
| ON           | ON                      | OFF           | ON         | Reference 13 | FC.13      |  |
| ON           | ON                      | ON            | OFF        | Reference 14 | FC.14      |  |

| ON                                       | ON                                                                                         | ON           | ON           | Reference 15      | FC.15        |  |  |  |
|------------------------------------------|--------------------------------------------------------------------------------------------|--------------|--------------|-------------------|--------------|--|--|--|
| Table 7-3 Star                           | Table 7-3 State combinations of two terminals for acceleration/deceleration time selection |              |              |                   |              |  |  |  |
| Acceleration/Deceleration Time Selection |                                                                                            |              |              |                   |              |  |  |  |
| acceleration/                            | acceleration/ Acceleration                                                                 |              |              | leceleration time | Correspond-i |  |  |  |
| deceleration time                        | on time /deceleration time                                                                 |              | selection    |                   | ng parameter |  |  |  |
| terminal 2 terminal 1                    |                                                                                            |              |              |                   |              |  |  |  |
| OFF                                      |                                                                                            | OFF          | Acceleration | time1             | F0.17, F0.18 |  |  |  |
| OFF                                      |                                                                                            | ON           | Acceleration | time2             | F4.03、F4.04  |  |  |  |
| ON OFF                                   |                                                                                            | Acceleration | time3        | F4.05, F4.06      |              |  |  |  |
| ON                                       |                                                                                            | ON           | Acceleration | time4             | F4.07、F4.08  |  |  |  |

|  | F2.10 | X filter time | Range:0.000s~1.0 | Default:0.010s |
|--|-------|---------------|------------------|----------------|
|--|-------|---------------|------------------|----------------|

It is used to set the software filter time of X terminal status. If X terminals are liable to interference and may cause malfunction, increase the value of this parameter to enhance the anti-interference capability. However, increase of X filter time will reduce the response of X terminals.

| F2.11 | Terminal command | Range:0~3 | Default:0 |
|-------|------------------|-----------|-----------|
|       | mode             |           |           |

0: Two-line mode 1

It is the most commonly used two-line mode, in which the forward/reverse rotation of the motor is decided by X1 and X2.

| K1 | K2  | RUN            |                        |
|----|-----|----------------|------------------------|
| Ki | IVZ | command        | к1 SET560              |
| 1  | 0   | Forward<br>RUN | $X_1$ Forward RUN(FWD) |
| 0  | 1   | Reverse<br>RUN | X2 Reverse RUN (REV)   |
| 1  | 1   | Stop           | COM Digital common     |
| 0  | 0   | Stop           |                        |

Figure 7.3 Setting of two-line mode 1

### 1: Two-line mode 2

In this mode, DI1 is RUN enabled terminal, and DI2 determines the running direction.

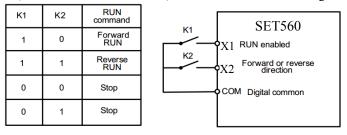

Figure 7.4 Setting of two-line mode 2

As shown in the preceding Figure , if K1 is ON, the inverter instructs forward rotation when K2 is OFF, and instructs reverse rotation when K2 is ON. If K1 is OFF, the inverter stops.

#### 2: Three-line mode 1

In this mode, X3 is RUN enabled terminal, and the direction is decided by X1 and X2.

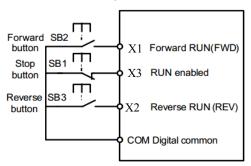

Figure 7.5 Setting of three-line mode 1

As shown in the preceding Figure , if SB1 is ON, the inverter instructs forward rotation when SB2 is pressed to be ON and instructs reverse rotation when SB3 is pressed to be ON. The inverter stops immediately after SB1 becomes OFF. During normal startup and running, SB1 must remain ON. The inverter's running state is determined by the final actions on SB1, SB2 and SB3.

### 3: Three-line mode 2

In this mode, X3 is RUN enabled terminal. The RUN command is given by X1 and the direction is decided by X2.

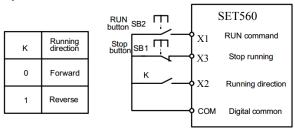

Figure 7.6 Setting of three-line mode 2

As shown in the preceding Figure , if SB1 is ON, the inverter starts running when SB2 is pressed to be ON; the inverter instructs forward rotation when K is OFF and instructs reverse rotation when K is ON. The inverter stops immediately after SB1 becomes OFF. During normal startup and running, SB1 must remain ON. The inverter's running state is determined by the final actions of SB1, SB2 and K.

| F2.12 | Terminal UP/DOWN | Range:0.001~65.3 | Default:1.000 |
|-------|------------------|------------------|---------------|
|       | rate             | 53               |               |

It is used to adjust the rate of change of frequency when the frequency is adjusted by means of terminal UP/DOWN.

| illeans of terminal of /Bown. |                 |                        |               |  |  |
|-------------------------------|-----------------|------------------------|---------------|--|--|
| F2.13                         | AI1 filter time | Range:0.00s~10.0<br>0s | Default:0.10s |  |  |
| F2.14                         | AI2 filter time | Range:0.00s~10.0       | Default:0.10s |  |  |
| F2.15                         | AI3 filter time | Range:0.00s~10.0       | Default:0.10s |  |  |

Definition analog input terminal AI1, AI2 and keyboard potentiometer filter time, the

input signal filtering. Long filtering time, the anti-interference ability, but the slow response; filtering the fast response time is short, but weak anti-interference ability.

| F2.16 | AI curve 1 minimum input                          | Range:0.00V~F2.18        | Default:0.20V  |
|-------|---------------------------------------------------|--------------------------|----------------|
| F2.17 | Corresponding setting of AI curve 1 minimum input | Range:-100.0%~100.0<br>% | Default:0.0%   |
| F2.18 | AI curve 1 maximum input                          | Range:F2.16~+10.00V      | Default:10.00V |
| F2.19 | Corresponding setting of AI curve 1 maximum input | Range:-100.0%~100.0<br>% | Default:100.0% |

These parameters are used to define the relationship between the analog input voltage and the corresponding setting. When the analog input voltage exceeds the maximum value (F2.16), the maximum value is used. When the analog input voltage is less than the minimum value (F2.18), the value set in F2.34 (Setting for AI less than minimum input) is used.

When the analog input is current input, 1 mA current corresponds to 0.5 V voltage.In different applications, 100% of analog input corresponds to different nominal values. For details, refer to the description of different applications. Two typical setting examples are shown in the following Figure

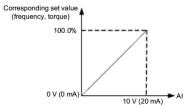

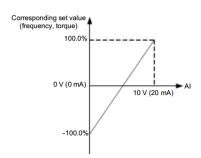

Figure 7.7 Corresponding relationship between analog input and set values

| _ | Г                              | igure 7.7 Corresponding relai                     | nonship between analog in | out and set values |
|---|--------------------------------|---------------------------------------------------|---------------------------|--------------------|
|   | F2.20 AI curve 2 minimum input |                                                   | Range:0.00V~F2.22         | Default:0.20V      |
|   | F2.21                          | Corresponding setting of AI curve 2 minimum input | Range:-100.0%~+100.0      | Default:0.0%       |

| F2.22 | AI curve 2maximum input                           | Range:F2.20~+10.00V  | Default:10.00V |
|-------|---------------------------------------------------|----------------------|----------------|
| F2.23 | Corresponding setting of AI curve 2maximum input  | Range:-100.0%~+100.0 | Default:100.0% |
| F2.24 | AI curve 3 minimum input                          | Range:0.00V~F2.26    | Default:0.20V  |
| F2.25 | Corresponding setting of AI curve 3 minimum input | Range:-100.0%~+100.0 | Default:0.0%   |
| F2.26 | AI curve 3 maximum input                          | Range:F2.24~+10.00V  | Default:10.00V |
| F2.27 | Corresponding setting of AI curve 3 maximum input | Range:-100.0%~+100.0 | Default:100.0% |

Please refer to the curve 1 when use 2,3 curve function.

| F2.28 | PULSE minimum input                          | Range:0.00kHz~F2.30       | Default:0.00kHz      |
|-------|----------------------------------------------|---------------------------|----------------------|
| F2.29 | Corresponding setting of PULSE minimum input | Range:-100.0%~100.0<br>%  | Default:0.0%         |
| F2.30 | PULSE maximum input                          | Range:F2.28~100.00kH<br>z | Default:50.00kH<br>z |
| F2.31 | Corresponding setting of PULSE maximum input | Range:-100.0%~100.0<br>%  | Default:100.0%       |

This group function code is used to set the relationship between the pulse frequency and the corresponding set X5 between. Pulse frequency inverter can only enter through X5 channel.

F2.32 PULSE filter time Range:0.00s~10.00s Default:0.10s

PULSE input filtering time is defined on the input signal filtering. Long filtering time the strong anti-interference ability, but the corresponding slowdowns; filtering the fast response time is short, but immunity is weakened.

F2.33 AI curve selection Range:000~555 Default:321
The unit's digit, ten's digit and hundred's digit of this parameter are respectively used to

select the corresponding curve of AI1, AI2 and AI3. Any of the five curves can be selected for AI1, AI2 and AI3.

| Hundred's digit(Al3curve selection) | Ten's digit (AI2 curve selection) | Unit's digit (AI1 curve selection) |
|-------------------------------------|-----------------------------------|------------------------------------|
| 1:Curve 1:F2.16~F2.19               | 1:Curve 1:F2.16~F2.19             | 1:Curve 1:F2.16~F2.19              |
| 2:Curve 2:F2.20~F2.23               | 2:Curve2:F2.20~F2.23              | 2:Curve2:F2.20~F2.23               |
| 3:Curve 3:F2.24~F2.27               | 3:Curve3:F2.24~F2.27              | 3:Curve3:F2.24~F2.27               |
| 4:Curve 4:P0.00~P0.07               | 4:Curve4:P0.00~P0.07              | 4:Curve4:P0.00~P0.07               |
| 5:Curve 5:P0.08~P0.15               | 5:Curve5:P0.08~P0.15              | 5:Curve5:P0.08~P0.15               |

| F2.34 | Setting for AI less than minimum | Range:000~111 | Default:000 |
|-------|----------------------------------|---------------|-------------|
|       | input                            |               |             |

This parameter is used to determine the corresponding setting when the analog input voltage is less than the minimum value. The unit's digit, ten's digit and hundred's digit of this parameter respectively correspond to the setting for AI2, AI2 and AI3.

If the value of a certain digit is 0, when analog input voltage is less than the minimum

input, the corresponding setting of the minimum input (F2.17,F2.21,F2.25) is used.

If the value of a certain digit is 1, when analog input voltage is less than the minimum

input, the corresponding value of this analog input is 0.0%.

| input, the correspo | ponding value of this unalog input is 0.070. |            |               |              |  |  |
|---------------------|----------------------------------------------|------------|---------------|--------------|--|--|
| F2.35               | X1 delay time                                | Rang<br>0s | ge:0.0s~3600. | Default:0.0s |  |  |
| F2.36               | X2 delay time                                | Rang<br>0s | ge:0.0s~3600. | Default:0.0s |  |  |
| F2.37               | X3 delay time                                | Rang<br>Os | ge:0.0s~3600. | Default:0.0s |  |  |

These parameters are used to set the delay time of the inverter when the status of X terminals changes. Currently, only X1, X2 and X3 support the delay time function.

| terrinians emanges |      | , om  | , , , , , , , , , , , , , | ma 115 support the actus the | 110 101101111 |
|--------------------|------|-------|---------------------------|------------------------------|---------------|
| F2.38              | X    | valid | mode                      | Range:00000~1111             | Default:00000 |
|                    | sele | ction |                           | 1                            |               |

<sup>0:</sup> High level valid

The X terminal is valid when being connected with COM, and invalid when being disconnected from COM.

#### 1: Low level valid

The X terminal is invalid when being connected with COM, and invalid when being disconnected from COM.

|   | Ten thousand's digit | Thousand's digit | Hundred's digit | Ten's digit | Unit's digit |
|---|----------------------|------------------|-----------------|-------------|--------------|
| Ī | X5                   | X4               | X3              | X2.         | X1           |

## **Group F3: Output Terminals**

SET560 series inverter comes standard with two digital output terminal Y1, Y2 (Y2 which can be used as high-speed pulse output DO), 2 relay outputs R, E, 2 analog outputs AO1, AO2 (can be selected as the current output).

|   | (    | 201001000 |          |        | )         |           | _ |
|---|------|-----------|----------|--------|-----------|-----------|---|
|   | F3.0 | Y2/DO     | terminal | output | Range:0~1 | Default:1 | 1 |
| 0 |      | mode      |          |        |           |           | ı |

Y2 / DO terminal is re-programmable terminals, can be used as high-speed pulse output terminal (DO), can be used as an open-collector digital output terminal (Y2).

## 0: Pulse output (FMP)

1: Switch signal output (FMR)

DO as a pulse output, the maximum frequency of the output pulse is 100kHz, DO-related functions, see Note F3.06.

| F3.01 | Y1function (open collector output terminal) | Range:0~45 | Default:1 |
|-------|---------------------------------------------|------------|-----------|
| F3.02 | Y2function (open collector output terminal) | Range:0~45 | Default:0 |
| F3.03 | R relay output function selection           | Range:0~45 | Default:2 |
| F3.04 | E relay output function selection           | Range:0~45 | Default:0 |

Definition digital output terminal Y1, Y2 and relay R, E functions. Y2 / DO terminal as a high-speed pulse output, not F3.02 setting function, but set in the F3.06.

Table 7-4 Functions of output terminals

| Value | Function                                    | Description                                                                                                    |
|-------|---------------------------------------------|----------------------------------------------------------------------------------------------------|
| 0     | No output                                   | 2001.1511011                                                                                                    |
| 1     | inverter running                            | When the inverter is running and has output frequency(can be zero), the terminal becomes ON.                                                                                                    |
|       | Fault output (stop)                         | When the inverter stops due to a fault, the terminal becomes ON.                                                                                                    |
| 3     | Frequency-level<br>detection<br>FDT1 output | Refer to the descriptions of F4.19,F4.20.                                                                                                    |
| 4     |                                             | When the output frequency and set frequency error is less than F4.21 (percentage of the maximum frequency with respect to) the set value, the output ON.                                                                                                    |
| 5     | Zero-speed running (no                      | If the inverter runs with the output frequency of 0, the terminal becomes ON. If the inverter is in the stop state, the terminal becomes OFF.                                                                                                    |
| 6     | pre-warning                                 | The inverter judges whether the motor load exceeds the overload pre-warning threshold before performing the protection action. If the pre-warning threshold is exceeded, the terminal becomes ON. For motor overload parameters, see the descriptions of F9.00~F9.02° |
| 7     |                                             | The terminal becomes ON 10s before the inverter overload protection action is performed.                                                                                                    |
| 8     | Set count value reached                     | The terminal becomes ON when the count value reaches the value set in Fb.08                                                                                                    |
| 9     | Designated count value reached              | The terminal becomes ON when the count value reaches the value set in group Fb                                                                                                    |
| 10    | Length reached                              | The terminal becomes ON when the detected actual length exceeds the value set in Fb.05                                                                                                    |
| 11    | PLC cycle complete                          | When simple PLC completes one cycle, the terminal outputs a pulse signal with width of 250 ms.                                                                                                    |
| 12    | Accumulative running time reached           | If the accumulative running time of the inverter exceeds the time set in F4.17, the terminal becomes ON                                                                                                    |
| 13    | Frequency limited                           | If the set frequency exceeds the frequency upper limit or lower<br>limit and the output frequency of the inverter reaches the upper<br>limit or lower limit, the terminal becomes ON.                                                                                 |
| 14    |                                             | In speed control mode, if the output torque reaches the torque limit, the inverter enters the stall protection state and meanwhile the terminal becomes ON.                                                                                                    |
| 15    | Ready for RUN                               | If the inverter main circuit and control circuit become stable, and the inverter detects no fault and is ready for RUN, the terminal becomes ON.                                                                                                    |
| 16    | AII/AIZ                                     | When the input of AI1 is larger than the input of AI2, the terminal becomes ON.                                                                                                    |
|       |                                             | If the running frequency reaches the upper limit, the terminal becomes ON.                                                                                                    |
|       |                                             | If the running frequency reaches the lower limit, the terminal becomes ON. In the stop state, the terminal becomes OFF.                                                                                                    |

|    | stop)                                        |                                                                                                    |
|----|----------------------------------------------|----------------------------------------------------------------------------------------------------|
| 19 | Under voltage state output                   | If the inverter is in undervoltage state, the terminal becomes ON.                                                                                                    |
| 20 |                                              | Refer to the communication protocol.                                                                                                    |
| 23 | Zero-speed running 2 (having output at stop) | If the output frequency of the inverter is 0, the terminal becomes ON. In the state of stop, the signal is still ON.                                                      |
| 24 | reached                                      | If the inverter accumulative power-on time (F8.13)exceeds the value set in F4.16, the terminal becomes ON.                                                                |
| 25 | FDT2 output                                  | Refer to the descriptions of F4.28 and F4.29                                                                                                    |
| 26 | Frequency 1 reached                          | Refer to the descriptions of F4.30 and F4.31                                                                                                    |
| 27 |                                              | Refer to the descriptions of F4.32 and F4.33                                                                                                    |
| 28 | Current 1 reached                            | Refer to the descriptions of F4.38 and F4.39                                                                                                    |
| 29 | Current 2 reached                            | Refer to the descriptions of F4.40 and F4.41                                                                                                    |
| 30 | Timing reached                               | If the timing function (F4.42) is valid, the terminal becomes ON after the current running time of the inverter reaches the set time.                                     |
| 31 |                                              | If AII input is larger than the value of F4.46 (AII input voltage upper limit) or lower than the value of F4.45 (AII input voltage lower limit), the terminal becomes ON. |
| 32 | Load becoming 0                              | If the load becomes 0, the terminal becomes ON.                                                                                                    |
| 33 |                                              | If the inverter is in the reverse running state, the terminal becomes ON.                                                                                                 |
| 34 | Zero current state                           | Refer to the descriptions of F4.34 ,F4.35                                                                                                    |
| 35 | Module temperature                           | If the heatsink temperature of the inverter module (F8.07)reaches the set module temperature threshold (F4.47), the terminal becomes ON                                   |
| 36 | Software current limit exceeded              | Refer to the descriptions of F4.36,F4.37                                                                                                    |
| 37 | stop)                                        | If the running frequency reaches the lower limit, the terminal becomes ON. In the stop state, the signal is still ON                                                      |
| 38 |                                              | If a fault occurs on the inverter and the inverter continues to run, the terminal outputs the alarm signal.                                                               |
| 40 | Current running time                         | If the current running time of inverter exceeds the value of F4.53, the terminal becomes ON.                                                                              |
| 41 |                                              | Output OFF when the analog input voltage is higher than F4.57, the output is ON, less than F4.56                                                                          |
| 42 |                                              | When the analog input voltage is higher than F4.59, output ON, OFF output below the F4.58                                                                                 |
| 43 | Keep                                         |                                                                                                    |
| 44 | The X1 state                                 | The X1 current state                                                                                                    |
| 45 | The X2 state                                 | The X2 current state                                                                                                    |

| F3.06 | DO output           | function | Range:0~16 | Default:0 |
|-------|---------------------|----------|------------|-----------|
|       | selection           |          |            |           |
| F3.07 | AO1output selection | function | Range:0~16 | Default:0 |
| F3.08 | AO2output selection | function | Range:0~16 | Default:1 |

DO terminal output pulse frequency range of  $0.01 \text{kHz} \sim F3.09$  (DO maximum output frequency), F3.09 can be set between  $0.01 \text{kHz} \sim 100.00 \text{kHz}$ .

Analog output AO1 and AO2 output range of 0V ~ 10V, or 0mA ~ 20mA.

Pulse output or analog output range, with the corresponding scaling function relationships in the table below:

| c ocion. | •                 |                                     |  |
|----------|-------------------|-------------------------------------|--|
| Value    | Function          | Range                               |  |
| 0        | Running frequency | 0 to maximum output frequency       |  |
| 1        | Set frequency     | 0 to maximum output frequency       |  |
| 2        | Output current    | 0 to 2 times of rated motor current |  |
| 3        | Output torque     | 0 to 2 times of rated motor torque  |  |
| 4        | Output power      | 0 to 2 times of rated power         |  |
| 5        | Output voltage    | 0 to 1.2 times of rated inverter    |  |
|          |                   | voltage                             |  |
| 6        | Pulse input       | 0.01kHz~100.00kHz                   |  |
| 7        | AI1               | 0V~10V                              |  |
| 8        | AI2               | 0V~10V (0~20mA)                     |  |
| 9        | AI3               | 0V~10V                              |  |
| 10       | Length            | 0 to maximum set length             |  |
| 11       | Count value       | 0 to maximum count value            |  |
| 12       | Communication     | 0.0%~100.0%                         |  |
|          | setting           |                                     |  |
| 13       | Motor rotational  | 0 to rotational speed corresponding |  |
| speed    |                   | to maximum output frequency         |  |
| 14       | Output current    | 0.0A~1000.0A                        |  |
| 15       | Output voltage    | 0.0V~1000.0V                        |  |
|          |                   |                                     |  |

| F3.09 | Maximum         | output | Range:0.01kHz~100.00k | Default:50.00Hz |
|-------|-----------------|--------|-----------------------|-----------------|
|       | Frequency of DO |        | Hz                    |                 |

If the Y2/DO terminal is used for pulse output, this parameter is used to set the maximum frequency of pulse output.

| F3.10 | AO1 offset coefficient | Range:-100.0~+100.0 | Default:0.0  |
|-------|------------------------|---------------------|--------------|
| F3.11 | AO1 gain               | Range:-10.00~+10.00 | Default:1.00 |

These parameters are used to correct the zero drift of analog output and the output amplitude deviation. They can also be used to define the desired AO curve.

If "b" represents zero offset, "k" represents gain, "Y" represents actual output, and "X" represents standard output, the actual output is: Y = kX + b.

The zero offset coefficient 100% of AO1 and AO2 corresponds to 10 V (or 20 mA). The standard output refers to the value corresponding to the analog output of 0 to 10 V (or 0 to 20 mA) with no zero offset or gain adjustment.

For example, if the analog output is used as the running frequency, and it is expected that the output is 8 V when the frequency is 0 and 3 V at the maximum frequency, the gain shall be set to -0.50, and the zero offset shall be set to 80%.

| F3.12        | AO2 offset coefficient | Range:-100.0~+100.0 | Default:0.0  |
|--------------|------------------------|---------------------|--------------|
| F3.13        | AO2 gain               | Range:-10.00~+10.00 | Default:1.00 |
| Reference to | F3.10 and F3.11.       |                     |              |
| F3.14        | Y1output delay time    | Range:0.0s~3600.0s  | Default:0.0s |
| F3.15        | Y2output delay time    | Range:0.0s~3600.0s  | Default:0.0s |
| F3.16        | R output delay time    | Range:0.0s~3600.0s  | Default:0.0s |
| F3.17        | E output delay time    | Range:0.0s~3600.0s  | Default:0.0s |

These parameters are used to set the delay time of output terminals Y1,Y2, relay R, relay E from status change to actual output.

| <br>E from status change to actual output. |                      |           |                 |              |  |
|--------------------------------------------|----------------------|-----------|-----------------|--------------|--|
| F3.19                                      | Output               | terminals | Range:0000~1111 | Default:0000 |  |
|                                            | valid mode selection |           |                 |              |  |

It is used to set the logic of output terminals Y1, Y2, relay R, .relay R

0: Positive logic

The output terminal is valid when being connected with COM, and invalid when being disconnected from COM.

1: Positive logic

The output terminal is invalid when being connected with COM, and valid when being disconnected from COM.

| Bit3 | Bit2 | Bit1 | Bit0 |
|------|------|------|------|
| E    | R    | Y2   | Y1   |

## **Group F4: Auxiliary Functions**

| F4.00 | JOG running frequency | Range:0.00Hz~the maximum frequency | Default:2.00Hz |
|-------|-----------------------|------------------------------------|----------------|
| F4.01 | JOG acceleration time | Range:0.0s~6500.0s                 | Default:20.0s  |
| F4.02 | JOG deceleration time | Range:0.0s~6500.0s                 | Default:20.0s  |

These parameters are used to define the set frequency and acceleration/deceleration time of the inverter when jogging. The startup mode is "Direct start" (F7.00 = 0) and the stop mode is "Decelerate to stop" (F7.10 = 0) during jogging.

| F4.03 | Acceleration time 2 | Range:0.0s~6500.0s | Default:Model dependent |  |
|-------|---------------------|--------------------|-------------------------|--|
| F4.04 | Deceleration time 2 | Range:0.0s~6500.0s | Default:Model dependent |  |
| F4.05 | Acceleration time 3 | Range:0.0s~6500.0s | Default:Model dependent |  |
| F4.06 | Deceleration time 3 | Range:0.0s~6500.0s | Default:Model dependent |  |
| F4.07 | Acceleration time 4 | Range:0.0s~6500.0s | Default:Model dependent |  |
| F4.08 | Deceleration time 4 | Range:0.0s~6500.0s | Default:Model dependent |  |

The SET560 provides a total of four groups of acceleration/deceleration time, that is, the preceding three groups and the group defined by F0.17 and F0.18. Definitions of four groups are completely the same. You can switch over between the four groups of acceleration/deceleration time through different state combinations of X terminals. For more details, see the descriptions of F2.01 to F2.05.

F4.09 Jump frequency 1 Range:0.00Hz~the maximum Default:0.00Hz

|       |                          | frequency                          |                |
|-------|--------------------------|------------------------------------|----------------|
| F4.10 | Jump frequency 2         | Range:0.00Hz~the maximum frequency | Default:0.00Hz |
| F4.11 | Frequency jump amplitude | Range:0.00Hz~the maximum frequency | Default:0.01Hz |

If the set frequency is within the frequency jump range, the actual running frequency is the jump frequency close to the set frequency. Setting the jump frequency helps to avoid the mechanical resonance point of the load.

The SET560 supports two jump frequencies. If both are set to 0, the frequency jump function is disabled. The principle of the jump frequencies and jump amplitude is shown in the following Figure .

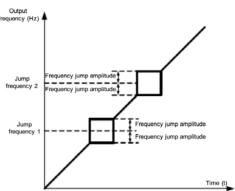

Figure 7.8 Principle of the jump frequencies and jump amplitude

| F4.12 | Forward/Reverse rotation de time | erse<br>ead-zone | 0s | Ran | ge:0.0s~3000. | Default:0.0s |  |
|-------|----------------------------------|------------------|----|-----|---------------|--------------|--|

It is used to set the time when the output is 0 Hz at transition of the inverter forward rotation and reverse rotation, as shown in the following Figure .

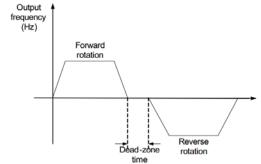

Figure 7.9 Forward/Reverse rotation dead-zone time

| ĺ | F4.13 | Reverse control | Range:0~1 | Default:0 |
|---|-------|-----------------|-----------|-----------|

0: Enabled

1: Disabled

It is used to set whether the inverter allows reverse rotation. In the applications where reverse rotation is prohibited, set this parameter to 1.

| E/ 1/ | Donneita e manda sodona | Damas 0 2 | D = f==-14+0 |
|-------|-------------------------|-----------|--------------|
| F4.14 | Running mode when       | Range:0~2 | Default:0    |

| Ì | set frequency lower<br>than frequency lower |  |
|---|---------------------------------------------|--|
|   | limit                                       |  |

It is used to set the inverter running mode when the set frequency is lower than the frequency lower limit. The SET560 provides three running modes to satisfy requirements of various applications

- 0: Run at frequency lower limit
- 1: Stop
- 2: Run at zero speed

| F4.15 | Droop control | Range:0.00Hz~10.00Hz | Default:0.00Hz |
|-------|---------------|----------------------|----------------|

his function is typically used for load sharing with multiple motors drag a load. Droop control refers to as the load increases, the inverter output frequency decreases, so more than one motor drive the same load, the load of the motor output frequency drops more, which can reduce the load on the motor to achieve multiple motors load evenly.

This parameter refers to the inverter rated output load, the output frequency decreases value

| 10100 |                                      |                 |            |
|-------|--------------------------------------|-----------------|------------|
| F4.16 | Accumulative power-on time threshold | Range:0s~65000h | Default:0h |
|       |                                      |                 |            |

If the accumulative power-on time (F8.13) reaches the value set in this parameter, the corresponding DO terminal becomes ON.

| F4.17 | Accumulative running time threshold | Range:0s~65000h | Default:0h |
|-------|-------------------------------------|-----------------|------------|

It is used to set the accumulative running time threshold of the inverter. If the accumulative running time (F8.13) reaches the value set in this parameter, the corresponding digital output terminal becomes ON.

| F4.18 | Startup    | Range:0~1 | Default:0 |
|-------|------------|-----------|-----------|
| 14.10 | protection | Range.0*1 | Default.0 |

This parameter is used to set whether to enable the safety protection. If it is set to 1, the inverter does not respond to the run command valid upon inverter power-on (for example, an input terminal is ON before power-on). The inverter responds only after the run command is canceled and becomes valid again. In addition, the inverter does not respond to the run command valid upon fault reset of the inverter. The run protection can be disabled only after the run command is canceled.

In this way, the motor can be protected from responding to run commands upon power-on or fault reset in unexpected conditions.

| F4.1 | 9   | Frequency detection value (FDT1)                        | Range:0.00Hz~the maximum frequency | Default:50.00Hz |
|------|-----|---------------------------------------------------------|------------------------------------|-----------------|
| F4.2 | 0.0 | Frequency detection<br>hysteresis (FDT<br>hysteresis 1) | Range:0.0%~100.0%                  | Default:5.0%    |

If the running frequency is higher than the value of F4.19, the corresponding Y terminal becomes ON. If the running frequency is lower than value of F4.19, the DO terminal goes OFF

These two parameters are respectively used to set the detection value of output frequency and hysteresis value upon cancellation of the output. The value of F4.20 is a percentage of the hysteresis frequency to the frequency detection value (F4.19). The FDT function is shown in

the following Figure .

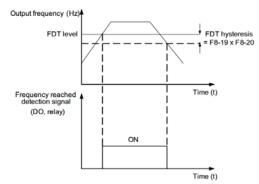

Figure 7.10 FDT level

| F4.21 Detection range of frequency reached | Range:0.0%~100.0% | Default:0.0% |
|--------------------------------------------|-------------------|--------------|
|--------------------------------------------|-------------------|--------------|

If the inverter running frequency is within the certain range of the set frequency, the corresponding DO terminal becomes ON.

This parameter is used to set the range within which the output frequency is detected to reach the set frequency. The value of this parameter is a percentage relative to the maximum frequency. The detection range of frequency reached is shown in the following figure .

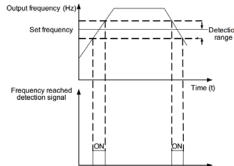

Figure 7.11 Detection range of frequency reached

|       | Jump frequency                          | 5 1 7     |           |
|-------|-----------------------------------------|-----------|-----------|
| F4.22 | during<br>acceleration/decelerat<br>ion | Range:0~1 | Default:0 |

0: Disabled

1: Enabled

It is used to set whether the jump frequencies are valid during acceleration/deceleration. When the jump frequencies are valid during acceleration/deceleration, and the running frequency is within the frequency jump range, the actual running frequency will jump over the set frequency jump amplitude.

| will jump over the | e set frequency jump amp                                                     | iiiuuc.                            |                |
|--------------------|------------------------------------------------------------------------------|------------------------------------|----------------|
| F4.25              | Frequency switchover pointbetween acceleration time land acceleration time 2 | Range:0.00Hz~maximu<br>m frequency | Default:0.00Hz |

| F4.26 | Frequency switchover point between deceleration time 1 and deceleration time 2 | Range:0.00Hz~maximu<br>m frequency | Default:0.00Hz |
|-------|--------------------------------------------------------------------------------|------------------------------------|----------------|
|-------|--------------------------------------------------------------------------------|------------------------------------|----------------|

This function is valid when motor 1 is selected and acceleration/deceleration time switchover is not performed by means of X terminal. It is used to select different groups of acceleration/deceleration time based on the running frequency range rather than X terminal during the running process of the inverter.

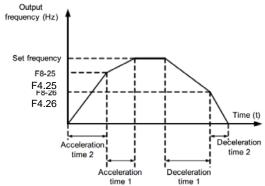

Figure 7.12 Acceleration/deceleration time switchover

During acceleration, if the running frequency is smaller than the value of F4.25, acceleration time 2 is selected. If the running frequency is larger than the value of F4.25, acceleration time 1 is selected.

During deceleration, if the running frequency is larger than the value of F4.26, deceleration time 1 is selected. If the running frequency is smaller than the value of F4.26, deceleration time 2 is selected.

| F4.27 Terminal JOG preferred | Range:0~1 | Default:0 |
|------------------------------|-----------|-----------|
|------------------------------|-----------|-----------|

0: Disabled

1: Enabled

It is used to set whether terminal JOG is preferred.

If terminal JOG is preferred, the inverter switches to terminal JOG running state when there is a terminal JOG command during the running process of the inverter.

| F4.28         | Frequency detection value (FDT2)                        | Range:0.00Hz~maximu<br>m frequency | Default:50.00Hz |
|---------------|---------------------------------------------------------|------------------------------------|-----------------|
| F4.29         | Frequency detection<br>hysteresis (FDT<br>hysteresis 2) | Range:0.0%~100.0%                  | Default:5.0%    |
| Refer to desc | cription of F4.19, F4.20.                               |                                    |                 |
| F4.30         | Any frequency reaching detection value 1                | Range:0.00Hz~maximu<br>m frequency | Default:50.00Hz |
| F4.31         | Any frequency reaching                                  | Range:0.0%~100.0%                  | Default:0.0%    |

|       | detection amplitude 1                        |                                    |                 |
|-------|----------------------------------------------|------------------------------------|-----------------|
| F4.32 | Any frequency reaching detection value 2     | Range:0.00Hz~maximu<br>m frequency | Default:50.00Hz |
| F4.33 | Any frequency reaching detection amplitude 2 | Range:0.0%~100.0%                  | Default:0.0%    |

If the output frequency of the inverter is within the positive and negative amplitudes of the any frequency reaching detection value, the corresponding digital output becomes ON.

The SET560 provides two groups of any frequency reaching detection parameters, including frequency detection value and detection amplitude, as shown in the following figure .

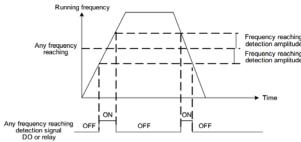

Figure 7.13 Any frequency reaching detection

| F4.34 | Zero current detection level      | Range:0.0%~300.0%   | Default:5.0%  |
|-------|-----------------------------------|---------------------|---------------|
| F4.35 | Zero current detection delay time | Range:0.01s~600.00s | Default:0.10s |

If the output current of the inverter is equal to or less than the zero current detection level and the duration exceeds the zero current detection delay time, the corresponding output terminal becomes ON. The zero current detection is shown in the following figure .

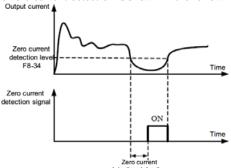

Figure 7.14 Zero current detection

| rigure/.14 Zero eurrent detection |                                         |                    |                |
|-----------------------------------|-----------------------------------------|--------------------|----------------|
| F4.36                             | Output overcurrent threshold            | Range: 0.0%~300.0% | Default:200.0% |
| F4.37                             | Output overcurrent detection delay time | Range:0.00s~600.00 | Default:0.00s  |

If the output current of the inverter is equal to or higher than the overcurrent threshold and the duration exceeds the detection delay time, the corresponding output terminal becomes ON. The output overcurrent detection function is shown in the following Figure .

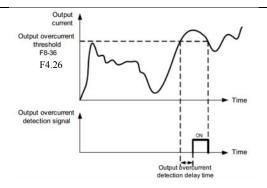

Figure 7.15 Output overcurrent detection

| F4.38 | Any current reaching 1           | Range:0.0%~300.0% | Default:100.0% |
|-------|----------------------------------|-------------------|----------------|
| F4.39 | Any current reaching 1 amplitude | Range:0.0%~300.0% | Default:0.0%   |
| F4.40 | Any current reaching2            | Range:0.0%~300.0% | Default:100.0% |
| F4.41 | Any current reaching 2 amplitude | Range:0.0%~300.0% | Default:0.0%   |

If the output current of the inverter is within the positive and negative amplitudes of any current reaching detection value, the corresponding output terminal becomes ON.

The SET560 provides two groups of any current reaching detection parameters, including current detection value and detection amplitudes, as shown in the following Figure .

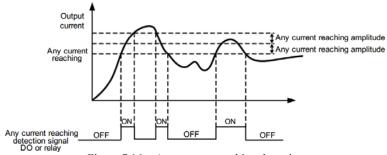

Figure 7.16 Any current reaching detection

| F4.42       | Timing function | Range:0~1 | Default:0 |
|-------------|-----------------|-----------|-----------|
| 0: Disabled |                 |           |           |
| 1 · Enabled |                 |           |           |

| F4.43 Timing duration source | Range:0~3 | Default:0 |
|------------------------------|-----------|-----------|
|------------------------------|-----------|-----------|

0:F4.44

1:AI1

2:AI2

3:AI3(100% of analog input corresponds to the value of F4.44)

F4.44 Timing duration Range:0.0Min~6500.0 Default:0.0Min

#### Min

These parameters are used to implement the inverter timing function.

If F4.42 is set to 1, the inverter starts to time at startup. When the set timing duration is reached, the inverter stops automatically and meanwhile the corresponding DO becomes ON

The inverter starts timing from 0 each time it starts up and the remaining timing duration can be queried by H0.28.

The timing duration is set in F4.43 and F4.44, in unit of minute.

| F4.45 | AI1 input voltage lower limit | Range:0.00V~F4.        | Default:3.10V |
|-------|-------------------------------|------------------------|---------------|
| F4.46 | ·                             | Range:F4.45~10.0<br>0V | Default:6.80V |

These two parameters are used to set the limits of the input voltage to provide protection

the inverter. When the AI1 input is larger than the value of F4.46 or smaller than the value of F4.45, the corresponding output terminal becomes ON, indicating that AI1 input exceeds the limit.

| F4.47 | Module<br>threshold | temperature | Range:0~100 | Default:75 |
|-------|---------------------|-------------|-------------|------------|
|-------|---------------------|-------------|-------------|------------|

When the heatsink temperature of the inverter reaches the value of this parameter, the corresponding output terminal becomes ON, indicating that the module temperature reaches the threshold.

| F4.48 | Cooling fan control | Range:0~1 | Default:0 |
|-------|---------------------|-----------|-----------|

It is used to set the working mode of the cooling fan. If this parameter is set to 0, the fan works when the inverter is in running state. When the inverter stops, the cooling fan works if the heatsink temperature is higher than  $40^{\circ}$ C, and stops working if the heatsink temperature is lower than  $40^{\circ}$ C.

If this parameter is set to 1, the cooling fan keeps working after power on.

| F4.49 | Wakeup frequency   | Range:F4.51~F0.10  | Default:0.00Hz |
|-------|--------------------|--------------------|----------------|
| F4.50 | Wakeup delay time  | Range:0.0s~6500.0s | Default:0.0s   |
| F4.51 | Dormant frequency  | Range:0.00Hz~F4.49 | Default:0.00Hz |
| F4.52 | Dormant delay time | Range:0.0~6500.0s  | Default:0.0s   |

These parameters are used to implement the dormant and wakeup functions in the water supply application.

When the inverter is in running state, the inverter enters the dormant state and stops automatically after the dormant delay time (F4.52) if the set frequency is lower than or equal to the dormant frequency (F4.51).

When the inverter is in dormant state and the current running command is effective, the inverters starts up after the wakeup delay time (F4.50) if the set frequency is higher than or equal to the wakeup frequency (F4.49).

Generally, set the wakeup frequency equal to or higher than the dormant frequency. If the wakeup frequency and dormant frequency are set to 0, the dormant and wakeup functions are disabled.

When the dormant function is enabled, if the frequency source is PID, whether PID operation is performed in the dormant state is determined by FA.28. In this case, select PID operation enabled in the stop state (FA.28 = 1).

|  | F4.53 | Current running time reached | Range:0.0Min~6500.0<br>Min | Default:0.0Min |
|--|-------|------------------------------|----------------------------|----------------|
|--|-------|------------------------------|----------------------------|----------------|

If the current running time reaches the value set in this parameter, the corresponding output terminal becomes ON, indicating that the current running time is reached.

|       | e comes or i, mareaning in |                                                                                 |                |
|-------|----------------------------|---------------------------------------------------------------------------------|----------------|
| F4.54 | ADT1channel selection      | Unit's digit: 0:AI1 1:AI2 Ten's digit: 0:No output when stop 1:Output when stop | Default:00     |
| F4.55 | ADT2channel selection      | Unit's digit: 0:AI1 1:AI2 Ten's digit: 0:No output when stop 1:Output when stop | Default:01     |
| F4.56 | ADT1 output upper limit    | F4.57~10.00                                                                     | Default:10.00V |
| F4.57 | ADT1 output lower limit    | 0.00~F4.56                                                                      | Default:0.00V  |
| F4.58 | ADT2 output upper limit    | F4.59~10.00                                                                     | Default:10.00V |
| F4.59 | ADT2 output lower limit    | 0.00~F4.58                                                                      | Default:0.00V  |

When the AI voltage is higher than the ADT upper limit value, the inverter function output terminal (41/42: Frequency detection ADT1 / ADT2 output) will be ON , and the frequency is below the lower limit value of ADT, the ON signal is canceled.

**Group F5: Vector Control Parameters** 

| F5.00 | Speed loop proportional gain 1 | 1~100                   | Default:30      |
|-------|--------------------------------|-------------------------|-----------------|
| F5.01 | Speed loop integral time 1     | 0.01s~10.00s            | Default:0.50s   |
| F5.02 | Switchover frequency 1         | 0.00~F5.05              | Default:5.00Hz  |
| F5.03 | Speed loop proportional gain 2 | 1~100                   | Default:20      |
| F5.04 | Speed loop integral time 2     | 0.01s~10.00s            | Default:1.00s   |
| F5.05 | Switchover frequency 2         | F5.02~maximum frequency | Default:10.00Hz |

The parameters of this group is only valid for vector control, not for V / F control. Speed loop PI parameters vary with running frequencies of the inverter.

If the running frequency is less than or equal to "Switchover frequency 1" (F5.02), the speed loop PI parameters are F5.00 and F5.01.

If the running frequency is equal to or greater than "Switchover frequency 2" (F5.05), the speed loop PI parameters are F5.03 and F5.04.

If the running frequency is between F2.02 and F2.05, the speed loop PI parameters are obtained from the linear switchover between the two groups of PI parameters, as shown in Figure 6.17.

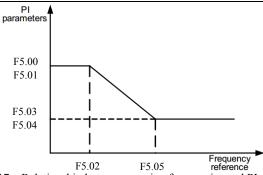

Figure 7.17 Relationship between running frequencies and PI parameters

The speed dynamic response characteristics in vector control can be adjusted by setting the proportional gain and integral time of the speed regulator. To achieve a faster system response, increase the proportional gain and reduce the integral time. Be aware that this may lead to system oscillation.

The recommended adjustment method is as follows: If the factory setting cannot meet the requirements, make proper adjustment. Increase the proportional gain first to ensure that the system does not oscillate, and then reduce the integral time to ensure that the system has quick response and small overshoot.

Note:Improper PI parameter setting may cause too large speed overshoot, and overvoltage fault may even occur when the overshoot drops.

| F5.06 Vector control slip | Range:50%~200% | Default:100% |
|---------------------------|----------------|--------------|
|---------------------------|----------------|--------------|

For SFVC, it is used to adjust speed stability accuracy of the motor. When the motor with load runs at a very low speed, increase the value of this parameter; when the motor with load runs at a very large speed, decrease the value of this parameter.

For CLVC, it is used to adjust the output current of the inverter with same load.

|  | F5.07 | Time constant speed loop filter | of | Range:0.000s~0.100s | Default:0.000s | I |
|--|-------|---------------------------------|----|---------------------|----------------|---|
|--|-------|---------------------------------|----|---------------------|----------------|---|

In the vector control mode, the output of the speed loop regulator is torque current reference. This parameter is used to filter the torque references. It need not be adjusted generally and can be increased in the case of large speed fluctuation. In the case of motor oscillation, decrease the value of this parameter properly.

If the value of this parameter is small, the output torque of the inverter may fluctuate really but the response is quick

| greatly, but the res | sponse is quick. |             |            |
|----------------------|------------------|-------------|------------|
| F5.08                | Vector control   | Range:0~200 | Default:64 |

During deceleration of the inverter, over-excitation control can restrain rise of the bus voltage to avoid the overvoltage fault. The larger the over-excitation gain is, the better the restraining effect is.

Increase the over-excitation gain if the inverter is liable to overvoltage error during deceleration. Too large over-excitation gain, however, may lead to an increase in output current. Therefore, set this parameter to a proper value in actual applications.

Set the over-excitation gain to 0 in applications of small inertia (the bus voltage will not rise during deceleration) or where there is a braking resistor.

|       |                                         |       | 8         |           |
|-------|-----------------------------------------|-------|-----------|-----------|
| F5.09 | Torque upp<br>source in<br>control mode | speed | Range:0~7 | Default:0 |
|       |                                         |       |           |           |

| F5.10 Digital setting of torque upper limit in speed control mode | Range:0.0%~200.0% | Default:150.0% |
|-------------------------------------------------------------------|-------------------|----------------|
|-------------------------------------------------------------------|-------------------|----------------|

- 0: A2-48
- 1: AI1
- 2: AI2
- 3: AI3
- 4: Pulse setting (X5)
- 5: Via communication
- 6: MIN(AI1,AI2)
- 7: MAX(AI1,AI2)

When the inverter is in communication with the master, if F5.09 is set to 5 "communication setting", F5.10 "Digital setting of torque upper limit in speed control mode" can be set via communication from the master.

In other conditions, the host computer writes data -100.00% to 100.00% by the communication address 0x1000, where 100.0% corresponds to the value of F5.10. The communication protocol can be Modbus.

| F5.13 | Excitation adjustment proportional gain | Range:0~60000 | Default:2000 |  |  |
|-------|-----------------------------------------|---------------|--------------|--|--|
| F5.14 | Excitation adjustment integral gain     | Range:0~60000 | Default:1300 |  |  |
| F5.15 | Torque adjustment proportional gain     | Range:0~60000 | Default:2000 |  |  |
| F5.16 | Torque adjustment integral gain         | Range:0~60000 | Default:1300 |  |  |

These are current loop PI parameters for vector control. These parameters are automatically obtained through "Asynchronous motor complete auto-tuning" or "Synchronous motor noload auto-tuning", and need not be modified.

The dimension of the current loop integral regulator is integral gain rather than integral time. Note that too large current loop PI gain may lead to oscillation of the entire control loop. Therefore, when current oscillation or torque fluctuation is great, manually decrease the proportional gain or integral gain here.

## **Group F6: V/F Control Parameters**

Group F6 is valid only for V/F control.

| F6.00 V/F curve setting Range:0~8 Default:0 |       | 2                 |           |           |
|---------------------------------------------|-------|-------------------|-----------|-----------|
|                                             | F6.00 | V/F curve setting | Range:0~8 | Default:0 |

0: Linear V/F

It is applicable to common constant torque load.

1: Multi-point V/F

It is applicable to special load such as dehydrator and centrifuge. Any such V/F curve can be obtained by setting parameters of F6.03 to F6.08.

- 2: Square V/F
- 3: 1.2-power V/F
- 4: 1.4-power V/F
- 6: 1.6-power V/F
- 8: 1.8-power V/F
- 2 to 8 is suitable for fans, pumps, centrifugal loads

| F6.01 | Torque boost | Range:0.0~30.0 | Default:Model dependent |
|-------|--------------|----------------|-------------------------|

To compensate the low frequency torque characteristics of V/F control, you can boost the output voltage of the inverter at low frequency by modifying F6.01.

If the torque boost is set to too large, the motor may overheat, and the inverter may suffer overcurrent. If the load is large and the motor startup torque is insufficient, increase the value of F6.01. If the load is small, decrease the value of F6.01. If it is set to 0.0, the inverter performs automatic torque boost. In this case, the inverter automatically calculates the torque boost value based on motor parameters including the stator resistance.

F6.02 specifies the frequency under which torque boost is valid. Torque boost becomes invalid when this frequency is exceeded, as shown in the following Figure .

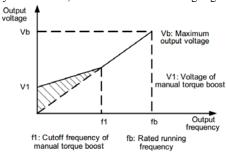

Figure 7.18 Manual torque boost

| F6.03 | Multi-point V/F frequency 1 | Range:0.00Hz~F6.05                              | Default:0.00Hz |
|-------|-----------------------------|-------------------------------------------------|----------------|
| F6.04 | Multi-point V/F voltage 1   | Range:0.0%~100.0%                               | Default:0.0%   |
| F6.05 | Multi-point V/F frequency 2 | Range:F6.03~F6.07                               | Default:0.00Hz |
| F6.06 | Multi-point V/F voltage 2   | Range:0.0%~100.0%                               | Default:0.0%   |
| F6.07 | Multi-point V/F frequency 3 | Range:F6.05~rated<br>motor frequency<br>(F1.04) | Default:0.00Hz |
| F6.08 | Multi-point V/F voltage 3   | Range:0.0%~100.0%                               | Default:0.0%   |

These six parameters are used to define the multi-point V/F curve.

The multi-point V/F curve is set based on the motor's load characteristic. The relationship between voltages and frequencies is:  $V1 \le V2 \le V3$ ,  $F1 \le F2 \le F3$ 

At low frequency, higher voltage may cause overheat or even burnt out of the motor and overcurrent stall or overcurrent protection of the inverter.

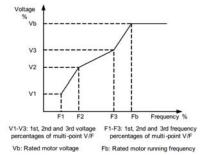

Figure 7.19 Setting of multi-point V/F curve

| F6.09 | V/F slip compensation gain | Range:0.0%~200.0% | Default:0.0% |
|-------|----------------------------|-------------------|--------------|
|-------|----------------------------|-------------------|--------------|

This parameter is valid only for the asynchronous motor.

It can compensate the rotational speed slip of the asynchronous motor when the load of the motor increases, stabilizing the motor speed in case of load change. If this parameter is set to 100%, it indicates that the compensation when the motor bears rated load is the rated motor slip. The rated motor slip is automatically obtained by the inverter through calculation based on the rated motor frequency and rated motor rotational speed in group F1.

Generally, if the motor rotational speed is different from the target speed, slightly adjust this parameter.

| F6.10 | V/F<br>gain | over-excitation | Range:0~200 | Default:64 |
|-------|-------------|-----------------|-------------|------------|

During deceleration of the inverter, over-excitation can restrain rise of the bus voltage, preventing the overvoltage fault. The larger the over-excitation is, the better the restraining result is.

Increase the over-excitation gain if the inverter is liable to overvoltage error during deceleration. However, too large over-excitation gain may lead to an increase in the output current. Set F6.09 to a proper value in actual applications.

Set the over-excitation gain to 0 in the applications where the inertia is small and the bus voltage will not rise during motor deceleration or where there is a braking resistor.

| F6.11 V/F oscillation suppression gain Range:0~100 Default:Mode dependent | F6.11 |
|---------------------------------------------------------------------------|-------|
|---------------------------------------------------------------------------|-------|

Set this parameter to a value as small as possible in the prerequisite of efficient oscillation suppression to avoid influence on V/F control.

Set this parameter to 0 if the motor has no oscillation. Increase the value properly only when the motor has obvious oscillation. The larger the value is, the better the oscillation suppression result will be.

When the oscillation suppression function is enabled, the rated motor current and noload current must be correct. Otherwise, the V/F oscillation suppression effect will not be Satisfactory.

|       | Limited              | flow     |            |            |
|-------|----------------------|----------|------------|------------|
| F6.13 | protection selection | function | Range: 0~1 | Default: 0 |

This feature is used to limit flow protection

0: invalid

1: valid

| F6.14 | Current limiting protection value      | Range: 0~600(A)    | Default: 70   |
|-------|----------------------------------------|--------------------|---------------|
| F6.15 | Limited current protection action time | Range: 0.0~60.0(s) | Default: 02.0 |

When F6.13 (set to: 1) effectively, the inverter running current after reaching current-limiting protection value (F6.14), and the duration of the current reach current-limiting protection action time (F6.15) value, the frequency converter to jump ERR28 failure.

## **Group F7: Start/Stop Control**

| F7.00 | Start mode | Range:0~2 | Default:0 |
|-------|------------|-----------|-----------|

<sup>0:</sup> Direct start

<sup>-</sup> If the DC braking time is set to 0, the inverter starts to run at the startup frequency.

- If the DC braking time is not 0, the inverter performs DC braking first and then starts to run at the startup frequency. It is applicable to small-inertia load application where the motor is likely to rotate at startup.
  - 1: Rotational speed tracking restart

The inverter judges the rotational speed and direction of the motor first and then starts at the tracked frequency. Such smooth start has no impact on the rotating motor. It is applicable to the restart upon instantaneous power failure of large-inertia load. To ensure the performance of rotational speed tracking restart, set the motor parameters

in group F1 correctly.

2: DC braking restart

DC brake firstly,then restart.

| F7.01 Rotational speed tracking mode | Range:0~2 | Default:0 |
|--------------------------------------|-----------|-----------|
|--------------------------------------|-----------|-----------|

To complete the rotational speed tracking process within the shortest time, select the proper mode in which the inverter tracks the motor rotational speed.

0: From frequency at stop

It is the commonly selected mode.

1: From zero frequency

It is applicable to restart after a long time of power failure.

2: From the maximum frequency

It is applicable to the power-generating load.

| F7.02 | Rotational speed | tracking | Range:1~100 | Default:20 |
|-------|------------------|----------|-------------|------------|

In the rotational speed tracking restart mode, select the rotational speed tracking speed. The larger the value is, the faster the tracking is. However, too large value may cause unreliable tracking.

| F7.03 | Startup frequency              | Range:0.00Hz~10.00<br>Hz | Default:0.00Hz |
|-------|--------------------------------|--------------------------|----------------|
| F7.04 | Startup frequency holding time | Range:0.0s~100.0s        | Default:0.0s   |

To ensure the motor torque at inverter startup, set a proper startup frequency. In addition, to build excitation when the motor starts up, the startup frequency must be held for a certain period.

The startup frequency (F7.03) is not restricted by the frequency lower limit. If the set target frequency is lower than the startup frequency, the inverter will not start and stays in the standby state.

During switchover between forward rotation and reverse rotation, the startup frequency holding time is disabled. The holding time is not included in the acceleration time but in the running time of simple PLC.

| F7.05 | Startup DC braking current | Range:0%~100%     | Default:0%   |
|-------|----------------------------|-------------------|--------------|
| F7.06 | Startup DC braking time    | Range:0.0s~100.0s | Default:0.0s |

Startup DC braking is generally used during restart of the inverter after the rotating motor stops.

Startup DC braking is valid only for direct start (F7.00 = 0). In this case, the inverter performs DC braking at the set startup DC braking current. After the startup DC braking time, the inverter starts to run. If the startup DC braking time is 0, the inverter starts directly without DC braking. The larger the startup DC braking current is, the larger the braking force is.

The startup DC braking current or pre-excited current is a percentage relative to the base value.

• If the rated motor current is less than or equal to 80% of the rated inverter current, the

base value is the rated motor current.

• If the rated motor current is greater than 80% of the rated inverter current, the base value is 80% of the rated inverter current.

| F7.07 | Acceleration/Decelera tion mode | Range:0~2 | Default:0 |  |
|-------|---------------------------------|-----------|-----------|--|
|-------|---------------------------------|-----------|-----------|--|

It is used to set the frequency change mode during the inverter start and stop process.

0: Linear acceleration/deceleration

The output frequency increases or decreases in linear mode. The SET560 provides four group of acceleration/deceleration time, which can be selected by using F4.03 to F4.08.

1: S-curve acceleration/deceleration A

The output frequency increases or decreases along the S curve. This mode is generally used in the applications where start and stop processes are relatively smooth, such as elevator and conveyor belt. F7.08 and F7.09 respectively define the time proportions of the start segment and the end segment.

2: S-curve acceleration/deceleration B

In this curve, the rated motor frequency fb is always the inflexion point. This mode is usually used in applications where acceleration/deceleration is required at the speed higher than the rated frequency.

When the set frequency is higher than the rated frequency, the acceleration/deceleration time is:

$$t = \left(\frac{4}{9} \times \left(\frac{f}{f_b}\right)^2 + \frac{5}{9}\right) \times T$$

In the formula, f is the set frequency,  $f_b$  is the rated motor frequency and T is the acceleration time from 0 Hz to  $f_b$ .

| F7.08 | Time proportion of S-curve start segment | Range:0.0%~( 100.0%-F7 .09) | Default:30.0% |
|-------|------------------------------------------|-----------------------------|---------------|
| F7.09 | Time proportion of S-curve end segment   | Range:0.0%~( 100.0%-F7 .08) | Default:30.0% |

These two parameters respectively define the time proportions of the start segment and the end segment of S-curve acceleration/deceleration. They must satisfy the requirement:  $F7.08 + F7.09 \le 100.0\%$ .

In Figure 6.20, t1 is the time defined in F7.08, within which the slope of the output frequency change increases gradually. t2 is the time defined in F7.09, within which the slope of the output frequency change gradually decreases to 0. Within the time between t1 and t2, the slope of the output frequency change remains unchanged, that is, linear acceleration/Deceleration.

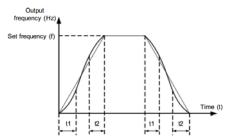

Figure 7.20 S-curve acceleration/deceleration A

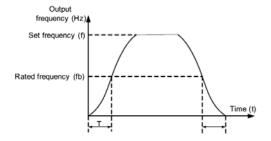

Figure 7.21 S-curve acceleration/deceleration B

| F7.10 | Stop mode | Range:0~1 | Default:0 |
|-------|-----------|-----------|-----------|

#### 0: Decelerate to stop

After the stop command is enabled, the inverter decreases the output frequency according to the deceleration time and stops when the frequency decreases to zero.

#### 1: Coast to stop

After the stop command is enabled, the inverter immediately stops the output. The motor will coast to stop based on the mechanical inertia.

| F7.11 | Initial frequency of stop DC braking | Range:0.00Hz~maximum frequency | Default:0.00Hz |  |
|-------|--------------------------------------|--------------------------------|----------------|--|
| F7.12 | Waiting time of stop DC braking      | Range:0.0s~100.0s              | Default:0.0s   |  |
| F7.13 | Stop DC braking current              | Range:0%~100%                  | Default:0%     |  |
| F7.14 | Stop DC braking time                 | Range:0.0%~100.0%              | Default:0.0s   |  |

### F7.11 (Initial frequency of stop DC braking)

During the process of decelerating to stop, the inverter starts DC braking when the running frequency is lower than the value set in F7.11.

## F7.12 (Waiting time of stop DC braking)

When the running frequency decreases to the initial frequency of stop DC braking, the inverter stops output for a certain period and then starts DC braking. This prevents faults such as overcurrent caused due to DC braking at high speed.

- F7.13 (Stop DC braking current)This parameter specifies the output current at DC braking and is a percentage relative to the base value.
- If the rated motor current is less than or equal to 80% of the rated inverter current, the base value is the rated motor current.
- If the rated motor current is greater than 80% of the rated inverter current, the base value is 80% of the rated inverter current.F7.14 (Stop DC braking time)

This parameter specifies the holding time of DC braking. If it is set to 0, DC braking is canceled.

The stop DC braking process is shown in the following Figure .

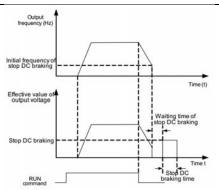

Figure 7.22 Stop DC braking process

F7.15 Brake use ratio Range:0%~100% Default:100%

It is valid only for the inverter with internal braking unit and used to adjust the duty ratio of the braking unit. The larger the value of this parameter is, the better the braking result will be. However, too larger value causes great fluctuation of the inverter bus voltage during the braking process.

# **Group F8: Operation Panel and Display**

| F8.01  | MK Key function selection     | Range:0~4 | Default:0 |
|--------|-------------------------------|-----------|-----------|
| 1 0.01 | With they fulletion selection | Range.    | DCIauit.0 |

MK key refers to multifunctional key. You can set the function of the MK key by using this parameter. You can perform switchover by using this key both in stop or running state.

0: MK key disabled

This key is disabled.

1: Switchover between operation panel control and remote command control (terminal or communication)

You can perform switchover from the current command source to the operation panel control (local operation). If the current command source is operation panel control, this key is invalid.

2: Switchover between forward rotation and reverse rotation

You can change the direction of the frequency reference by using the MK key. It is valid only when the current command source is operation panel control.

3: Forward JOG

You can perform forward JOG (FJOG) by using the MK key.

4: Reverse JOG

You can perform reverse JOG (FJOG) by using the MK key.

| Tou can | perioriii reverse 300 (1300) b | y using the Mix Key.  |           |
|---------|--------------------------------|-----------------------|-----------|
| F8.02   | STOP/RESET key function        | Range:0~1             | Default:1 |
| 0: STOP | RESET key enabled only in op   | eration panel control |           |

1: STOP/RESET key enabled in any operation mode

| F8.03 | LED<br>parame | display<br>eters 1 | running | Range:0x0000~0xFF<br>FF | Default:0x001F |
|-------|---------------|--------------------|---------|-------------------------|----------------|

The display running parameters is used to set parameters can be viewed when the drive is in operation. Check the status parameters for up to 32, according to the F8.03, F8.04 parameter values of the binary bits to select the state parameters to be displayed, the order from the lowest level F8.03.

| Bit07 | Bit06 | Bit05 | Bit04 | Bit03 | Bit02 | Bit01 | Bit00 |
|-------|-------|-------|-------|-------|-------|-------|-------|
| 21007 | 2100  | 21000 | 2100. | 2100  | 21002 | 21001 | 21000 |

| X input status  | Bus<br>voltage | Output<br>torque                  | Output         | Output<br>voltage | Output<br>current | Set<br>frequenc        | Running frequenc |
|-----------------|----------------|-----------------------------------|----------------|-------------------|-------------------|------------------------|------------------|
|                 |                | 1                                 | F              |                   |                   | у                      | у                |
| Bit15           | Bit14          | Bit13                             | Bit12          | Bit11             | Bit10             | Bit09                  | Bit08            |
| PID<br>feedback | PID setting    | Pulse<br>setting<br>frequenc<br>y | AI3<br>voltage | AI2<br>voltage    | AI1<br>voltage    | DO<br>output<br>status | Reserve<br>d     |

| F8.04 | LED<br>parame | display<br>eters 2 | running | Range:0x0000~0xFF<br>FF | Default:0x0000 |
|-------|---------------|--------------------|---------|-------------------------|----------------|
|-------|---------------|--------------------|---------|-------------------------|----------------|

| Bit07           | Bit06                                 | Bit05        | Bit04                  | Bit03                               | Bit02                         | Bit01                    | Bit00                  |
|-----------------|---------------------------------------|--------------|------------------------|-------------------------------------|-------------------------------|--------------------------|------------------------|
| Linear<br>speed | Length value                          | Count value  | feedback<br>speed      | Auxiliary<br>frequency<br>display   | Main<br>frequenc<br>y display | Load<br>speed<br>display | PID<br>output          |
| Bit15           | Bit14                                 | Bit13        | Bit12                  | Bit11                               | Bit10                         | Bit09                    | Bit08                  |
| Reserve<br>d    | Commu<br>nication<br>setting<br>value | PLC<br>stage | Remaining running time | Output<br>current<br>percentag<br>e | Overloa<br>d count            | Current running time     | Current power-o n time |

|  | F8.05 | LED display stop parameters | Range:0x0000~0xFFFF | Default:0x0033 |
|--|-------|-----------------------------|---------------------|----------------|
|--|-------|-----------------------------|---------------------|----------------|

| Bit07       | Bit06          | Bit05         | Bit04                         | Bit03                 | Bit02             | Bit01          | Bit00           |
|-------------|----------------|---------------|-------------------------------|-----------------------|-------------------|----------------|-----------------|
| Count value | AI3<br>voltage | AI2<br>voltag | AI1<br>voltage                | Digital output status | X input<br>status | Bus<br>voltage | Set<br>frequenc |
| Bit15       | Bit14          | Bit13         | Bit12                         | Bit11                 | Bit10             | Bit09          | Bit08           |
|             |                |               | Pulse<br>setting<br>frequency | PID setting           | Load<br>speed     | PLC<br>stage   | Length<br>value |

|  | F8.06 | Load coefficie | speed<br>nt | display | Range:0.0001~6.5000 | Default:1.0000 |
|--|-------|----------------|-------------|---------|---------------------|----------------|
|--|-------|----------------|-------------|---------|---------------------|----------------|

This parameter is used to adjust the relationship between the output frequency of the inverter and the load speed. For details, see the description of F8.12.

| F8.07 Heatsink temper<br>Inverter module | ture of Range:0.0 ~100.0 | Default:- |
|------------------------------------------|--------------------------|-----------|
|------------------------------------------|--------------------------|-----------|

It is used to display the insulated gate bipolar transistor (IGBT) temperature of the Inverter module, and the IGBT overheat protection value of the Inverter module depends on the model.

It is used to display the accumulative running time of the inverter. After the accumulative running time reaches the value set in F4.17, the terminal with the digital output function 12 becomes ON.

| F8.11 | Software version | Range:0.00~655.3 | Default:- |
|-------|------------------|------------------|-----------|

|       |                                  | 5         |           |
|-------|----------------------------------|-----------|-----------|
|       | Number of decimal                |           |           |
| F8.12 | places<br>for load speed display | Range:0~3 | Default:1 |

F8.12 is used to set the number of decimal places for load speed display. The following gives an example to explain how to calculate the load speed:

Assume that F8.06 (Load speed display coefficient) is 2.000 and F8.12 is 2 (2 decimal places). When the running frequency of the inverter is 40.00 Hz, the load speed is 40.00\*2.000 = 80.00 (display of 2 decimal places).

If the inverter is at the stop state, the load speed is the speed corresponding to the set frequency, namely, "set load speed". If the set frequency is 50.00 Hz, the load speed in the stop state is 50.00 \* 2.000 = 100.00 (display of 2 decimal places).

- 0: 0 decimal place
- 1: 1 decimal place
- 2: 2 decimal places
- 3: 3 decimal places

| F8.13 Accumulative power-on time | Range:0~65535h | Default:- |
|----------------------------------|----------------|-----------|
|----------------------------------|----------------|-----------|

It is used to display the accumulative power-on time of the inverter since the delivery. If the time reaches the set power-on time (F4.17), the terminal with the digital output function 24 becomes ON.

| F8.14 Accumulative p | , | Default:- |
|----------------------|---|-----------|
|----------------------|---|-----------|

It is used to display the accumulative power consumption of the inverter until now.

## **Group F9: Fault and Protection**

|  | F9.00 | Motor overload protection selection | Range:0~1 | Default:1 |
|--|-------|-------------------------------------|-----------|-----------|
|--|-------|-------------------------------------|-----------|-----------|

0:The motor overload protective function is disabled. The motor is exposed to potential damage due to overheating. A thermal relay is suggested to be installed between the inverter and the motor.

1:The inverter judges whether the motor is overloaded according to the inverse time-lag curve of the motor overload protection.

| F9.01 | Motor      | overload | Range:0.20~10.00  | Default:1.00 |
|-------|------------|----------|-------------------|--------------|
| 17.01 | protection | n gain   | 1tange.0.20 10.00 | Deluuit.1.00 |

The inverse time-lag curve of the motor overload protection is:220%\* F9.01\*rated motor current (if the load remains at this value for one minute, the inverter reports motor overload fault), or 150%\*F9.01\* rated motor current (if the load remains at this value for 60 minutes, the inverter reports motor overload fault).

Set F9.01 properly based on the actual overload capacity. If the value of F9.01 is set too large, damage to the motor may result because the motor overheats but the inverter does not report the alarm.

| not report tire urur | ****                   |          |              |             |
|----------------------|------------------------|----------|--------------|-------------|
|                      | Motor                  | overload |              |             |
| F9.02                | warning<br>coefficient |          | Range:50~100 | Default:80% |

This function is used to give a warning signal to the control system via DO before motor overload protection. This parameter is used to determine the percentage, at which prewarning

is performed before motor overload. The larger the value is, the less advanced the pre-warning will be.

When the accumulative output current of the inverter is greater than the value of the overload inverse time-lag curve multiplied by F9.02, the DO terminal on the inverter allocated with function 6 (Motor overload pre-warning) becomes ON.

|   |       |                                      | 8)             |              |
|---|-------|--------------------------------------|----------------|--------------|
| I | F9.03 | Overvoltage stall gain               | Range:0~100    | Default:0    |
|   | F9.04 | Overvoltage stall protective voltage | Range:120%~150 | Default:130% |

When the DC bus voltage exceeds the value of F9.04 (Overvoltage stall protective voltage) during deceleration of the inverter, the inverter stops deceleration and keeps the present running frequency. After the bus voltage declines, the inverter continues to decelerate. F9.03 (Overvoltage stall gain) is used to adjust the overvoltage suppression capacity of the inverter. The larger the value is, the greater the overvoltage suppression capacity will be.

In the prerequisite of no overvoltage occurrence, set F9.03 to a small value.

For small-inertia load, the value should be small. Otherwise, the system dynamic response will be slow. For large-inertia load, the value should be large. Otherwise, the suppression result will be poor and an overvoltage fault may occur.

If the overvoltage stall gain is set to 0, the overvoltage stall function is disabled.

| F9.05 | Overcurrent stall gain               | Range:0~100    | Default:20   |
|-------|--------------------------------------|----------------|--------------|
| F9.06 | Overcurrent stall protective current | Range:100%~200 | Default:150% |

When the output current exceeds the overcurrent stall protective current during acceleration/deceleration of the inverter, the inverter stops acceleration/deceleration and keeps the present running frequency. After the output current declines, the inverter continues to accelerate/decelerate.

F9.05 (Overcurrent stall gain) is used to adjust the overcurrent suppression capacity of the inverter. The larger the value is, the greater the overcurrent suppression capacity will be. In the prerequisite of no overcurrent occurrence, set tF9-05 to a small value.

For small-inertia load, the value should be small. Otherwise, the system dynamic response will be slow. For large-inertia load, the value should be large. Otherwise, the suppression result will be poor and overcurrent fault may occur.

If the overcurrent stall gain is set to 0, the overcurrent stall function is disabled.

|       | Short-circuit | to   |           |           |
|-------|---------------|------|-----------|-----------|
| F9.07 | ground        | upon | Range:0~1 | Default:1 |
|       | power-on      |      |           |           |

0: Disabled

1: Enabled

It is used to determine whether to check the motor is short-circuited to ground at power-on of the inverter. If this function is enabled, the inverter's UVW will have voltage output a while after power-on.

|                                                                                                    | F9.09         | Fault auto reset times     | Range:0~20 | Default:0 |  |  |  |  |
|----------------------------------------------------------------------------------------------------|---------------|----------------------------|------------|-----------|--|--|--|--|
|                                                                                                    | It is used to | s used. After the value is |            |           |  |  |  |  |
| and a distribution of the contraction of the facility of the contraction of the contraction of the contracti |               |                            |            |           |  |  |  |  |

exceeded, the inverter will remain in the fault state.

Y action during fault

| F9.10 X action during fault auto reset | Range:0~1 | Default:0 |
|----------------------------------------|-----------|-----------|
|----------------------------------------|-----------|-----------|

0: Not act

1: Act

It is used to decide whether the DO acts during the fault auto reset if the fault auto reset function is selected.

| F9.11   Time interval of fault auto reset   Range: 0.1s~100.0   Default: 1.0s | F9.11 | Time interval of fault auto reset | Range:0.1s~100.0 | Default:1.0s |
|-------------------------------------------------------------------------------|-------|-----------------------------------|------------------|--------------|
|-------------------------------------------------------------------------------|-------|-----------------------------------|------------------|--------------|

|                                                                                        |         |                                                             |           |           |            | S            |              |           |                       |        |
|----------------------------------------------------------------------------------------|---------|-------------------------------------------------------------|-----------|-----------|------------|--------------|--------------|-----------|-----------------------|--------|
| It is used to set the waiting time from the alarm of the inverter to fault auto reset. |         |                                                             |           |           |            |              |              |           |                       |        |
| F9.12                                                                                  | prot    | Input phase protection/contactor energ protection selection |           |           |            | Range:0      | )~11         |           | Default:10            |        |
| Unit's c                                                                               |         | Input phas                                                  |           | otectio   | n          |              |              |           |                       |        |
| Ten's d                                                                                | igit: C | Contactor e                                                 | energizin | g prote   | ection     |              |              |           |                       |        |
| 0: Disa                                                                                |         |                                                             | U         | 01        |            |              |              |           |                       |        |
| 1: Enabled                                                                             |         |                                                             |           |           |            |              |              |           |                       |        |
|                                                                                        |         |                                                             |           |           |            |              |              |           | or contactor energ    |        |
| protection.W                                                                           | Vhen l  |                                                             |           |           | phase      | 380V, 01     | 8G and a     | above     | e models have the     | fault. |
| F9.13 Output phase loss protection selection                                           |         |                                                             |           | Range:0~1 |            |              |              | Default:1 |                       |        |
| It is use                                                                              | ed to c | letermine                                                   | whether   | to peri   | form o     | utput pha    | se loss p    | rote      | ction.                |        |
| 0: Disa                                                                                | bled    |                                                             |           |           |            |              |              |           |                       |        |
| 1: Enat                                                                                | oled    |                                                             |           |           |            |              |              |           |                       |        |
| F9.14                                                                                  |         | 1st fault                                                   | type      |           |            | ge:0~99      |              |           | Default:-             |        |
| F9.15                                                                                  |         | 2nd fault                                                   |           |           |            | ge:0~99      |              |           | Default:-             |        |
| F9.16                                                                                  |         | 3rd (late                                                   | st) fault | type      | Rang       | ge:0~99      |              |           | Default:-             |        |
|                                                                                        |         |                                                             |           |           |            |              |              |           | e inverter. 0 indicat | es no  |
| fault. For po                                                                          | ssible  |                                                             |           |           | ach fau    | ılt, refer t | o Chapt      | er 7.     |                       |        |
| F9.17 Frequency up fault                                                               |         |                                                             |           | Range: —  |            |              | Default: —   |           |                       |        |
|                                                                                        | quenc   | y upon the                                                  |           |           |            |              |              |           |                       |        |
| F9.18 Current upon 3rd fault                                                           |         |                                                             | Rang      | ge: —     |            |              | Default: —   |           |                       |        |
| The cui                                                                                | rrent ı | ipon the la                                                 |           |           |            |              |              |           |                       |        |
| F9.19 Bus voltage upon 3rd fault                                                       |         | Range: —                                                    |           |           | Default: — |              |              |           |                       |        |
| The bu                                                                                 | s volta | age upon t                                                  |           |           |            |              |              |           |                       |        |
| F9.20                                                                                  |         | Input te upon 3rd                                           | l fault   |           | Rang       |              |              |           | Default: —            |        |
| The inp                                                                                | out ter | minal stat                                                  | us upon   | the las   | t fault.   | The sequ     | ence is a    | s fol     | lows:                 |        |
|                                                                                        |         |                                                             | Bit4      | Bit3      | Bit2       |              | Bit0         |           |                       |        |
|                                                                                        |         |                                                             | X5        | X4        | X3         | X2           | X1           |           |                       |        |
| If a X i                                                                               | s ON,   | the setting                                                 |           |           | is OFF     | the setti    | ng is 0.     |           |                       |        |
|                                                                                        |         | The                                                         |           | verter    |            |              |              |           |                       |        |
| F9.21                                                                                  |         | temperat                                                    | ure upo   | n 3rd     |            | Range:       | •            |           | Default: —            |        |
| TPI .                                                                                  |         | fault                                                       |           | 41 1      | , C 1      | T1           | <del>.</del> | C 1       | 1                     |        |
| i ne inp                                                                               | out ter | minal stat                                                  |           |           |            |              |              | is ioi    | lows:                 |        |
|                                                                                        |         |                                                             | Bit       |           |            |              | Sit0         |           |                       |        |
| If on ou                                                                               | .++ +   | arminal ia                                                  | E ON the  | R         |            |              | 1            |           | a OEE the getting i   | ia 0   |
| II all ot                                                                              | приг і  |                                                             |           |           | g 18 1.1   | i me out     | out termi    | mai i     | s OFF, the setting i  | S U.   |
| F9.23 Power-on time upon 3rd fault                                                     |         | Range: —                                                    |           |           | Default: — |              |              |           |                       |        |
| The Power-o                                                                            | on tim  |                                                             |           | ılt.      |            |              |              |           |                       |        |
|                                                                                        |         | Running                                                     |           | upon      | _          |              |              |           | 5 0 1                 |        |
| F9.24                                                                                  |         | 3rd fault                                                   |           | p 0.11    | Rang       | ge: —        |              |           | Default: —            |        |
|                                                                                        |         |                                                             |           |           |            |              |              |           |                       |        |
|                                                                                        |         |                                                             |           |           | 1          | 07           |              |           |                       |        |

Running time upon the lastest fault.

| F9.27      | Frequency upon 2nd fault                | Range: — | Default: — |
|------------|-----------------------------------------|----------|------------|
| F9.28      | Current upon 2nd fault                  | Range: — | Default: — |
| F9.29      | Bus voltage upon 2nd fault              | Range: — | Default: — |
| F9.30      | X status upon 2nd fault                 | Range: — | Default: — |
| F9.31      | The inverter temperature upon 2nd fault | Range: — | Default: — |
| F9.32      | inverter status upon 2nd fault          | Range: — | Default: — |
| F9.33      | Power-on time upon 2nd fault            | Range: — | Default: — |
| F9.34      | Running time upon 2nd fault             | Range: — | Default: — |
| Sama as E0 | 17 E0 24                                |          |            |

Same as F9.17~F9.24

| F9.37 | Frequency upon 1st fault                | Range: — | Default: — |
|-------|-----------------------------------------|----------|------------|
| F9.38 | Current upon 1st fault                  | Range: — | Default: — |
| F9.39 | Bus voltage upon 1st fault              | Range: — | Default: — |
| F9.40 | X status upon 1st fault                 | Range: — | Default: — |
| F9.41 | The inverter temperature upon 1st fault | Range: — | Default: — |
| F9.42 | inverter status upon 1st fault          | Range: — | Default: — |
| F9.43 | Power-on time upon 1st fault            | Range: — | Default: — |
| F9.44 | Running time upon 1st fault             | Range: — | Default: — |

Same as F9.17~F9.24

| F9.47 | Fault protection selection 1 | action | Range:0000~2222 | Default:0000 |
|-------|------------------------------|--------|-----------------|--------------|
|-------|------------------------------|--------|-----------------|--------------|

0: Coast to stop

inverter displays Err \*\*, and directly down
1: Stop according to the stop mode
Drive Show A \*\*, then stop mode, the display Err \*\* after the shutdown.

2: Continue to run

The drive continues to run and display A \*\*, the operating frequency is set by F9.54.

| Ten thousand's   | Thousand's digit | Hundred's digit  | Ten's digit      | Unit's           |
|------------------|------------------|------------------|------------------|------------------|
| digit            | (External        | (Power output    | (Power input     | digit :(Motor    |
| (Communicatio    | equipment fault, | phase loss,      | phase loss,      | overload, Err11) |
| n fault, Err16)  | Err15)           | Err13)           | Err12)           |                  |
| 0: Coast to stop | 0: Coast to stop | 0: Coast to stop | 0: Coast to stop | 0: Coast to stop |
| 1:Stop           | 1:Stop           | 1:Stop           | 1:Stop           | 1:Stop           |
| according to the | according to the | according to the | according to the | according to the |
| stop mode        | stop mode        | stop mode        | stop mode        | stop mode        |
| 2: Continue to   | 2: Continue to   | 2: Continue to   | 2: Continue to   | 2: Continue to   |
| run              | run              | run              | run              | run              |

| F9.48 | Fault protection action selection 2 | Range:0000~2222 | Default:0000 |
|-------|-------------------------------------|-----------------|--------------|
|       | action selection 2                  | 8               |              |

| Ten thousand's | Thousand's      | Hundred's digit: | Ten's digit       | Unit's   | digit  |
|----------------|-----------------|------------------|-------------------|----------|--------|
| digit          | digit: reserved | reserved         | (EEPROM           | (Encoder | fault, |
| (Accumulative  |                 |                  | read-write fault, | Err20)   |        |

# SET560 Series Frequency Inverter User Manual

| running time reached) |  | Err21)           |                  |
|-----------------------|--|------------------|------------------|
| 0: Coast to stop      |  | 0: Coast to stop | 0: Coast to stop |
| 1:Stop                |  | 1:Stop           | 1:Stop           |
| according to the      |  | according to the | according to the |
| stop mode             |  | stop mode        | stop mode        |
| 2: Continue to        |  | 2: Continue to   | 2: Continue to   |
| run                   |  | run              | run              |

| F9.49 | Fault protection action | Range:0000~2222 | Default:0000 |
|-------|-------------------------|-----------------|--------------|
|       | selection 3             |                 |              |

| Ten thousand's digit (PID feedback lost during running, Err31) | Thousand's digit<br>(Load becoming<br>0, Err30)                                                                                                    | Hundred's digit<br>(Accumulative<br>power-on time<br>reached, Err29) | Ten's digit<br>(User-defined<br>fault 2, Err28) | Unit's digit<br>(User-defined<br>fault 1, Err27) |
|----------------------------------------------------------------|----------------------------------------------------------------------------------------------------|----------------------------------------------------------------------|-------------------------------------------------|--------------------------------------------------|
| 0: Coast to stop                                               | 0: Coast to stop 1: Stop according to the stop mode 2: Continue to run at 7% of rated motor frequency and resume to the set frequency if the load recovers | 0: Coast to stop                                                     | 0: Coast to stop                                | 0: Coast to stop                                 |
| 1:Stop                                                         |                                                                                                    | 1:Stop                                                               | 1:Stop                                          | 1:Stop                                           |
| according to the                                               |                                                                                                    | according to the                                                     | according to the                                | according to the                                 |
| stop mode                                                      |                                                                                                    | stop mode                                                            | stop mode                                       | stop mode                                        |
| 2: Continue to                                                 |                                                                                                    | 2: Continue to                                                       | 2: Continue to                                  | 2: Continue to                                   |
| run                                                            |                                                                                                    | run                                                                  | run                                             | run                                              |

| F9.50 | Fault protection action selection 4 | Range:000~222 | Default:000 |
|-------|-------------------------------------|---------------|-------------|
|-------|-------------------------------------|---------------|-------------|

| Ten's digit (Motor over-speed,Err43) | Unit's digit (Too large speed deviation,Err42) |
|--------------------------------------|------------------------------------------------|
| 0: Coast to stop                     | 0: Coast to stop                               |
| 1:Stop according to the stop mode    | 1:Stop according to the stop mode              |
| 2: Continue to run                   | 2: Continue to run                             |

|  | F9.54 | Frequency selection for continuing to run upon fault | Range:0~4 | Default:0 |  |
|--|-------|------------------------------------------------------|-----------|-----------|--|
|--|-------|------------------------------------------------------|-----------|-----------|--|

- 0: Current running frequency
  1: Set frequency
  2: Frequency upper limit
  3: Frequency lower limit
  4: Backup frequency upon abnormality

### SET560 Series Frequency Inverter User Manual

|--|

If a fault occurs during the running of the inverter and the handling of fault is set to "Continue to run", the inverter displays A\*\* and continues to run at the frequency set in F9.54.

The setting of F9.55 is a percentage relative to the maximum frequency.

| F9.59 | Action selection at instantaneous power failure                 | Range:0~2           | Default:0     |
|-------|-----------------------------------------------------------------|---------------------|---------------|
| F9.60 | Action pause judging voltageat instantaneous po wer failure     | Range:80.0%~100.0%  | Default:90.0% |
| F9.61 | Voltage rally judging time<br>at instantaneous power<br>failure | Range:0.00s~100.00s | Default:0.50s |
| F9.62 | Action judging voltage at instantaneous power failure           | Range:60.0%~100.0%  | Default:80.0% |

Upon instantaneous power failure or sudden voltage dip, the DC bus voltage of the inverter reduces. This function enables the inverter to compensate the DC bus voltage reduction with the load feedback energy by reducing the output frequency so as to keep the inverter running continuously.

If F9.59 = 1, upon instantaneous power failure or sudden voltage dip, the inverter decelerates. Once the bus voltage resumes to normal, the inverter accelerates to the set frequency. If the bus voltage remains normal for the time exceeding the value set in F9.61, it is considered that the bus voltage resumes to normal.

If F9.59 = 2, upon instantaneous power failure or sudden voltage dip, the inverter decelerates to stop.

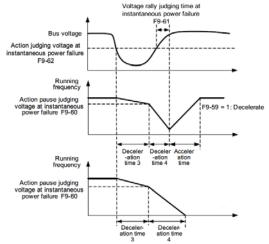

Figure 7.23 inverter action diagram upon instantaneous power failure

| F9.63 | Protection upon load becoming 0    | Range:0~1        | Default:0     |
|-------|------------------------------------|------------------|---------------|
| F9.64 | Detection level of load becoming 0 | Range:0.0%~100.0 | Default:10.0% |

# F9.65 Detection time of load becoming 0 Range: 0.0s~60.0s Default: 1.0s

If protection upon load becoming 0 is enabled, when the output current of the inverter is lower than the detection level (F9.64) and the lasting time exceeds the detection time (F9.65), the output frequency of the inverter automatically declines to 7% of the rated frequency. During the protection, the inverter automatically accelerates to the set frequency if the load resumes to normal.

| F9.67 | Over-speed value | detection | Range:0.0%~50.0%(maximum frequency) | Default:20.0% |
|-------|------------------|-----------|-------------------------------------|---------------|
| F9.68 | Over-speed time  | detection | Range:0.0s~60.0s                    | Default:5.0s  |

This function is valid only when the inverter runs in the CLVC mode.

If the actual motor rotational speed detected by the inverter exceeds the maximum requency and the excessive value is greater than the value of F9.67 and the lasting time exceeds the value of F9.68, the inverter reports Err43 and acts according to the selected fault protection action.

If the over-speed detection time is 0.0s, the over-speed detection function is disabled

| F9.69 | Detection value of too large speed deviation | Range:0.0%~50.0%(maximu m frequency) | Default:20.0% |
|-------|----------------------------------------------|--------------------------------------|---------------|
| F9.70 | Detection time of too large speed deviation  | Range:0.0s~60.0s                     | Default:0.0s  |

This function is valid only when the inverter runs in the CLVC mode.

If the inverter detects the deviation between the actual motor rotational speed detected by the inverter and the set frequency is greater than the value of F9.69 and the lasting time exceeds the value of F9.70, the inverter reports Err42 and according to the selected fault protection action.

If F9.70 (Detection time of too large speed deviation) is 0.0s, this function is disabled.

#### **Group FA: Process Control PID Function**

| FA.00 | PID setting source  | Range:0~6         | Default:0     |
|-------|---------------------|-------------------|---------------|
| FA.01 | PID digital setting | Range:0.0%-100.0% | Default:50.0% |

FA.00 is used to select the channel of target process PID setting. The PID setting is a relative value and ranges from 0.0% to 100.0%. The PID feedback is also a relative value. The purpose of PID control is to make the PID setting and PID feedback equal.

- 0: FA-01
- 1: AI1
- 2: AI2
- 3: AI3
- 5: Communication setting
- 6: Multi-reference

This parameter is used to select the feedback signal channel of process PID.

- 0: AI1
- 1: AI2
- 2: AI3
- 3: AI1 AI2
- 4: Pulse setting (DI5)

- 5: Communication setting
- 6: AI1 + AI2
- 7: MAX (AI1, AI2)
- 8: MIN (AI1, AI2)

| FA.03 PID action direction Range:0~1 | Default:0 |
|--------------------------------------|-----------|
|--------------------------------------|-----------|

#### 0: Forward action

When the feedback value is smaller than the PID setting, the inverter's output frequency rises. For example, the winding tension control requires forward PID action.

#### 1: Reverse action

When the feedback value is smaller than the PID setting, the inverter's output frequency reduces. For example, the unwinding tension control requires reverse PID action.

Note that this function is influenced by the DI function 35 "Reverse PID action direction".

| FA.04 | PID   | setting | feedback | Range:0~65535 | Default:1000 |
|-------|-------|---------|----------|---------------|--------------|
|       | range |         |          |               |              |

This parameter is a non-dimensional unit. It is used for PID setting display (H0.14) and PID feedback display (H0.15).

Relative value 100% of PID setting feedback corresponds to the value of FA.04. If FA-04 is set to 2000 and PID setting is 100.0%, the PID setting display (H0.14) is 2000.

| FA.05 | Proportional gain Kp1 | Range:0.0~100.0      | Default:20     |
|-------|-----------------------|----------------------|----------------|
| FA.06 | Integral time Ti1     | Range:0.01s~10.00s   | Default:2.00s  |
| FA.07 | Differential time Td1 | Range:0.000s~10.000s | Default:0.000s |

#### Proportional gain Kp1:

It decides the regulating intensity of the PID regulator. The higher the Kp1 is, the larger the regulating intensity is. The value 100.0 indicates when the deviation between PID feedback and PID setting is 100.0%, the adjustment amplitude of the PID regulator on the output frequency reference is the maximum frequency.

#### Integral time Ti1:

It decides the integral regulating intensity. The shorter the integral time is, the larger the regulating intensity is. When the deviation between PID feedback and PID setting is 100.0%, the integral regulator performs continuous adjustment for the time set in FA.06. Then the adjustment amplitude reaches the maximum frequency.

#### Differential time Td1:

It decides the regulating intensity of the PID regulator on the deviation change. The longer the differential time is, the larger the regulating intensity is. Differential time is the time within which the feedback value change reaches 100.0%, and then the adjustment amplitude reaches the maximum frequency.

| FA.08 | Cut-off frequency of PID reverse rotation | Range:0.00 to maximum frequency | Default:2.00Hz |
|-------|-------------------------------------------|---------------------------------|----------------|
|-------|-------------------------------------------|---------------------------------|----------------|

In some situations, only when the PID output frequency is a negative value (inverter reverse rotation), PID setting and PID feedback can be equal. However, too high reverse rotation frequency is prohibited in some applications, and FA-08 is used to determine the reverse rotation frequency upper limit.

| FA.09 | PID deviation | Range:0.0%~100.0% | Default:0.0% |
|-------|---------------|-------------------|--------------|
|-------|---------------|-------------------|--------------|

If the deviation between PID feedback and PID setting is smaller than the value of FA.09, PID control stops. The small deviation between PID feedback and PID setting will make the output frequency stabilize, effective for some closed-loop control applications.

| FA.10 PID differential limit | Range:0.00%~100.00% | Default:0.10% |
|------------------------------|---------------------|---------------|
|------------------------------|---------------------|---------------|

It is used to set the PID differential output range. In PID control, the differential operation may easily cause system oscillation. Thus, the PID differential regulation is restricted to a small range.

| FA.11 PID setting change time | Range:0.00~650.00s | Default:0.00s |
|-------------------------------|--------------------|---------------|
|-------------------------------|--------------------|---------------|

The PID setting change time indicates the time required for PID setting changing from 0.0% to 100.0%. The PID setting changes linearly according to the change time, reducing the impact caused by sudden setting change on the system.

| FA.12 | PID feedback filter time | Range:0.00~60.00s | Default:0.00s |
|-------|--------------------------|-------------------|---------------|
| FA.13 | PID output filter time   | Range:0.00~60.00s | Default:0.00s |

FA.12 is used to filter the PID feedback, helping to reduce interference on the feedback but slowing the response of the process closed-loop system.

FA.13 is used to filter the PID output frequency, helping to weaken sudden change of the inverter output frequency but slowing the response of the process closed-loop system.

| FA.15 | Proportional gain Kp2                      | Range:0.0~100.0      | Default:20.0   |
|-------|--------------------------------------------|----------------------|----------------|
| FA.16 | Integral time Ti2                          | Range:0.01s~10.00s   | Default:2.00s  |
| FA.17 | Differential time Td2                      | Range:0.000s~10.000s | Default:0.000s |
| FA.18 | PID parameter<br>switchover<br>condition   | Range:0~2            | Default:0      |
| FA.19 | PID parameter<br>switchover<br>deviation 1 | Range:0.0%~FA.20     | Default:20.0%  |
| FA.20 | PID parameter<br>switchover<br>deviation 2 | Range:FA.19~100.0%   | Default:80.0%  |

In some applications, PID parameters switchover is required when one group of PID parameters cannot satisfy the requirement of the whole running process.

These parameters are used for switchover between two groups of PID parameters.

Regulator parameters FA.15 to FA.17 are set in the same way as FA.05 to FA.07.

The switchover can be implemented either via a DI terminal or automatically implemented based on the deviation.

If you select switchover via a DI terminal, the DI must be allocated with function 41"PID parameter switchover". If the X is OFF, group 1 (FA.05 to FA.07) is selected. If the X is ON, group 2 (FA.15 to FA.17) is selected.

If you select automatic switchover, when the absolute value of the deviation between PID feedback and PID setting is smaller than the value of FA.19, group 1 is selected. When the

absolute value of the deviation between PID feedback and PID setting is higher than the value of FA-20, group 2 is selected. When the deviation is between FA.19 and FA.20, the PID parameters are the linear interpolated value of the two groups of parameter values.

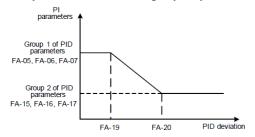

Figure 7.24 PID parameters switchover

| FA.21 | PID initial value              | Range:0.0%~100.0%  | Default:0.0%  |
|-------|--------------------------------|--------------------|---------------|
| FA.22 | PID initial value holding time | Range:0.00~650.00s | Default:0.00s |

When the inverter starts up, the PID starts closed-loop algorithm only after the PID output is fixed to the PID initial value (FA.21) and lasts the time set in FA.22.

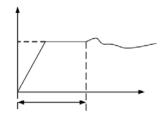

Figure 7.25 PID initial value function

| FA.23 | Maximum deviation<br>between two PID<br>outputs in forward<br>direction | Range:0.00%~100.00% | Default:1.00%  |
|-------|-------------------------------------------------------------------------|---------------------|----------------|
| FA.24 | Maximum deviation<br>between two PID<br>outputs in reverse<br>direction | Range:0.00%~100.00% | Default::1.00% |

This function is used to limit the deviation between two PID outputs (2 ms per PID output) to suppress the rapid change of PID output and stabilize the running of the inverter.

FA.23 and FA.24 respectively correspond to the maximum absolute value of the output deviation in forward direction and in reverse direction.

| FA.25   PID integral property   Range:11   Default:00 |
|-------------------------------------------------------|
|-------------------------------------------------------|

Unit's digit (Integral separated)

0: Invalid

1: Valid

If it is set to valid, , the PID integral operation stops when the X allocated with function 38 "PID integral pause" is ON In this case, only proportional and differential operations take effect.

If it is set to invalid, integral separated remains invalid no matter whether the X allocated with function 38 "PID integral pause" is ON or not.

Ten's digit (Whether to stop integral operation when the output reaches the limit)

- 0: Continue integral operation
- 1: Stop integral operation

Whether to stop integral operation when the output reaches the limit

If "Stop integral operation" is selected, the PID integral operation stops, which may help to reduce the PID overshoot.

| FA.26 | Detection value of feedback loss | PID | Range:0.0%: Not judging feedback loss 0.1%–100.0% | Default:0.0 % |
|-------|----------------------------------|-----|---------------------------------------------------|---------------|
| FA.27 | Detection time of feedback loss  | PID | Range:0.0s~20.0s                                  | Default:0.0s  |

These parameters are used to judge whether PID feedback is lost.

If the PID feedback is smaller than the value of FA.26 and the lasting time exceeds the value of FA.27, the inverter reports Err31 and acts according to the selected fault protection action.

|       |                       | 0: No PID operation at   |   |
|-------|-----------------------|--------------------------|---|
| FA.28 | PID operation at stop | stop                     | 0 |
|       |                       | 1: PID operation at stop |   |

It is used to select whether to continue PID operation in the state of stop. Generally, the PID operation stops when the inverter stops.

# Group FB: Swing Frequency, Fixed Length ,Count and Torque Control Parameters

The swing frequency function is applied to the textile and chemical fiber fields and the applications where traversing and winding functions are required.

The swing frequency function indicates that the output frequency of the inverter swings up and down with the set frequency as the center. The trace of running frequency at the time axis is shown in the following Figure .

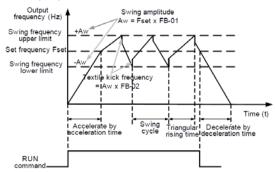

Figure 7.26 Swing frequency control

| Fb.00  | Swing     | frequency  | Range:0~1 | Default:0 |
|--------|-----------|------------|-----------|-----------|
| 1 0.00 | D W III 5 | ii equency | runge.o i | Delault.0 |

|  | setting |  |
|--|---------|--|
|  | mode    |  |

This parameter is used to select the base value of the swing amplitude.

- 0: Relative to the central frequency (F0.07 frequency source selection)
- It is variable swing amplitude system. The swing amplitude varies with the central frequency (set frequency).
  - 1: Relative to the maximum frequency (F0.10 maximum output frequency)
  - It is fixed swing amplitude system. The swing amplitude is fixed.

| Fb.01 | Swing frequency amplitude | Range:0.0%~100.0% | Default:0.0% |
|-------|---------------------------|-------------------|--------------|
| Fb.02 | Jump frequency amplitude  | Range:0.0%~50.0%  | Default:0.0% |

This parameter is used to determine the swing amplitude and jump frequency amplitude. The swing frequency is limited by the frequency upper limit and frequency lower limit.

- If relative to the central frequency (Fb.00 = 0), the actual swing amplitude AW is the calculation result of F0.07 (Frequency source selection) multiplied by FB.01.
- If relative to the maximum frequency (Fb.00 = 1), the actual swing amplitude AW is the calculation result of F0.10 (Maximum frequency) multiplied by FB.01.

Jump frequency = Swing amplitude AW \* Fb.02 (Jump frequency amplitude).

- If relative to the central frequency (Fb.00 = 0), the jump frequency is a variable value.
- If relative to the maximum frequency (Fb.00 = 1), the jump frequency is a fixed value. The swing frequency is limited by the frequency upper limit and frequency lower limit.

| Fb.03 | Swing frequency cycle                   | Range:0.1s~3000.0s | Default:10.0s |
|-------|-----------------------------------------|--------------------|---------------|
| Fb.04 | Triangular wave rising time coefficient | Range:0.1%~100.0%  | Default:50.0% |

FB.03 specifies the time of a complete swing frequency cycle.

FB.04 specifies the time percentage of triangular wave rising time to FB.03 (Swing frequency cycle).

- Triangular wave rising time = FB.03 (Swing frequency cycle) \* FB.04 (Triangular wave rising time coefficient, unit: s)
- Triangular wave falling time = FB.03 (Swing frequency cycle) \* (1 FB.04 Triangular wave rising time coefficient ,unit: s)

| Fb.05 | Set length                 | Range:0m~65535m  | Default:1000m |
|-------|----------------------------|------------------|---------------|
| Fb.06 | Actual length              | Range:0m~65535m  | Default:0m    |
| Fb.07 | Number of pulses per meter | Range:0.1~6553.5 | Default:100.0 |

The preceding parameters are used for fixed length control.

The length information is collected by X terminals. Fb.06 (Actual length) is calculated by dividing the number of pulses collected by the X terminal by Fb.07 (Number of pulses each meter).

When the actual length Fb.06 exceeds the set length in Fb.05, the output terminal allocated with function 10 (Length reached) becomes ON.

During the fixed length control, the length reset operation can be performed via the X terminal allocated with function 28. For details, see the descriptions of F4.00 to F4.09.

Allocate corresponding X terminal with function 27 (Length count input) in applications.

If the pulse frequency is high, X5 must be used.

| Fb.08 | Set count value        | Range:1~65535 | Default:1000 |
|-------|------------------------|---------------|--------------|
| Fb.09 | Designated count value | Range:1~65535 | Default:1000 |

The count value needs to be collected by X terminal. Allocate the corresponding X terminal with function 25 (Counter input) in applications. If the pulse frequency is high, X5 must be used.

When the count value reaches the set count value (Fb.08), the output terminal allocated with function 8 (Set count value reached) becomes ON. Then the counter stops counting.

When the counting value reaches the designated counting value (Fb.09), the output terminal allocated with function 9 (Designated count value reached) becomes ON. Then the counter continues to count until the set count value is reached.

Fb.09 should be equal to or smaller than Fb.08.

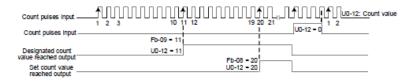

Figure 7.27 Reaching the set count value and designated count value

| Fb.10 | Speed/Torque control selection | Range:0~1 | Default:0 |
|-------|--------------------------------|-----------|-----------|
|-------|--------------------------------|-----------|-----------|

It is used to select the inverter's control mode: speed control or torque control.

0: speed control

1: torque control, when using this mode, you need to set F0.01 to 0.

The SET560 provides DI terminals with two torque related functions, function 29 (Torque control prohibited) and function 46 (Speed control/Torque control switchover). The two DI terminals need to be used together with A0.00 to implement speed control/torque control switchover. If the DI terminal allocated with function 46 (Speed control/Torque control switchover) is OFF, the control mode is determined by Fb.00. If the DI terminal allocated with function 46 is ON, the control mode is reverse to the value of Fb.00.

However, if the DI terminal with function 29 (Torque control prohibited) is ON, the inverter is fixed to run in the speed control mode.

| Fb.11 | Torque setting source in torque control  | Range:0~7                | Default:0      |
|-------|------------------------------------------|--------------------------|----------------|
| Fb.12 | Torque digital setting in torque control | Range:-200.0%~200.0<br>% | Default:150.0% |

Fb.11is used to set the torque setting source. There are a total of eight torque setting sources.

The torque setting is a relative value. 100.0% corresponds to the inverter's rated torque. The setting range is -200.0% to 200.0%, indicating the inverter's maximum torque is twice of the inverter's rated torque.

If the torque setting is positive, the inverter rotates in forward direction. If the torque setting is negative, the inverter rotates in reverse direction.

• 1: Digital setting (Fb.12)

The target torque directly uses the value set in Fb.12.

- 2: AI1
- 3: AI2
- 4: AI3
- 5: Pulse setting (DI5)
- 6: Communication setting

The target torque is set by means of communication.

The data format is -100.00% to 100.00%. 100% corresponds to the value of Fb.12.

| Fb.13 | Forward maximum frequency in torque control | Range:0.00Hz to maximum frequency | Default:50.00Hz |
|-------|---------------------------------------------|-----------------------------------|-----------------|
| Fb.14 | Reverse maximum frequency in torque control | Range:0.00Hz to maximum frequency | Default:50.00Hz |

Two parameters are used to set the maximum frequency in forward or reverse rotation in torque control mode.

In torque control, if the load torque is smaller than the motor output torque, the motor's rotational speed will rise continuously. To avoid runaway of the mechanical system, the motor maximum rotating speed must be limited in torque control.

You can implement continuous change of the maximum frequency in torque control dynamically by controlling the frequency upper limit.

| Fb.15 | Acceleration time in torque control | Range:0.00s~65000s | Default:0.00s |
|-------|-------------------------------------|--------------------|---------------|
| Fb.16 | Deceleration time in torque control | Range:0.00s~65000s | Default:0.00s |

In torque control, the difference between the motor output torque and the load torque determines the speed change rate of the motor and load. The motor rotational speed may change quickly and this will result in noise or too large mechanical stress. The setting of acceleration/deceleration time in torque control makes the motor rotational speed change softly.

However, in applications requiring rapid torque response, set the acceleration/deceleration time in torque control to 0.00s. For example, two inverters are connected to drive the same load. To balance the load allocation, set one inverter as master in speed control and the other as slave in torque control. The slave receives the master's output torque as the torque command and must follow the master rapidly. In this case, the acceleration/deceleration time of the slave in torque control is set to 0.0s.

Group FC: Multi-Reference and Simple PLC Function Parameters

| FC.00 | Reference 0 | Range:-100.0%~100.0% | Default:0.0% |
|-------|-------------|----------------------|--------------|
| FC.01 | Reference 1 | Range:-100.0%~100.0% | Default:0.0% |
| FC.02 | Reference 2 | Range:-100.0%~100.0% | Default:0.0% |
| FC.03 | Reference 3 | Range:-100.0%~100.0% | Default:0.0% |
| FC.04 | Reference 4 | Range:-100.0%~100.0% | Default:0.0% |

| FC.05 | Reference 5 | Range:-100.0%~100.0% | Default:0.0% |
|-------|-------------|----------------------|--------------|
| FC.06 | Reference 6 | Range:-100.0%~100.0% | Default:0.0% |
| FC.07 | Reference 7 | Range:-100.0%~100.0% | Default:0.0% |
| FC.08 | Reference 8 | Range:-100.0%~100.0% | Default:0.0% |
| FC.09 | Reference 9 | Range:-100.0%~100.0% | Default:0.0% |
| FC.10 | Reference10 | Range:-100.0%~100.0% | Default:0.0% |
| FC.11 | Reference11 | Range:-100.0%~100.0% | Default:0.0% |
| FC.12 | Reference12 | Range:-100.0%~100.0% | Default:0.0% |
| FC.13 | Reference13 | Range:-100.0%~100.0% | Default:0.0% |
| FC.14 | Reference14 | Range:-100.0%~100.0% | Default:0.0% |
| FC.15 | Reference15 | Range:-100.0%~100.0% | Default:0.0% |

Multi-reference can be the setting source of frequency, V/F separated voltage and process PID. The multi-reference is relative value and ranges from -100.0% to 100.0%.

As frequency source, it is a percentage relative to the maximum frequency. As V/F separated voltage source, it is a percentage relative to the rated motor voltage. As process PID setting source, it does not require conversion.

Multi-reference can be switched over based on different states of DI terminals. For details, see the descriptions of group F2.

| FC.16 Simple PLC running mode | Range:0~2 | Default:0 |
|-------------------------------|-----------|-----------|
|-------------------------------|-----------|-----------|

- 0: Stop after the inverter runs one cycle
- 1: Keep final values after the inverter runs one cycle
- 2: Repeat after the inverter runs one cycle

When simple PLC is used as the frequency source, whether parameter values of FC.00 to FC.15 are positive or negative determines the running direction. If the parameter values are negative, it indicates that the inverter runs in reverse direction.

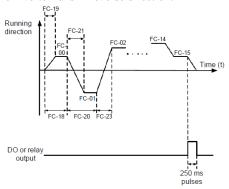

Figure 7.28 Simple PLC when used as frequency source

|  | FC.17 | Simple selection | PLC | retentive | Range:00~11 | Default:00 |
|--|-------|------------------|-----|-----------|-------------|------------|
|--|-------|------------------|-----|-----------|-------------|------------|

PLC retentive upon power failure indicates that the inverter memorizes the PLC running moment and running frequency before power failure and will continue to run from the memorized moment after it is powered on again. If the unit's digit is set to 0, the inverter

restarts the PLC process after it is powered on again.
PLC retentive upon stop indicates that the inverter records the PLC running moment and running frequency upon stop and will continue to run from the recorded moment after it starts up again. If the ten's digit is set to 0, the inverter restarts the PLC process after it starts up again.

| agaın. |                                                           |                                 |                 |
|--------|-----------------------------------------------------------|---------------------------------|-----------------|
| FC.18  | Running time of simple PLC reference 0                    | Range:0.0s( h) ~655<br>3.5s( h) | Default:0.0s(h) |
| FC.19  | Acceleration/deceleration time of simple PLC reference 0  | Range:0~3                       | Default:0       |
| FC.20  | Running time of simple PLC reference 1                    | Range:0.0s( h) ~655<br>3.5s( h) | Default:0.0s(h) |
| FC.21  | Acceleration/deceleration time of simple PLC reference 1  | Range:0~3                       | Default:0       |
| FC.22  | Running time of simple PLC reference 2                    | Range:0.0s( h) ~655<br>3.5s( h) | Default:0.0s(h) |
| FC.23  | Acceleration/deceleration time of simple PLC reference 2  | Range:0~3                       | Default:0       |
| FC.24  | Running time of simple PLC reference 3                    | Range:0.0s(h) ~655<br>3.5s(h)   | Default:0.0s(h) |
| FC.25  | Acceleration/deceleration time of simple PLC reference 3  | Range:0~3                       | Default:0       |
| FC.26  | Running time of simple PLC reference 4                    | Range:0.0s( h) ~655<br>3.5s( h) | Default:0.0s(h) |
| FC.27  | Acceleration/deceleration time of simple PLC reference 4  | Range:0~3                       | Default:0       |
| FC.28  | Running time of simple PLC reference 5                    | Range:0.0s( h) ~655<br>3.5s( h) | Default:0.0s(h) |
| FC.29  | Acceleration/deceleration time of simple PLC reference 5  | Range:0~3                       | Default:0       |
| FC.30  | Running time of simple PLC reference 6                    | Range:0.0s(h) ~655<br>3.5s(h)   | Default:0.0s(h) |
| FC.31  | Acceleration/deceleration time of simple PLC reference 6  | Range:0~3                       | Default:0       |
| FC.32  | Running time of simple PLC reference 7                    | Range:0.0s( h) ~655<br>3.5s( h) | Default:0.0s(h) |
| FC.33  | Acceleration/deceleration time of simple PLC reference 7  | Range:0~3                       | Default:0       |
| FC.34  | Running time of simple PLC reference 8                    | Range:0.0s(h) ~655<br>3.5s(h)   | Default:0.0s(h) |
| FC.35  | Acceleration/deceleration time of simple PLC reference 8  | Range:0~3                       | Default:0       |
| FC.36  | Running time of simple PLC reference 9                    | Range:0.0s(h) ~655<br>3.5s(h)   | Default:0.0s(h) |
| FC.37  | Acceleration/deceleration time of simple PLC reference 9  | Range:0~3                       | Default:0       |
| FC.38  | Running time of simple PLC reference 10                   | Range:0.0s( h) ~655<br>3.5s( h) | Default:0.0s(h) |
| FC.39  | Acceleration/deceleration time of simple PLC reference 10 | Range:0~3                       | Default:0       |
| FC.40  | Running time of simple PLC reference 11                   | Range:0.0s( h) ~655<br>3.5s( h) | Default:0.0s(h) |

| FC.41 | Acceleration/deceleration time of simple PLC reference 11  | Range:0~3                       | Default:0       |
|-------|------------------------------------------------------------|---------------------------------|-----------------|
| FC.42 | Running time of simple PLC reference 12                    | Range:0.0s( h) ~655<br>3.5s( h) | Default:0.0s(h) |
| FC.43 | Acceleration/deceleration time of simple PLC reference 12  | Range:0~3                       | Default:0       |
| FC.44 | Running time of simple PLC reference 13                    | Range:0.0s( h) ~655<br>3.5s( h) | Default:0.0s(h) |
| FC.45 | Acceleration/ deceleration time of simple PLC reference 13 | Range:0~3                       | Default:0       |
| FC.46 | Running time of simple PLC reference 14                    | Range:0.0s( h) ~655<br>3.5s( h) | Default:0.0s(h) |
| FC.47 | Acceleration/deceleration time of simple PLC reference 14  | Range:0~3                       | Default:0       |
| FC.48 | Running time of simple PLC reference 15                    | Range:0.0s( h) ~655<br>3.5s( h) | Default:0.0s(h) |
| FC.49 | Acceleration/deceleration time of simple PLC reference 15  | Range:0~3                       | Default:0       |
| FC.50 | Time unit of simple PLC running                            | Range:0~1                       | Default:0       |
| FC.51 | Reference 0 source                                         | Range:0~6                       | Default:0       |

It determines the setting channel of reference 0. You can perform convenient switchover between the setting channels. When multi-reference or simple PLC is used as frequency source, the switchover between two frequency sources can be realized easily.

# **Group FD: User-defined Parameters**

See above description.

# **Group FE:Quick Menu parameters**

| FE.00 | Quick Menu 0  |                                           | Default:F0.10 |
|-------|---------------|-------------------------------------------|---------------|
| FE.01 | Quick Menu 1  |                                           | Default:F0.02 |
| FE.02 | Quick Menu 2  |                                           | Default:F0.03 |
| FE.03 | Quick Menu 3  |                                           | Default:F0.07 |
| FE.04 | Quick Menu 4  |                                           | Default:F0.08 |
| FE.05 | Quick Menu 5  |                                           | Default:F0.17 |
| FE.06 | Quick Menu 6  |                                           | Default:F0.18 |
| FE.07 | Quick Menu 7  |                                           | Default:F3.00 |
| FE.08 | Quick Menu 8  | E0.00 EE                                  | Default:F3.01 |
| FE.09 | Quick Menu 9  | F0.00~FF.xx<br>P0.00~P1.xx<br>H0.00~H0.xx | Default:F4.00 |
| FE.10 | Quick Menu 10 |                                           | Default:F4.01 |
| FE.11 | Quick Menu 11 |                                           | Default:F4.02 |
| FE.12 | Quick Menu 12 |                                           | Default:F5.04 |
| FE.13 | Quick Menu 13 |                                           | Default:F5.07 |
| FE.14 | Quick Menu 14 |                                           | Default:F6.00 |
| FE.15 | Quick Menu 15 |                                           | Default:F6.10 |
| FE.16 | Quick Menu 16 |                                           | Default:F0.00 |
| FE.17 | Quick Menu 17 |                                           | Default:F0.00 |
| FE.18 | Quick Menu 18 |                                           | Default:F0.00 |
| FE.19 | Quick Menu 19 |                                           | Default:F0.00 |
|       |               |                                           |               |

SET560 Series Frequency Inverter User Manual

| FE.20 | Quick Menu 20 | Default:F0.00 |
|-------|---------------|---------------|
| FE.21 | Quick Menu 21 | Default:F0.00 |
| FE.22 | Quick Menu 22 | Default:F0.00 |
| FE.23 | Quick Menu 23 | Default:F0.00 |
| FE.25 | Quick Menu 24 | Default:F0.00 |
| FE.26 | Quick Menu 24 | Default:F0.00 |
| FE.27 | Quick Menu 24 | Default:F0.00 |
| FE.28 | Quick Menu 24 | Default:F0.00 |
| FE.29 | Quick Menu 24 | Default:F0.00 |

FE is user-defined parameter group. You can select the required parameters from all SET560 functions codes and add them into this group, convenient for view and modification.

Group FE provides a maximum of 30 user-defined parameters. If "FE.00" is displayed,it indicates that group FE is null. After you enter Quick Menu mode, the displayed parameters are defined by FE.00 to FE.29 and the sequence is consistent with that in group FE.

# **Group P0:Analog four points offset parameters**

| P0.00 | AI curve 4 minimum input                              | Range:-10.00V~P0.02       | Default:0.00V   |
|-------|-------------------------------------------------------|---------------------------|-----------------|
| P0.01 | Corresponding setting of AI curve 4 minimum input     | Range:-100.0%~+100.0<br>% | Default:0.0%    |
| P0.02 | AI curve 4 inflexion 1 input                          | Range:P0.00~P0.04         | Default:3.00V   |
| P0.03 | Corresponding setting of AI curve 4 inflexion 1 input | Range:-100.0%~+100.0<br>% | Default:30.0%   |
| P0.04 | AI curve 4 inflexion 1 input                          | Range:P0.02~P0.06         | Default:6.00V   |
| P0.05 | Corresponding setting of AI curve 4 inflexion 1 input | Range:-100.0%~+100.0      | Default:60.0%   |
| P0.06 | AI curve 4 maximum input                              | Range:P0.06~+10.00V       | Default:10.00V  |
| P0.07 | Corresponding setting of AI curve 4 maximum input     | Range:-100.0%~+100.0      | Default:100.0%  |
| P0.08 | AI curve 5 minimum input                              | Range:-10.00V~P0.10       | Default:-10.00V |
| P0.09 | Corresponding setting of AI curve 5 minimum input     | Range:-100.0%~+100.0<br>% | Default:-100.0% |
| P0.10 | AI curve 5 inflexion 1 input                          | Range:P0.08~P0.12         | Default:-3.00V  |
| P0.11 | Corresponding setting of AI curve 5 inflexion 1 input | Range:-100.0%~+100.0      | Default:-30.0%  |
| P0.12 | AI curve 5 inflexion 1 input                          | Range:P0.10~P0.14         | Default:3.00V   |
| P0.13 | Corresponding setting of AI curve 5 inflexion 1 input | Range:-100.0%~+100.0<br>% | Default:30.0%   |
| P0.14 | AI curve 5 maximum input                              | Range:P0.12~+10.00V       | Default:10.00V  |
| P0.15 | Corresponding setting of AI curve 5 maximum input     | Range:-100.0%~+100.0      | Default:100.0%  |

The function of curve 4 and curve 5 is similar to that curve 1 to curve 3, but curve 1 to curve 3 are lines, and curve 4 and curve 5 are 4-point curves, implementing more flexible

corresponding relationship. The schematic diagram of curve 4 and curve 5 is shown in the following Figure .

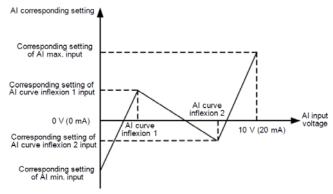

Figure 7.29 Schematic diagram curve 4 and curve 5

When setting curve 4 and curve 5, note that the curve's minimum input voltage, inflexion 1 voltage, inflexion 2 voltage and maximum voltage must be in increment order.

F2.33 (AI curve selection) is used to select curve for AI1 to AI3.

| P0.24 | Jump point of AI1 input corresponding setting     | Range:-100.0%~100.0<br>% | Default:0.0% |
|-------|---------------------------------------------------|--------------------------|--------------|
| P0.25 | Jump amplitude of AI1 input corresponding setting | Range:0.0%~100.0%        | Default:0.5% |
| P0.26 | Jump point of AI2 input corresponding setting     | Range:-100.0%~100.0<br>% | Default:0.0% |
| P0.27 | Jump amplitude of AI2 input corresponding setting | Range:0.0%~100.0%        | Default:0.5% |
| P0.28 | Jump point of AI3 input corresponding setting     | Range:-100.0%~100.0<br>% | Default:0.0% |
| P0.29 | Jump amplitude of AI3 input corresponding setting | Range:0.0%~100.0%        | Default:0.5% |

The AI terminals (AI1 to AI3) of the SET560 all support the corresponding setting jump function, which fixes the AI input corresponding setting at the jump point when AI input corresponding setting jumps around the jump range.

For example, AI1 input voltage jumps around 5.00 V and the jump range is 4.90~5.10 V. AI1 minimum input 0.00 V corresponds to 0.0% and maximum input 10.00 V corresponds to 100.0%. The detected AI1 input corresponding setting varies between 49.0% and 51.0%.

If you set P0.24 to 50.0% and P0.25 to 1.0%, then the obtained AI1 input corresponding setting is fixed to 50.0%, eliminating the fluctuation effect.

# **Group P1:Analog calibration parameters**

| P1.00 | AI1 measured voltage 1 | Range:0.500V~4.000V | Factory corrected |  |  |
|-------|------------------------|---------------------|-------------------|--|--|
| 123   |                        |                     |                   |  |  |

SET560 Series Frequency Inverter User Manual

| P1.01 | AI1 displayed voltage 1 | Range:0.500V~4.000V | Factory corrected |
|-------|-------------------------|---------------------|-------------------|
| P1.02 | AI1 measured voltage 2  | Range:6.000V~9.999V | Factory corrected |
| P1.03 | AI1 displayed voltage 2 | Range:6.000V~9.999V | Factory corrected |
| P1.04 | AI2 measured voltage 1  | Range:0.500V~4.000V | Factory corrected |
| P1.05 | AI2 displayed voltage 1 | Range:0.500V~4.000V | Factory corrected |
| P1.06 | AI2 measured voltage 2  | Range:6.000V~9.999V | Factory corrected |
| P1.07 | AI2 displayed voltage 2 | Range:6.000V~9.999V | Factory corrected |
| P1.08 | AI3 measured voltage 1  | Range:0.500V~4.000V | Factory corrected |
| P1.09 | AI3 displayed voltage 1 | Range:0.500V~4.000V | Factory corrected |
| P1.10 | AI3 measured voltage 2  | Range:6.000V~9.999V | Factory corrected |
| P1.11 | AI3 displayed voltage 2 | Range:6.000V~9.999V | Factory corrected |

These parameters are used to correct the AI to eliminate the impact of AI zero offset and gain.

They have been corrected upon delivery. When you resume the factory values, these parameters will be restored to the factory-corrected values. Generally, you need not perform correction in the applications.

Measured voltage indicates the actual output voltage value measured by instruments such as the multimeter. Displayed voltage indicates the voltage display value sampled by the inverter. For details, refer to H0.31, H0.32 and H0.33.

During correction, send two voltage values to each AI terminal, and save the measured values and displayed values to the function codes P1.00 to P1.11. Then the inverter will automatically perform AI zero offset and gain correction.

If the input voltage and the actual voltage sampled by the inverter are inconsistent, perform correction on site. Take AI1 as an example. The on-site correction is as follows:

- 1) Send a voltage signal (approximately 2 V) to AI1.
- 2) Measure the AI1 voltage and save it to P1.00.
- 3) View the displayed value of H0.31 and save the value to P1.01.
- 4) Send a voltage signal (approximately 8 V) to AI1.
- 5) Measure AI1 voltage and save it to P1.02.
- 6) View the displayed value of H0.31 and save the value to P1.03.

At correction of AI2 and AI3, the actually sampled voltage is respectively queried in  $\rm H0.32$  and  $\rm H0.33$ .

For AI1 and AI2, 2 V and 8 V are suggested as the correction voltages. For AI3, -8 V and 8 V are suggested.

|   | P1.12 | AO1 target voltage 1    | Range:0.500V~4.000V | Factory corrected |
|---|-------|-------------------------|---------------------|-------------------|
| ĺ | P1.13 | AO1 measured voltage 1  | Range:0.500V~4.000V | Factory corrected |
|   | P1.14 | AO1 target voltage 2    | Range:6.000V~9.999V | Factory corrected |
|   | P1.15 | AO1 measured voltage 2  | Range:6.000V~9.999V | Factory corrected |
|   | P1.16 | AO2 target voltage 1    | Range:0.500V~4.000V | Factory corrected |
|   | P1.17 | AO2 measured voltage 1  | Range:0.500V~4.000V | Factory corrected |
|   | P1.18 | AO2 target voltage 2    | Range:6.000V~9.999V | Factory corrected |
|   | P1.19 | AO2 measured voltage 2  | Range:6.000V~9.999V | Factory corrected |
|   | P1.20 | AI1 filtering dead zone | Range:0~255         | Default:0         |
|   | P1.21 | AI2 filtering dead zone | Range:0~255         | Default:0         |
|   | P1.22 | AI3 filtering dead zone | Range:0~255         | Default:66        |

These parameters are used to correct the AO.

They have been corrected upon delivery. When you resume the factory values, these parameters will be restored to the factory-corrected values. You need not perform correction in the applications.

Target voltage indicates the theoretical output voltage of the inverter. Measured voltage indicates the actual output voltage value measured by instruments such as the multimeter.

| P1.20 | AI1 filtering dead zone | Range:0~255 | Default:0  |
|-------|-------------------------|-------------|------------|
| P1.21 | AI2 filtering dead zone | Range:0~255 | Default:0  |
| P1 22 | AI3 filtering dead zone | Range:0~255 | Default:66 |

The group function is used to eliminate analog input jitter.the larger the set value, analog jitter smaller, but the larger the error.

### **Group H0: Monitoring Parameters**

| H0.00 | Running frequency (Hz) | 0.01Hz |
|-------|------------------------|--------|
| H0.01 | Set frequency (Hz)     | 0.01Hz |

These two parameters display the absolute value of theoretical running frequency and set frequency. For the actual output frequency of the inverter, see H0.19.

| H0.02                                                         | Output current(A)                                               | 0.01A |  |  |  |  |
|---------------------------------------------------------------|-----------------------------------------------------------------|-------|--|--|--|--|
| It displays the inverter                                      | It displays the inverter's output current in the running state. |       |  |  |  |  |
| H0.03                                                         | H0.03 Output voltage(V)                                         |       |  |  |  |  |
| It displays the inverter                                      | It displays the inverter's output voltage in the running state  |       |  |  |  |  |
| H0.04 Output power(kW) 0.1kW                                  |                                                                 |       |  |  |  |  |
| It displays the inverter                                      | It displays the inverter's output power in the running state.   |       |  |  |  |  |
| H0.05 Output torque(%) 0.1%                                   |                                                                 |       |  |  |  |  |
| It displays the inverter's output torque in the running state |                                                                 |       |  |  |  |  |
| H0.06 Bus voltage(V) 0.1V                                     |                                                                 |       |  |  |  |  |
| It displays the inverter's bus voltage.                       |                                                                 |       |  |  |  |  |
| H0.07                                                         | X input state1                                                  | 1     |  |  |  |  |

It displays the current state of X terminals, The corresponding relationship between bits and Xs is described in the following table.

| Bit4 | Bit3 | Bit2 | Bit1 | Bit0 |
|------|------|------|------|------|
| X5   | X4   | X3   | X2   | X1   |

H0.08 Monitor the IO expansion card 1

Show the current IO extension card X terminal input status values. The correspondence is the following

| Bit4 | Bit3 | Bit2 | Bit1 | Bit0 |
|------|------|------|------|------|
| X10  | X9   | X8   | X7   | X6   |

H0.09 DO output state 1

It displays the current state of DO terminals, The corresponding relationship between bits and Xs is described in the following table.

| Bit3 | Bit2 | Bit1 | Bit0 |
|------|------|------|------|
| R2   | R1   | Y2.  | Y1   |

| H0.10 | AI1 voltage( V) | 0.01V |
|-------|-----------------|-------|
| H0.11 | AI2 voltage(V)  | 0.01V |
| H0.12 | AI3 voltage(V)  | 0.01V |

Show current AI1, AI2 and AI3( keyboard potentiometer )voltage (corrected)

| H0.13 | Input pulse frequency (kHz) | 0.01kHz |  |  |
|-------|-----------------------------|---------|--|--|
| 125   |                             |         |  |  |

The input current 1mA correspond to 0.5V.

| It displays the X5 high | It displays the X5 high-speed pulse sampling frequency. Its minimum unit is 0.01 Hz. |   |  |
|-------------------------|--------------------------------------------------------------------------------------|---|--|
| H0.14                   | PID setting                                                                          | 1 |  |
| H0.15                   | PID feedback                                                                         | 1 |  |
| 110.16                  | DID 4 4                                                                              | 1 |  |

H0.16 PID output

They display the PID setting value and PID feedback value.

PID setting = PID setting (percentage) \*FA-04 PID feedback = PID feedback (percentage) \* FA-04

PID output= PID output (percentage)\*FA.04

| TID output TID outp                               | at (percentage) 171.04                             |        |  |
|---------------------------------------------------|----------------------------------------------------|--------|--|
| H0.17                                             | Load speed                                         | 1      |  |
| Displayed value see I                             | Displayed value see F8.12                          |        |  |
| H0.18                                             | Main frequency                                     | 0.01Hz |  |
| It displays the setting of main frequency         |                                                    |        |  |
| H0.19                                             | Auxiliary frequency                                | 0.01Hz |  |
| It displays the setting                           | of auxiliary frequency                             |        |  |
| H0.20                                             | Feedback speed (unit:0.1Hz)                        | 0.1Hz  |  |
| It displays the actual                            | output frequency of the inverter.                  |        |  |
| H0.21                                             | Count value                                        | 1      |  |
| It displays the current                           | count value.Please refer to Fb.08,Fb.09            |        |  |
| H0.22                                             | Length value                                       | 1      |  |
| It displays the current                           | length value.Please refer to Fb.05~Fb.07           |        |  |
| H0.23                                             | Linear speed                                       | 1m/Min |  |
| It displays the current                           | linear speed.Please refer to Fb.06,Fb.07           |        |  |
| H0.24                                             | Accumulative power-on time                         | 1Min   |  |
| It displays the current                           | It displays the current accumulative power-on time |        |  |
| H0.25                                             | Accumulative running time                          | 0.1Min |  |
| It displays the current accumulative running time |                                                    |        |  |
| H0.26                                             | Motor overload count                               | 1      |  |
| It displays the current overload degree           |                                                    |        |  |
| H0.27                                             | Motor output current percentage                    | 0.01%  |  |
| It displays the output                            | current percentage (Relative to motor rated cur    | rent)  |  |
| H0.28                                             | Remaining operating time                           | 0.1Min |  |
|                                                   | ing operating time when it is timing running.      |        |  |
|                                                   | ning running is refer toF4.42~F4.44.               | Т      |  |
| H0.29                                             | PLC stage                                          | 1      |  |
| It displays the current PLC stage                 |                                                    |        |  |
| H0.30 Communication setting value 0.01%           |                                                    |        |  |
|                                                   | ritten by means of the communication address 02    |        |  |
| H0.31                                             | AI1 input voltage (Before correction)              | 0.01V  |  |
| H0.32                                             | AI2 input voltage (Before correction)              | 0.01V  |  |
| H0.33                                             | AI3 input voltage (Before correction)              | 0.01V  |  |
|                                                   |                                                    |        |  |

It displays the AI1 input voltage, AI2 input voltage, AI3 input voltage before correction The input current 1mA correspond to 0.5V.

# **Chapter 8 Maintenance and Troubleshooting**

### 8.1 Routine Repair and Maintenance of the SET560

#### 8.1.1 Routine Maintenance

The influence of the ambient temperature, humidity, dust and vibration will cause the aging

of the devices in the inverter, which may cause potential faults or reduce the service life of the inverter. Therefore, it is necessary to carry out routine and periodic maintenance.

Routine maintenance involves checking:

- Whether the motor sounds abnormally during running
- Whether the motor vibrates excessively during running
- Whether the installation environment of the inverter changes.
- Whether the inverter's cooling fan works normally
- Whether the inverter overheats

Routine cleaning involves:

- Keep the inverter clean all the time.
- Remove the dust, especially metal powder on the surface of the inverter, to prevent the dust from entering the inverter.
- Clear the oil stain on the cooling fan of the inverter.

#### 8.1.2 Periodic Inspection

Perform periodic inspection in places where inspection is difficult.

Periodic inspection involves:

Check and clean the air duct periodically.

Check whether the screws become loose.

Check whether the inverter is corroded.

Check whether the wiring terminals show signs of arcing.

Main circuit insulation test

Prompt: Before measuring the insulating resistance with megameter (500V DC megameter recommended), disconnect the main circuit from the inverter.

Do not use the insulating resistance meter to test the insulation of the control circuit. The high voltage test need not be performed again because it has been completed before delivery.

8.1.3 Replacement of Vulnerable Components

The vulnerable components of the inverter are cooling fan and filter electrolytic capacitor. Their service life is related to the operating environment and maintenance status. Generally, the service life is shown as follows:

Fan: 2 to 3 years

Electrolytic capacitor: 4 to 5 years

8.1.4 Storage of the inverter

For storage of the inverter, pay attention to the following two aspects:

- 1) Pack the inverter with the original packing box provided by SET.
- 2) Long-term storage degrades the electrolytic capacitor. Thus, the inverter must be energized once every 2 years, each time lasting at least 5 hours. The input voltage must be increased slowly to the rated value with the regulator.

#### 8.2 Warranty Agreement

- 1) Free warranty only applies to the inverter itself.
- 2) SET will provide 18-month warranty (starting from the leave-factory date as indicated on the barcode) for the failure or damage under normal use conditions. If the equipment has

been used for over 18 months, reasonable repair expenses will be charged.

3)Reasonable repair expenses will be charged for the damages due to the following causes:

- Improper operation without following the instructions
- · Fire, flood or abnormal voltage.
- Using the inverter for non-recommended function
- 4) The maintenance fee is charged according to SET's uniform standard. If there is an agreement, the agreement prevails.

#### 8.3 Faults and Solutions

The SET560 provides a total of 24 pieces of fault information and protective functions. After a fault occurs, the inverter implements the protection function, and displays the fault code on the operation panel (if the operation panel is available).

Before contacting SET for technical support, you can first determine the fault type, analyze the causes, and perform troubleshooting according to the following tables. If the fault cannot be rectified, contact the agent or SET. Err22 is the inverter hardware overcurrent or overvoltage signal. In most situations, hardware overvoltage fault causes Err22.

|                                               |              | nost situations, hardware overvoltag                                                                                                    | e fault causes Err22.                                                                                                    |
|-----------------------------------------------|--------------|----------------------------------------------------------------------------------------------------|----------------------------------------------------------------------------------------------------|
| Fault<br>Name                                 | Displ-<br>ay | Possible Causes                                                                                                    | Solutions                                                                                                    |
| Overcurre<br>nt<br>during<br>acceleratio<br>n | Err02        | 1: The output circuit is grounded or short circuited. 2: Motor auto-tuning is not performed. 3: The acceleration time is too short. 4: Manual torque boost or V/F curve is not appropriate. 5: The voltage is too low. 6: The startup operation is performed on the rotating motor. 7: A sudden load is added during acceleration. 8: The inverter model is of too small power class. | 1: Eliminate external faults. 2: Perform the motor auto tuning. 3: Increase the acceleration time. 4: Adjust the manual torque boost or V/F curve. 5: Adjust the voltage to normal range. 6: Select rotational speed tracking restart or start the motor after it stops. 7: Remove the added load. 8: Select an inverter of higher power class. |
| Overcurre<br>nt<br>during<br>deceleratio<br>n | Err03        | 1: The output circuit is grounded or short circuited. 2: Motor auto-tuning is not performed. 3: The deceleration time is too short. 4: The voltage is too low. 5: A sudden load is added during deceleration. 6: The braking unit and braking resistor are not installed.                                                                                                    | 1: Eliminate external faults. 2: Perform the motor autotuning. 3: Increase the deceleration time. 4: Adjust the voltage to normal range. 5: Remove the added load. 6: Install the braking unit and braking resistor.                                                                                                    |
| Overcurre<br>nt at<br>constant<br>speed       | Err04        | 1: The output circuit is grounded or short circuited. 2: Motor auto-tuning is not performed. 3: The voltage is too low.                                                                                                    | Eliminate external faults.     Perform the motor autotuning.     Adjust the voltage to normal range.                                                                                                    |

|                                               |       | <ul><li>4: A sudden load is added during operation.</li><li>5: The inverter model is of too small power class.</li></ul>                                                                                                    | 4: Remove the added load. 5: Select an inverter of higher power class.                                                                                                    |
|-----------------------------------------------|-------|----------------------------------------------------------------------------------------------------|----------------------------------------------------------------------------------------------------|
| Overvolta<br>ge<br>during<br>acceleratio<br>n | Err05 | <ol> <li>The input voltage is too high.</li> <li>An external force drives the motor during acceleration.</li> <li>The acceleration time is too short.</li> <li>The braking unit and braking resistor are not installed.</li> </ol>                                                            | <ol> <li>Adjust the voltage to normal range.</li> <li>Cancel the external force or install a braking resistor.</li> <li>Increase the acceleration time.</li> <li>Install the braking unit and braking resistor.</li> </ol> |
| Overvolta<br>ge<br>during<br>deceleratio<br>n | Err06 | <ol> <li>The input voltage is too high.</li> <li>An external force drives the motor during deceleration.</li> <li>The deceleration time is too short.</li> <li>The braking unit and braking resistor are not installed</li> </ol>                                                             | 1: Adjust the voltage to normal range. 2: Cancel the external force or install the braking resistor. 3: Increase the deceleration time. 4: Install the braking unit and braking resistor.                                  |
| Overvolta<br>ge at<br>constant<br>speed       | Err07 | The input voltage is too high.     An external force drives the motor during deceleration                                                                                                    | 1: Adjust the voltage to normal range.     2: Cancel the external force or install the braking resistor                                                                                                    |
| Control power supply fault                    | Err08 | The input voltage is not within the allowable range.                                                                                                    | Adjust the input voltage to the allowable range.                                                                                                    |
| Under<br>voltage                              | Err09 | 1: Instantaneous power failure occurs on the input power supply. 2: The inverter's input voltage is not within the allowable range. 3: The bus voltage is abnormal. 4:The rectifier bridge and buffer resistor are faulty. 5: The drive board is faulty. 6: The main control board is faulty. | 1: Reset the fault. 2: Adjust the voltage to normal range. 3:Contact the agent or SET.                                                                                                    |
| inverter<br>overload                          | Err10 | 1: The load is too heavy or lockedrotor occurs on the motor. 2: The inverter model is of too small power class                                                                                                    | Reduce the load and check the motor and mechanical condition.     Select an inverter of higher power class.                                                                                                    |
| Motor<br>overload                             | Err11 | 1: F9.01 is set improperly. 2: The load is too heavy or lockedrotor occurs on the motor. 3: The inverter model is of too                                                                                                    | 1: Set F9.01 correctly. 2: Reduce the load and check the motor and the mechanical condition.                                                                                                    |

|                                   |       | small power class                                                                                                    | 3: Select an inverter of higher power class.                                                                                                    |
|-----------------------------------|-------|----------------------------------------------------------------------------------------------------|----------------------------------------------------------------------------------------------------|
| Power input phase loss            | Err12 | 1: The three-phase power input is abnormal. 2: The drive board is faulty. 3: The lightening board is faulty. 4: The main control board is faulty.                                                    | Eliminate external faults.     Contact the agent or SET.                                                                                                    |
| Power output phase loss           | Err13 | 1: The cable connecting the AC drive and the motor is faulty. 2: The inverter's three-phase outputs are unbalanced when the motor is running. 3: The drive board is faulty. 4: The module is faulty. | 1: Eliminate external faults. 2: Check whether the motor three-phase winding is normal. 3: Contact the agent or SET.                                                        |
| Module<br>overheat                | Err14 | 1: The ambient temperature is too high. 2: The air filter is blocked. 3: The fan is damaged. 4: The thermally sensitive resistor of the module is damaged. 5: The inverter module is damaged.        | 1: Lower the ambient temperature. 2: Clean the air filter. 3: Replace the damaged fan. 4: Replace the damaged thermally sensitive resistor. 5: Replace the inverter module. |
| External equipment fault          | Err15 | <ul><li>1: External fault signal is input via X.</li><li>2: External fault signal is input via virtual I/O.</li></ul>                                                                                | Reset the operation.                                                                                                    |
| Communi<br>cat-ion<br>fault       | Err16 | 1: The host computer is in abnormal state. 2: The communication cable is faulty. 3: F0.28 is set improperly. 4: The communication parameters in group FD are set improperly.                         | 1: Check the cabling of host computer. 2: Check the communication cabling. 3: Set F0-28 correctly. 4: Set the communication parameters properly.                            |
| Contactor fault                   | Err17 | <ol> <li>The drive board and power supply are faulty.</li> <li>The contactor is faulty.</li> </ol>                                                                                                   | <ol> <li>Replace the faulty drive board<br/>or power supply board.</li> <li>Replace the faulty contactor.</li> </ol>                                                        |
| Current detection fault           | Err18 | 1: The HALL device is faulty. 2: The drive board is faulty                                                                                                    | Replace the faulty HALL device.     Replace the faulty drive board.                                                                                                    |
| Motor<br>auto-tunin<br>g<br>fault | Err19 | The motor parameters are not set according to the nameplate.     The motor auto-tuning times out                                                                                                    | Set the motor parameters according to the nameplate properly.     Check the cable connecting the inverter and the motor.                                                    |

|                                                  |       |                                                                                                    | <del>,</del>                                                                                                    |
|--------------------------------------------------|-------|----------------------------------------------------------------------------------------------------|----------------------------------------------------------------------------------------------------|
| Encoder fault                                    | Err20 | 1: The encoder type is incorrect. 2: The cable connection of the encoder is incorrect. 3: The encoder is damaged. 4: The PG card is faulty | 1: Set the encoder type correctly based on the actual situation. 2: Eliminate external faults. 3: Replace the damaged encoder. 4: Replace the faulty PG card. |
| EEPROM<br>readwrite<br>fault                     | Err21 | The EEPROM chip is damaged                                                                                                    | Replace the main control board.                                                                                                    |
| inverter<br>hardware<br>fault                    | Err22 | 1: Overvoltage exists.<br>2: Overcurrent exists.                                                                                           | 1: Handle based on overvoltage.<br>2: Handle based on overcurrent.                                                                                            |
| Short<br>circuit to<br>ground                    | Err23 | The motor is short circuited to the ground.                                                                                                | Replace the cable or motor                                                                                                    |
| User-defin<br>ed<br>fault 1                      | Err27 | The user-defined fault 1 signal is input via X.                                                                                            | Reset the operation                                                                                                    |
| User-defin<br>ed<br>fault 2                      | Err28 | The user-defined fault 2 signal is input via X.                                                                                            | Reset the operation                                                                                                    |
| Accumulat<br>iv-e<br>power-on<br>time<br>reached | Err29 | The accumulative power-on time reaches the setting value (F4.16)                                                                           | Clear the record through the parameter initialization function.                                                                                               |
| Load becoming 0                                  | Err30 | The inverter running current is lower than F9.64                                                                                           | Check that the load is disconnected or the setting of F9.64 and F9.65 is correct.                                                                             |
| PID<br>feedback<br>lost<br>during<br>running     | Err31 | The PID feedback is lower than the setting of FA.26.                                                                                       | Check the PID feedback signal or set FA.26 to a proper value.                                                                                                 |
| Pulse-by-p<br>ulse<br>current<br>limit fault     | Err40 | 1: The load is too heavy or lockedrotor occurs on the motor. 2: The inverter model is of too small power class                             | 1:Reduce the load and check the motor and mechanical condition.     2: Select an inverter of higher power class.                                              |
| Too large<br>speed<br>deviation                  | Err42 | 1: The encoder parameters are set incorrectly. 2: The motor auto-tuning is not performed. 3: F9-69 and F9-70 are set incorrectly.          | 1:Set the encoder parameters properly. 2: Perform the motor autotuning. 3: Set F9.69 and F9.70 correctly based on the actual situation.                       |
| Motor<br>over-speed                              | Err43 | <ol> <li>The encoder parameters are set incorrectly.</li> <li>The motor auto-tuning is not</li> </ol>                                      | 1:Set the encoder parameters properly. 2: Perform the motor auto                                                                                              |

# SET560 Series Frequency Inverter User Manual

| performed. 3: F9.67 and F9.68 are set incorrectly | tuning. 3: Set F9.67 and F9.68 correctly based on the actual situation. |
|---------------------------------------------------|-------------------------------------------------------------------------|
|---------------------------------------------------|-------------------------------------------------------------------------|

# **8.4 Common Faults and Solutions**

| 0.7 | 8.4 Common Faults and Solutions                               |                                                                                                    |                                                                                                    |  |  |  |
|-----|---------------------------------------------------------------|----------------------------------------------------------------------------------------------------|----------------------------------------------------------------------------------------------------|--|--|--|
| SN  | Fault                                                         | Possible Causes                                                                                                    | Solutions                                                                                                    |  |  |  |
| 1   | There is no display at power-on.                              | 1: There is no power supply to the inverter or the power input to the inverter is too low.  2: The power supply of the switch on the drive board of the inverter is faulty.  3: The rectifier bridge is damaged.  4: The control board or the operation panel is faulty.  5: The cable connecting the control board and the operation panel breaks. | 1: Check the power supply. 2: Check the bus voltage. 3:Re-connect the 8-core and 28-core cables. 4: Contact the agent or SET for technical support.     |  |  |  |
| 2   | Garbled is<br>displayed<br>at power-on                        | 1: The cable between the drive board and the control board is in poor contact. 2: Related components on the control board are damaged. 3: The motor or the motor cable is short circuited to the ground. 4: The HALL device is faulty. 5: The power input to the inverter is too low.                                                               | 1:Re-connect the 8-core and 28-core cables. 2:Contact the agent or SET for technical support.;                                                          |  |  |  |
| 3   | "Err23"is displayed at power-on.                              | 1: The motor or the motor output cable is short-circuited to the ground. 2: The inverter is damaged.                                                                                                    | 1:Measure the insulation of<br>the motor and the output<br>cable with a megger.<br>2:Contact the agent or SET<br>for technical support.                 |  |  |  |
| 4   | Err14 (module<br>overheat) fault<br>is reported<br>frequently | 1: The setting of carrier frequency is too high. 2: The cooling fan is damaged, or the air filter is blocked. 3: Components inside the inverter are damaged (thermal coupler or others).                                                                                                    | 1:Reduce the carrier frequency (F0.15). 2:Replace the fan and clean the air filter. 3:Contact the agent or SET for technical support.                   |  |  |  |
| 5   | The motor does not rotate after the inverter runs.            | 1: Check the motor and the motor cables. 2: The inverter parameters are set improperly (motor parameters). 3: The cable between the drive board and the control board is in poor contact. 4: The drive board is faulty.                                                                                                    | 1: Ensure the cable between the inverter and the motor is normal. 2: Replace the motor or clear mechanical faults. 3: Check and re-set motor parameters |  |  |  |
| 6   | The X terminals                                               | 1: The parameters are set                                                                                                    | 1:Check and reset the                                                                                                    |  |  |  |

|    | are disabled.                                                 | incorrectly.  2: The external signal is incorrect.  3: The jumper bar across OP and +24 V becomes loose.  4: The control board is faulty.           | parameters in group F4.  2:Re-connect the external signal cables.  3:Re-confirm the jumper bar across OP and +24 V.  4:Contact the agent or SET for technical support.                                 |
|----|---------------------------------------------------------------|----------------------------------------------------------------------------------------------------|----------------------------------------------------------------------------------------------------|
| 7  | The motor speed is always low in CLVC mode                    | 1: The encoder is faulty. 2: The encoder cable is connected incorrectly or in poor contact. 3: The PG card is faulty. 4: The drive board is faulty. | 1: Replace the encoder and ensure the cabling is proper. 2: Replace the PG card. 3: Contact the agent or SET for technical support.                                                                    |
| 8  | The inverter reports over current and over voltage frequently | 1: The motor parameters are set improperly. 2:The acceleration/deceleration time is improper. 3: The load fluctuates                                | 1:Re-set motor parameters or re-perform the motor autotuning.  2: Set proper acceleration/ deceleration time.  3:Contact the agent or SET for technical support.                                       |
| 9  | Err17 is reported<br>upon power-on or<br>running              | The soft startup contactor is not picked up.                                                                                                    | 1:Check whether the contactor cable is loose. 2:Check whether the contactor is faulty. 3:Check whether 24 V power supply of the contactor is faulty. 4: Contact the agent or SET for technical support |
| 10 | "8.8.8.8.8."is<br>displayed upon<br>power-on                  | Related component on the control board is damaged.                                                                                                  | Replace the control board                                                                                                    |

# SANKET ELECTROTECH B-112 Sumel Business Park-6, Opp. Hanumanpura BRTS, Dudheshwar Road Shahibaug, Ahmedabad - 380 004, Gujarat, India M: +91-9687689987-9, Email: info@sanketelectrotech.com www.sanketelectrotech.com